# Assessment of Model Validation, Calibration, and Prediction Approaches in the Presence of Uncertainty

Nolan W. Whiting

Thesis submitted to the Faculty of the Virginia Polytechnic Institute and State University in partial fulfillment of the requirements for the degree of

> Master of Science in Aerospace Engineering

Christopher J. Roy, Chair Heng Xiao Leanna L. House

May 21, 2019

Blacksburg, Virginia

Keywords: Verification and Validation, Uncertainty Quantification, Prediction, Computational Fluid Dynamics,

Copyright 2019, Nolan W. Whiting

# Assessment of Model Validation, Calibration, and Prediction Approaches in the Presence of Uncertainty

# Nolan W. Whiting

## (Abstract)

Model validation is the process of determining the degree to which a model is an accurate representation of the *true value* in the real world. The results of a model validation study can be used to either quantify the model form uncertainty or to improve/calibrate the model. However, the model validation process can become complicated if there is uncertainty in the simulation and/or experimental outcomes. These uncertainties can be in the form of aleatory uncertainties due to randomness or epistemic uncertainties due to lack of knowledge. Four different approaches are used for addressing model validation and calibration: 1) the area validation metric (AVM), 2) a modified area validation metric (MAVM) with confidence intervals, 3) the standard validation uncertainty from ASME V&V 20, and 4) Bayesian updating of a model discrepancy term. Details are given for the application of the MAVM for accounting for small experimental sample sizes. To provide an unambiguous assessment of these different approaches, synthetic experimental values were generated from computational fluid dynamics simulations of a multi-element airfoil. A simplified model was then developed using thin airfoil theory. This simplified model was then assessed using the synthetic experimental data. The quantities examined include the two dimensional lift and moment coefficients for the airfoil with varying angles of attack and flap deflection angles. Each of these validation/calibration approaches will be assessed for their ability to tightly encapsulate the true value in nature at locations both where experimental results are provided and prediction locations where no experimental data are available. Generally it was seen that the MAVM performed the best in cases where there is a sparse amount of data and/or large extrapolations and Bayesian calibration outperformed the others where there is an extensive amount of experimental data that covers the application domain.

# Assessment of Model Validation, Calibration, and Prediction Approaches in the Presence of Uncertainty

Nolan W. Whiting

(General Audience Abstract)

Uncertainties often exists when conducting physical experiments, and whether this uncertainty exists due to input uncertainty, uncertainty in the environmental conditions in which the experiment takes place, or numerical uncertainty in the model, it can be difficult to validate and compare the results of a model with those of an experiment. Model validation is the process of determining the degree to which a model is an accurate representation of the *true value* in the real world. The results of a model validation study can be used to either quantify the uncertainty that exists within the model or to improve/calibrate the model. However, the model validation process can become complicated if there is uncertainty in the simulation (model) and/or experimental outcomes. These uncertainties can be in the form of aleatory (uncertainties which a probability distribution can be applied for likelihood of drawing values) or epistemic uncertainties (no knowledge, inputs drawn within an interval).

Four different approaches are used for addressing model validation and calibration: 1) the area validation metric (AVM), 2) a modified area validation metric (MAVM) with confidence intervals, 3) the standard validation uncertainty from ASME V&V 20, and 4) Bayesian updating of a model discrepancy term. Details are given for the application of the MAVM for accounting for small experimental sample sizes. To provide an unambiguous assessment of these different approaches, synthetic experimental values were generated from computational fluid dynamics(CFD) simulations of a multi-element airfoil. A simplified model was then developed using thin airfoil theory. This simplified model was then assessed using the synthetic experimental data. The quantities examined include the two dimensional lift and moment coefficients for the airfoil with varying angles of attack and flap deflection angles. Each of these validation/calibration approaches will be assessed for their ability to tightly encapsulate the true value in nature at locations both where experimental results are provided and prediction locations where no experimental data are available. Also of interest was to assess how well each method could predict the uncertainties about the simulation outside of the region in which experimental observations were made, and model form uncertainties could be observed.

# **Acknowledgements**

This work was supported by Intelligent Light (Dr. Earl Duque Project Manager) as part of a Phase II SBIR funded by the U.S. Department of Energy, Office of Science, Office of Advance Scientific Computing Research, under Award Number DE-SC0015162. This report was prepared as an account of work sponsored by an agency of the United States Government. Neither the United States Government nor any agency thereof, nor any of their employees, makes any warranty, express or implied, or assumes any legal liability or responsibility for the accuracy, completeness, or usefulness of any information, apparatus, product, or process disclosed, or represents that its use would not infringe privately owned rights. Reference herein to any specific commercial product, process, or service by trade name, trademark, manufacturer, or otherwise does not necessarily constitute or imply its endorsement, recommendation, or favoring by the United States Government or any agency thereof. The views and opinions of authors expressed herein do not necessarily state or reflect those of the United States Government or any agency thereof.

The authors would like to thank Cray Inc. for provided access to their corporate Cray XE40 computer, Geert Wenes of Cray Inc. for helping to acquire access and David Whitaker from Cray Inc. for assistance in porting of OVERFLOW2 to the XE40 and for streamlining the use of FieldView on their system. Special thanks to Dr. Heng Xiao and Dr. Jinlong Wu for providing their insight on Bayesian updating, and Prof. James Coder at the University of Tennessee in Knoxville for providing the setup of the OVERFLOW2 runs used for establishing the synthetic experimental data used in this study.

# **Table of Contents**

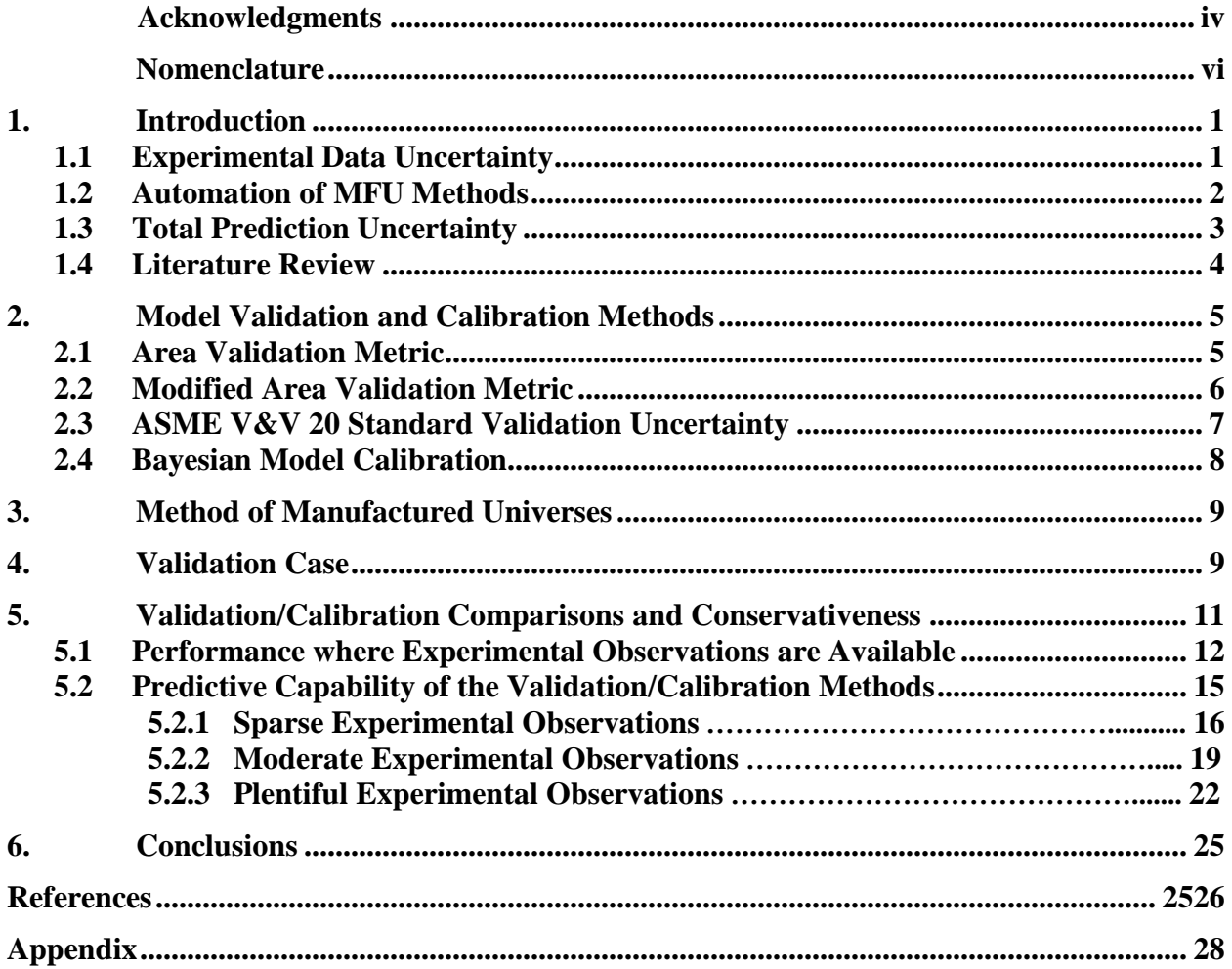

# <span id="page-5-0"></span>**Nomenclature**

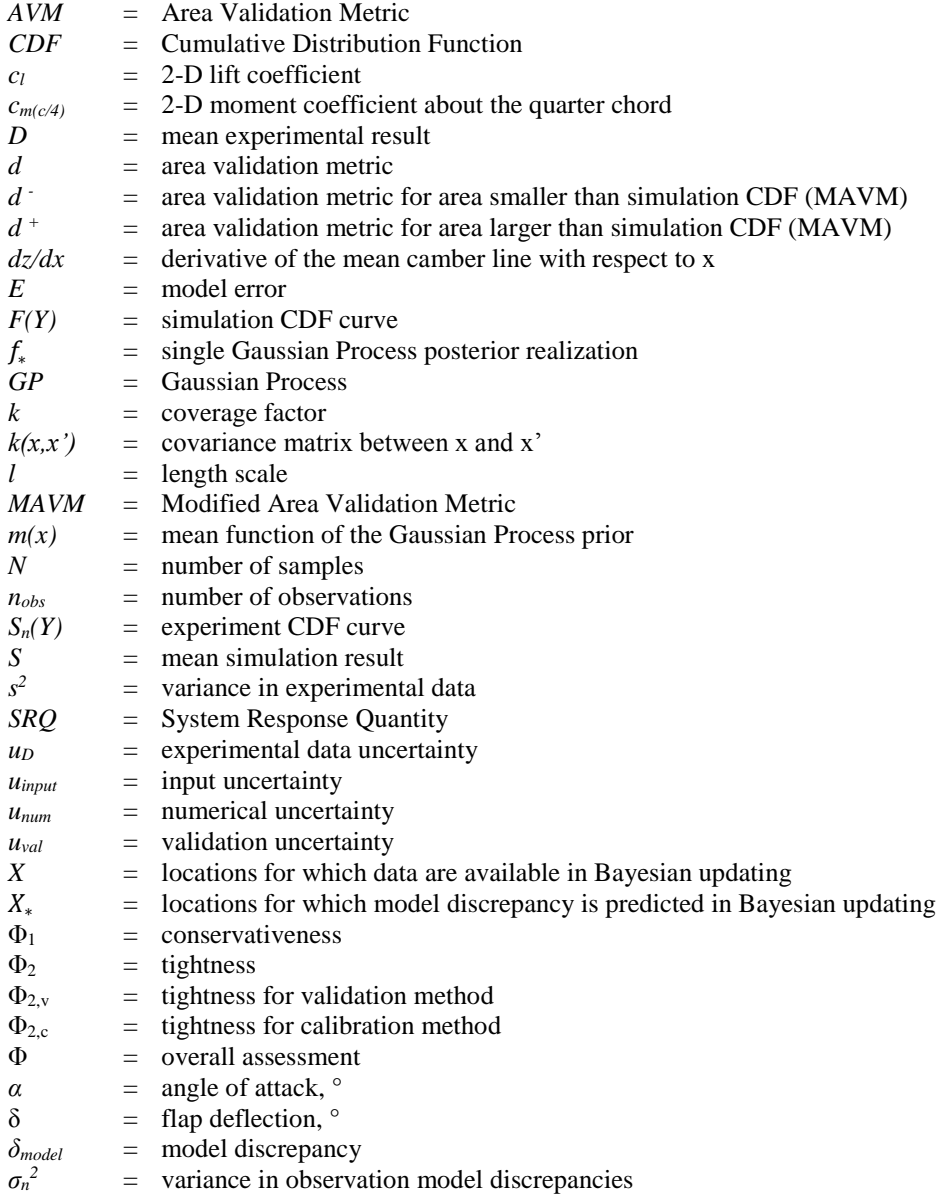

ہ<br>1 f This thesis is an extension of an AIAA paper [\[24\]](#page-32-0) authored by myself and Christopher Roy. Coauthors of the paper were Earl Duque and Seth Lawrence who provided the CFD results that were used to conduct this study.

# **1. Introduction**

<span id="page-6-0"></span>Mathematical models often fail to predict the true value in nature. Many models are useful as they can adequately predict real world physics, but nearly always have some uncertainty attached with their results. This uncertainty can come from many factors. It could be introduced from uncertainty in the measured inputs in the model or experiment. It could be a result of errors or uncertainties in the experimental data. There could be an error in the computer software that was created based off of the model. It can also be due the model's poor prediction capability relative to the actual value in a certain part of the operating space. Regardless of the reason, it is important to validate models in comparison with experimental or real world results. A validation experiment is an experiment conducted with the primary purpose of assessing the predictive capability of a model. Validation experiments differ from traditional experiments used for exploring a physical phenomenon or obtaining information about a system because the customer for the experiment is the model which is generally embodied within a simulation code. Six guidelines that define a good validation experiment are the presence of a joint computational-experimental effort, the measurement of all needed model input data, synergism between computation and experiments, independence/dependence between computation and experiment, hierarchy of experimental measurements, and estimation of experimental uncertainty [\[1\]](#page-31-0).

One of the major sources of uncertainty in the final simulation system response quantities (SRQs) is due to the uncertainty in the model/experimental inputs. In these terms, there are typically two kind of uncertainties. The first being aleatory uncertainty in which some probability distribution is known about the input uncertainty (e.g. normal). The second is epistemic uncertainty which represents a lack of knowledge about the true value as it could be either characterized as an interval or a probability distribution.

# <span id="page-6-1"></span>**1.1 Experimental Data Uncertainty**

 There are two types of measurement errors: random measurement errors and systematic (or bias) errors. The experimental uncertainty due to random error sources can be reduced by adding additional replicate measurements, with the uncertainty scaling as  $1/\sqrt{N}$ , where *N* is the number of experimental replicates. Bias errors, when estimated accurately, can be removed from the measurement via experimental calibration procedures. Unknown or estimated bias errors are usually converted to random errors via design of experiments [\[2\]](#page-31-1) or other blocking techniques [\[3\]](#page-31-2).

 The uncertainty in an experimental measurement is the root sum square of the standard systematic uncertainty and the random uncertainty. See References [\[4](#page-31-3)[-6\]](#page-31-4) for details. Reported experimental uncertainty usually refers to a confidence level on the mean value. For example, a measurement reported with 10% uncertainty generally means that the true value (i.e., the actual mean value found in nature) is within the stated interval (reported value  $+/-10\%$ ) with a confidence interval of 95%. However, in practice, systematic errors are often ignored and replicate measurements are seldom performed. In such cases, the stated uncertainty usually refers to the quoted uncertainty given by the measurement device manufacturer, a value that is almost always much smaller than the true experimental measurement uncertainty.

 For MFU methods such as the Kennedy and O'Hagan model discrepancy and the ASME V&V 20 approaches, the true 95% confidence interval uncertainty is needed. However, for the Area Validation Metric approaches, a cumulative distribution function (CDF) of the experimental data is needed. In this latter case when the actual values of the experimental replicates are not given, the confidence intervals can be converted back to a CDF by assuming an underlying distribution for the population of measurements. A Gaussian (or normal) distribution is often assumed.

# <span id="page-7-0"></span>**1.2 Automation of MFU Methods**

 High-level algorithms for implementing three of the MFU estimation methods discussed in Section 3 are given below. The MATLAB codes following these algorithms is given in the Appendix.

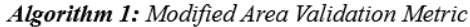

```
Compute: p_F = \frac{1}{s}1.Compute: p_{\text{SIB}} = \frac{1}{N}2.
3.
         for j = 1 to N do
4.
                  while i^*p_F < j^*p_{Sn} do
5.
                                    Compute: \mathbf{d}(i) = (\mathbf{S}_n(\mathbf{Y}(j))) - \mathbf{F}(\mathbf{Y}(i)))^* \mathbf{p}_F6.
                                    Compute: i = i + 17.
                                    if d(i) \geq 0 do
                                                      Compute: \mathbf{d}^+ = \mathbf{d}^+ + \mathbf{d}(\mathbf{i})8.
9.
                                    else do
                                                      Compute: \mathbf{d} = \mathbf{d} + \mathbf{d}(\mathbf{i})10.
11.
                                    end if
12.
                  end while
13.
         end for
```
> Determine individual probability for simulation SRQ

- $\triangleright$  Determine individual probability for experimental samples
- > Determine area between individual simulation SRQ and experiment CDF
- > Increase simulation SRQ index
- $\blacktriangleright\,$  Sum area greater than simulation CDF
- $>$  Sum area less than simulation CDF

Algorithm 2: ASME's Standard Validation Uncertainty

- Compute:  $E = \text{mean}(S_n(Y)) \text{mean}(F(Y))$ 1.
- Compute:  $\mathbf{u}_{\text{data}} = 1.96 \frac{std(S_n(Y))}{N-1}$  $2.$
- Compute:  $\mathbf{u}_{input} = \text{std}(\mathbf{F}(\mathbf{Y}))$ 3.
- Compute:  $\mathbf{u}_{\text{num}} = \mathbf{u}_{\text{ro}} + \mathbf{u}_{\text{iter}} + \mathbf{u}_{\text{DE}}$  $4.$
- Compute:  $\mathbf{u}_{\text{val}} = \sqrt{\mathbf{u}_{\text{data}}^2 + \mathbf{u}_{\text{input}}^2 + \mathbf{u}_{\text{num}}^2}$ 5.
- > Determine error between simulation and experiment
- > Determine uncertainty in experimental data
- > Determine uncertainty in simulation due to nondeterministic inputs
- $\blacktriangleright$  Determine numerical uncertainty in simulation
- $\triangleright$  Determine overall validation uncertainty

Algorithm 3: Bayesian Updating (Kennedy and O'Hagan, 2001)

for  $i = 1$  to max(1)  $1.$  $\underline{\mathbf{K}}_{\mathbf{Q}}(\mathbf{X},\mathbf{X})=\pmb{\sigma}^2_o\underline{\exp}(-\frac{|\mathbf{X}-\mathbf{X}^T|}{2l(i)^2})$  $\overline{2}$ .  $\ln(\mathbf{p}(\mathbf{y}_0|\mathbf{x}_0,\mathbf{v}_0,t)) = -\frac{1}{2}\mathbf{y}_0^T \mathbf{K}_0 \mathbf{y}_0 - \frac{1}{2}ln(\det(\mathbf{K}_0)) - \frac{n_{obs}}{2}ln(2\pi)$ 3. 4. end for Compute:  $K(X^*, X) = \sigma_o^2 \exp(-\frac{|X - X_s|}{2l^2})$ <br>Compute:  $K(X^*, X^*) = \sigma_o^2 \exp(-\frac{|X_s - X_s^T|}{2l^2})$ 

5.

6. Compute: 
$$
\mathbf{K}(\mathbf{X}_*, \mathbf{X}_*) = \sigma_o^2 \exp\left(-\frac{|\mathbf{A}_* - \mathbf{A}|}{2l^2}\right)
$$

- Compute:  $\overline{f_*} = K(X_*, X)[K(X, X) + \sigma_n^2 I]$ <sup>-1</sup>y 7.
- Compute:  $cov(\mathbf{f}) = \mathbf{K}(X^*, X^*) \mathbf{K}(X^*, X)[\mathbf{K}(X, X) + \sigma_n^2 I]^{-1} \mathbf{K}(X, X^*)$ 8.
- 9. Compute:  $L = \text{chol}(\text{cov}(f))$
- 10. for  $j = 1$  to n do
- 11. Compute:  $f*(j) = L * \text{randn}(\text{length}(X^*)_1)$
- 12. end do
- > Determine covariance matrix for observations
- $\triangleright$  Sample different l values for maximum likelihood
- $\triangleright$  Determine covariance matrix for observations and predictions
- $\triangleright$  Determine covariance matrix for predictions
- > Determine mean posterior function
- > Determine covariance of mean posterior function
- $\triangleright$  Cholesky decompose posterior covariance matrix
- $\triangleright$  Sample posterior realization

#### **1.3 Total Prediction Uncertainty**

<span id="page-8-0"></span> When input uncertainties are propagated through a model, the resulting uncertainty structure for System Response Quantities (SRQs) is a probability distribution (PDF or CDF) when only aleatory (i.e., random) uncertainties are present in the inputs, or when epistemic (i.e., lack of knowledge) uncertainties are characterized by probability distributions. For the case where epistemic uncertainties are characterized by intervals (a more conservative approach), the resulting structure for SRQs is a probability box, or p-box.

 The two additional sources of total prediction uncertainty are numerical uncertainty [\[7\]](#page-31-5) and MFU (the main topic of this paper). Both of these sources are generally characterized as intervals about the simulation result. Consider an example from Reference [\[8\]](#page-31-6) where there is both aleatory and epistemic uncertainty in the model inputs. The aleatory uncertainty is characterized probabilistically and the epistemic uncertainty is characterized as an interval. These uncertainties are propagated through the model using segregated uncertainty propagation resulting in a p-box for the SRQ (in this case, thrust produced by a rocket nozzle) as indicated by the blue shaded region in [Fig](#page-8-1) 1. This p-box represents the family of all possible CDFs that can exist within its bounds. The outer bounding shape of the p-box in [Fig](#page-8-1) 1 is due to the probabilistically-characterized input uncertainty and the width of the p-box is due to the intervalcharacterized input uncertainty.

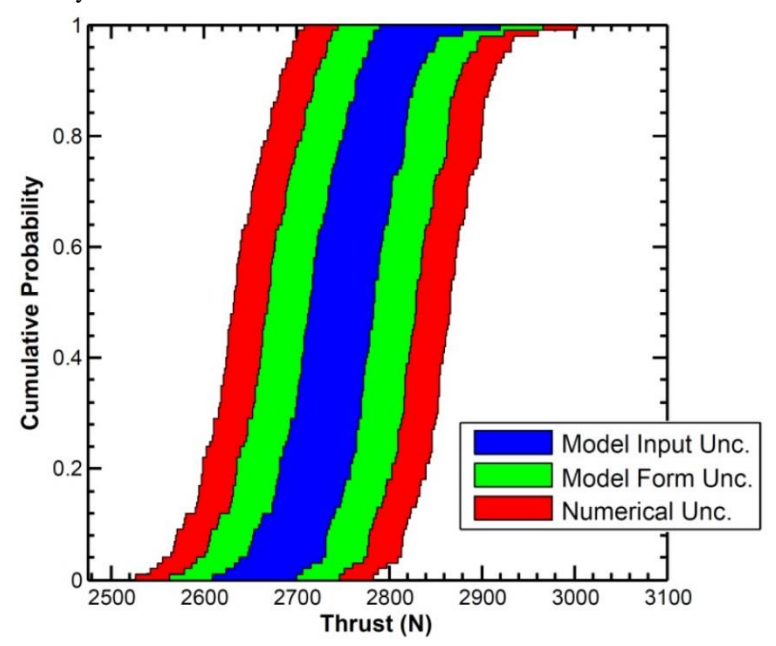

#### <span id="page-8-1"></span>**Fig 1. Example of total prediction uncertainty represented as an extended p-box (reproduced from Ref. [\[8\]](#page-31-6)).**

 If the p-box of the SRQ resulting from propagating both the random and the interval-characterized model input uncertainties through the model is denoted by  $F(x)$ , then accounting for MFU ( $U_{MODEL}$ ) and numerical uncertainty  $(U_{NUM})$  would result in an extended p-box  $F(x \pm U_{TOTAL})$  where  $U_{TOTAL} = U_{MODEL} + U_{NUM}$ . That is, the left side of the initial p-box resulting from the propagation of input uncertainties is displaced negatively by *UTOTAL*, and the right side of the p-box is displaced positively by *UTOTAL*, to obtain the extended p-box for the SRQ. I[n Fig](#page-8-1) 1, the contribution from MFU is shown in green and that from numerical uncertainty is shown in red.

 The extended p-box can be interpreted as follows. Consider a requirement that the thrust produced by a rocket nozzle must be at least 2,600 N. After accounting for both MFU and numerical uncertainties, the probability that this requirement could be violated is in the interval range [0%, 22%]. That is, it could be as low as a 0% or as high as a 22% chance that the thrust will be below the required value. This interval range represents the lack of knowledge (i.e., ignorance) that the analyst has about the system, its inputs, and the modeling and simulation process. The prudent decision-maker would realize that the probability of violating the requirement could be as high as 22% and would look for ways the epistemic uncertainties could be reduced. It should be noted that if numerical uncertainty and MFU were ignored, then the blue p-box of [Fig](#page-8-1) 1 indicates that the thrust requirement will be met with nearly 100% probability.

#### <span id="page-9-0"></span>**1.4 Literature Review**

For the implementation of ASME's Standard Validation uncertainty as referenced in Section III, Roache [\[10\]](#page-31-7) provides a recommendation on how the true error and validation uncertainty should be applied for validation and calibration at locations where no data are available (predictions). It is proposed that for cases where  $E \gg u_{val}$  that the simulation is calibrated by E, with an added uncertainty of  $U_{val}$  defined as

$$
U_{val} = \sqrt{u_{val}^2 + u_{fit}^2}
$$

where  $u_{val}$  is the validation uncertainty with an added 95% prediction interval and  $u_{fit}$  is the prediction interval on the interpolation of E between observation locations. For cases where  $E \ll u_{val}$ , it is recommended that E and  $u_{val}$  are used as a validation uncertainty about the original simulation result defined by

$$
|\delta_{model}| \leq u_{val} + |E|
$$

where  $\delta_{\text{model}}$  is the discrepancy between the model and the true value in nature. For this case it is indicated that the true model discrepancy is most likely less than the sum of the total validation uncertainty and the absolute value of the true error. The reason this claim can be confidently made is because in situations where  $|E| \ll u_{val}$ , the true error is relatively small meaning that at prediction locations the model discrepancy will most likely be relatively small. Therefore the true value will most likely be easily encapsulated by the sum of the validation uncertainty and true error.

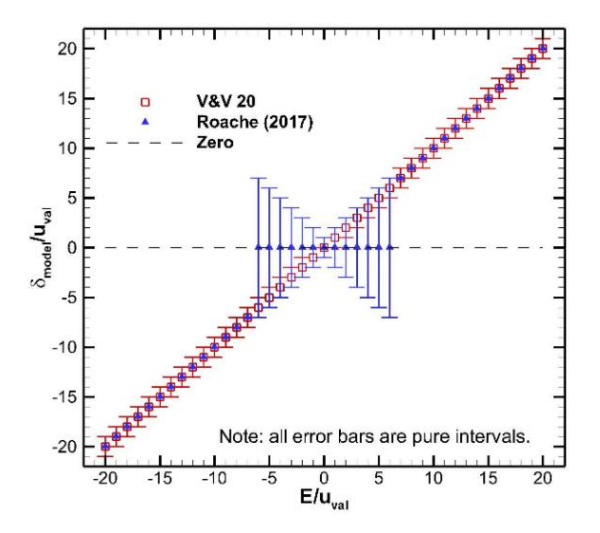

**Fig 2 Demonstration of the application of V&V 20 as a validation or calibration method and its dependence on the ratio of difference in observed mean error and validation uncertainty.**

There is plenty being done today with different validation and calibration approaches in determining how effective they are and comparing different methods with one another. Wu et. al [\[11\]](#page-31-8) validates the component functions of model output between physical observation and computational model with the area metric. Results of several examples demonstrate the rationality of the area metric on validating computational results. Thacker et. al [\[12\]](#page-31-9), using four different application problems (automotive crashworthiness, blast containment, spinal injury and space shuttle flow liner) provides an overview of some techniques of applying probabilistic methods to computationally expensive structural dynamics simulations. In Ling and Mahadevan [\[13\]](#page-31-10), four types of validation methods are investigated, which are both classical and Bayesian hypothesis testing, a reliability-based method, and an area metric-based method. Two types of validation experiments are considered for this assessment, fully characterized (all the model/experimental inputs are measured and reported as point values) and partially characterized (some of the model/experimental inputs are not measured or are reported as intervals). The area metric was shown to be sensitive to the direction of bias between model predictions and experimental data, as was the Bayesian interval hypothesis testing-based method. The Bayesian model validation result and reliability-based metric was found to be able to be directly incorporated in reliability analysis, thus explicitly accounting for model uncertainty.

The Bayesian model discrepancy method also mentioned in Section III has been used to compare turbulence models in computational fluid dynamics (CFD) with real world data. Bayesian updating was used for sensitivity analysis in determining the SST turbulence model parameters for a case of hypersonic flow over a flat plat for varying Mach numbers. Shown in Fig 2 is a) an updated model in predicting the skin friction coefficient across the flat plate, and b) different scenarios of SST turbulence model parameters in relation to the original skin friction coefficient predicted by the turbulence model, the real experimental value, and the mean value result from Bayesian updating and its associated uncertainty interval.

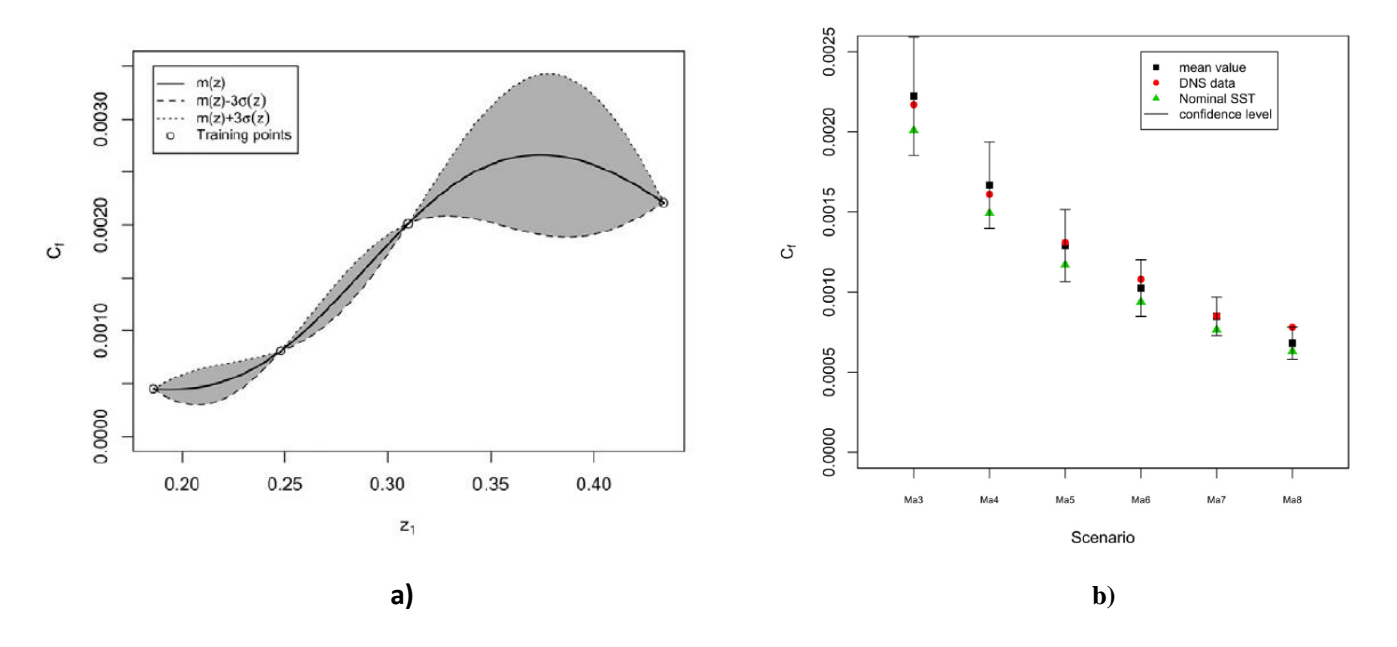

**Fig 3 a) An updated model in predicting the skin friction coefficient across the flat plate, and b) different scenarios of turbulence model parameters in relation to the original skin friction coefficient predicted by the turbulence model, the real experimental value, and the mean value result from Bayesian updating and its associated uncertainty interval (reproduced from [\[14\]](#page-31-11)).**

#### <span id="page-10-0"></span>**2. Model Validation and Calibration Methods**

We will be assessing four different methods for model validation/calibration. Model validation is the process of determining the degree to which a model is an accurate representation of the *true value* in the real world, while calibration is the process of adjusting the computational model or its parameters to improve agreement with experimental data [\[1\]](#page-31-0). The two validation approaches that will be assessed are the area validation metric [\[9\]](#page-31-12) and the modified area validation metric [\[15,](#page-31-13) [16\]](#page-31-14), and the two validation/calibration approaches being examined are ASME's V&V 20 standard validation uncertainty [\[17\]](#page-32-1) and a Bayesian model updating approach [\[18\]](#page-32-2).

#### **2.1 Area Validation Metric**

<span id="page-10-1"></span>The area validation metric [\[9\]](#page-31-12) provides a method of estimating the model form uncertainty by placing uncertainty bounds about the simulation SRQs. After propagating the experimentally measured input uncertainty through the model, cumulative distribution functions (CDFs) are created for each SRQ. The magnitude of the model form uncertainty about these simulation results is estimated by determining the absolute value area between the experiment and simulation empirical CDFs, which will be referred to as  $S_n(Y)$  and  $F(Y)$  respectively. The model form uncertainty is therefore given as:

$$
d = \int_{-\infty}^{\infty} |F(Y) - S_n(Y)| dY
$$

where *d* is the area validation metric, and Y is the SRQ. Once *d* is determined, the interval in which the true value is estimated to lie is  $\frac{F(Y)}{-d}$ ,  $\frac{F(Y)}{d}$ . An example of the area validation metric applied for a case where only aleatory uncertainties are present in the model inputs is showed in [Fig](#page-11-1) 4.

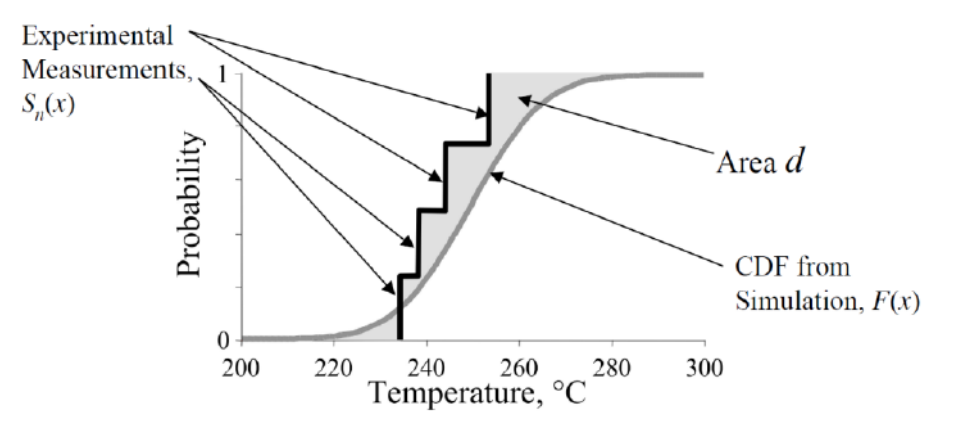

**Fig 4. Area Validation Metric (reproduced from [\[9\]](#page-31-12))**

#### <span id="page-11-1"></span><span id="page-11-0"></span>**2.2 Modified Area Validation Metric**

The area validation metric tends to produce an overly conservative result in relation to the true value due to the model uncertainty being applied symmetrically about the simulation, regardless of the relation between the experiment and simulation CDFs. In addition, the original AVM does not account for the additional uncertainty arising due to small experimental (or computational) sample sizes. In order to overcome these weaknesses, Voyles and Roy [\[15,](#page-31-13) [16\]](#page-31-14) proposed the modified area validation metric (MAVM). Small sample sizes are accounted for by applying the 95% confidence interval for the mean about the entire experimental CDF. This approach is justified since, when the experimental and simulation CDFs do not overlap, the AVM simply defaults to the difference in the mean values of the distributions. Also note that small sample sizes in the simulation results could be accounted for similarly. Finally, the maximum area between the experimental confidence interval bounds and the simulation CDF are chosen because our goal is to estimate model form uncertainty. If instead we were seeking the "evidence for disagreement" between the simulation and experiment, the minimum area would be appropriate. The MAVM separately tracks two different areas between the CDFs. These two regions are the area where the right 95% confidence interval of the experimental CDF provides SRQs larger than the simulation CDF  $(d^+)$  and the area where the left 95% confidence interval of the experiment SRQs are smaller than the predicted SRQs from the model  $(d)$ , as shown in [Fig](#page-12-1) 5. The interval in which the metric estimates the true value most likely exists is  $[ F(Y) - d, F(Y) + d^+]$ , where  $F(Y)$  is the simulation CDF.

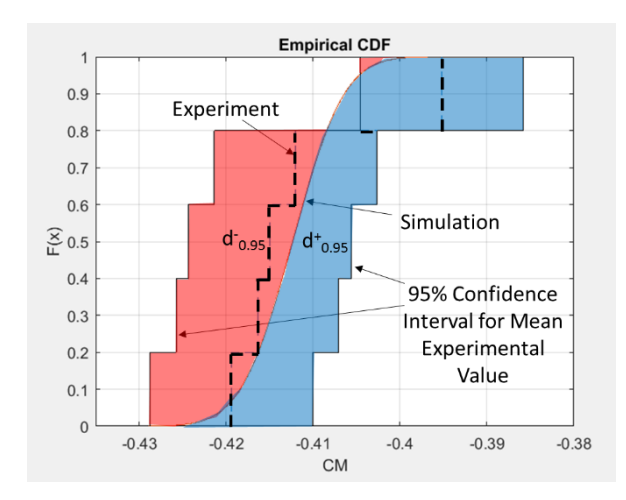

<span id="page-12-1"></span>**Fig 5. Modified Area Validation Metric with Confidence Intervals (reproduced from [\[15\]](#page-31-13))**

#### <span id="page-12-0"></span>**2.3 ASME V&V 20 Standard Validation Uncertainty**

A validation standard was developed by ASME dealing with verification and validation of computational fluid dynamics and heat transfer [\[17\]](#page-32-1), referred to herein as V&V 20. The implementation of V&V 20 involves the computation of two parameters. The first is the error *E* between the expected values of the simulation *S* and the experiment *D* (here taken to be the mean values)*.*

$$
E=S-D.
$$

The second is the standard validation uncertainty,  $u_{val}$ , which is given by:

$$
u_{val} = \sqrt{u_{num}^2 + u_{input}^2 + u_D^2}
$$

where  $u_{num}$  is the numerical uncertainty in the model SRQs,  $u_{input}$  is the effect of propagating the input uncertainties through the simulation to the SRQs, and *uD* is the uncertainty in the experimental data. When applying this metric to estimate where the true value exists, the true model error is given as:

$$
\delta_{model} = [E - ku_{val}, E + ku_{val}]
$$

where *k* is a coverage factor. Although not addressed directly in the standard, for cases where  $|E| >> ku_{val}$ ,  $\delta_{model}$  can just be taken to be *E* and the model results can possibly be updated as such. When  $|E| \leq k u_{\text{val}}$ , then the model cannot be corrected and the model uncertainty is expected to be less than or equal to  $ku_{val}$ . Since  $u_{val}$  represents a standard uncertainty (approximately 68% confidence for a normal distribution), a coverage factor must be included to achieve other confidence levels. For 95% confidence when the distribution is not known, the V&V 20 standard recommends coverage factors between 2 and 3. Here we will simply use a coverage factor of 2. When  $E \leq k u_{val}$ , the true values, with 95% confidence, are expected fall within the interval  $S \pm ku_{\nu ab}$ , where  $k = 2$ . The uncertainty in the experimental results is found by computing confidence intervals about the experimental mean using the Student's t-distribution:

$$
u_D = 1.96 \sqrt{\frac{s^2}{N-1}}
$$

where  $s^2$  is the variance of the experimental measurements and N is the number of samples. This results in the uncertainty estimate of the mean experimental value being quite small when many experiment replicates are available.

# **2.4 Bayesian Model Calibration**

<span id="page-13-0"></span>The final validation/calibration approach that will be assessed is provided by Kennedy and O'Hagan [\[18](#page-32-2)**]**. This method is a combined validation, calibration, and prediction approach that uses Gaussian Processes (GPs) to produce an updated model that is a better representation of the "true value" in nature. By obtaining experimental results at a range of input locations for the model, the observed discrepancy between the experiment and the simulation at these locations can be determined. These discrepancies can then be used to update a model discrepancy term to better represent the experimental data, i.e., Bayesian updating. Gaussian Processes are then used to connect the observations to one another over the input domain to create the updated model. The updated model function is defined as:

$$
f(x) \sim GP(m(x), k(x, x'))
$$

where  $f(x)$  is a posterior realization of the GP,  $m(x)$  is the mean posterior function selected to represent the model discrepancy  $(m(x) = 0$  for this case), and  $k(x, x')$  is the covariance matrix of the input quantities with one another. The way that the GP behaves between observation locations is dependent upon this covariance matrix which is given by

$$
k(x, x') = \sigma_n^2 \exp\left(-\frac{|x - x'|}{2l^2}\right)
$$

where  $\sigma_n^2$  is the variance in the observation discrepancies and *l* is the correlation length scale, which denotes the typical distance over which the function values at different spatial locations become decorrelated. The length scale is determined here by using Maximum Likelihood Estimation [6] by selecting *l* such that the probability that the GP posterior correctly predicts the behavior of the true model is the highest. This is done by finding one such that the following function is at a maximum:

$$
\ln(p(y_o|x_o, \sigma_n, l)) = -\frac{1}{2} y_o^T K_o y_o - \frac{1}{2} \ln(\det(K_o)) - \frac{n_{obs}}{2} \ln(2\pi)
$$

where  $y<sub>o</sub>$  are the observed model discrepancies,  $x<sub>o</sub>$  are the locations of the input domain where observations were made,  $n_{obs}$  are the number of observations made, and  $K_0$  is the covariance matrix of the observation locations with itself ( $K_0$  $= k(x_0,x_0)$ . The joint distribution of the observed target values and the function values at the test locations under the prior is then given as [\[19\]](#page-32-3):

$$
\begin{bmatrix} \mathcal{Y} \\ f_* \end{bmatrix} \sim \mathcal{N}(0, \begin{bmatrix} K(X,X) + \sigma_n^2 I & K(X,X_*) \\ K(X_*,X) & K(X_*,X_*) \end{bmatrix})
$$

where  $f_*$  is a single Gaussian Process realization, and it has a conditional (posterior) distribution of:

$$
f_*|X, y, X_* \sim \mathcal{N}\left(\bar{f}_*, cov(f_*)\right), where
$$
  

$$
\bar{f}_* \triangleq E[f_*|X, y, X_o] = K(X_*, X)[K(X, X) + \sigma_n^2 I]^{-1} y,
$$
  

$$
cov(f_*) = K(X_*, X_*) - K(X_*, X)[K(X, X) + \sigma_n^2 I]^{-1} K(X, X_*)
$$

where *X* are domain locations where experimental data is available and  $X<sub>*</sub>$  are locations where model discrepancy is to be predicted. [Fig](#page-14-2) 6 shows an example of posteriors created assuming a mean of zero and a large variance, and then the updated posterior after incorporating the observation data to reflect in the model discrepancy.

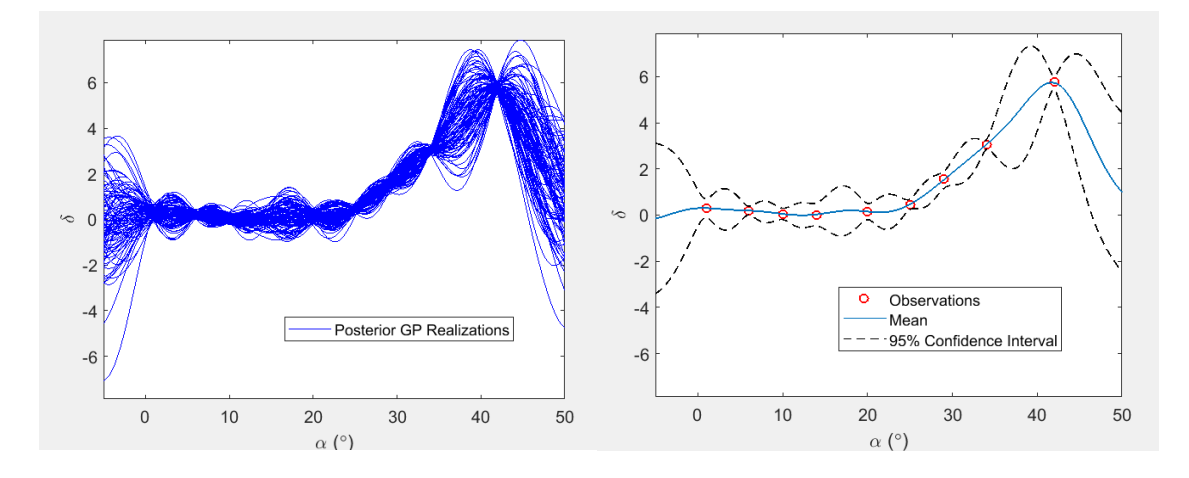

<span id="page-14-2"></span>**Fig 6. Display of updated posterior model using observational data**

# **3. Method of Manufactured Universes and Validation Case**

<span id="page-14-0"></span>Since our goal is not to actually validate or calibrate a model, but instead to assess the usefulness of different model validation, calibration, and prediction frameworks, we will not use actual experimental data, which would leave ambiguity regarding the true value in nature. Instead we will use the Method of Manufactured Universes (MMU) developed by Stripling et al. [\[20\]](#page-32-4) to unambiguously assess the different model validation, calibration, and prediction techniques. Similar to the method of manufactured solutions used for code verification, MMU involves the generation of a manufactured reality, or "universe," from which "experimental" observations can be made. A low-fidelity model is then developed with uncertain inputs and possibly including numerical solution errors. Since the true behavior of "reality" is known from the manufactured universe, the estimation of model form uncertainty and errors in the lowerfidelity model can be performed. It is suggested that the manufactured reality be based on a high-fidelity model so as to obtain similar qualitative behavior as that found in a real experiment. This approach can be used to compare different methods for estimating model form uncertainty and calibration in the presence of random experimental measurement error, experimental bias errors, modeling errors, and uncertainties in the model inputs. It can also be used to assess approaches for extrapolating model form uncertainty to conditions where no experimental data are available (i.e., model prediction locations).

<span id="page-14-1"></span>Due to the cost of obtaining "real world" experimental data, a high fidelity CFD model was used as the "experiment". The experimental model was created using the OVERFLOW solver version 2.2n [\[22\]](#page-32-5), featuring the 2- D flow around the MD 30P/30N multi-element airfoil [10]. The 2-D lift and moment coefficients were solved for seven different angles-of-attack,  $\alpha = 0^{\circ}$ , 5°, 10°, 15°, 20°, 25°, 30°, over five different flap deflection angles,  $\delta = 0^{\circ}$ , 10°, 20°, 30°, 40°. From these results, a manufactured universe was created using bi-harmonic curve fits to serve as the sampling space for obtaining "synthetic" experimental data. The low fidelity model used here is Thin Airfoil Theory [\[23\]](#page-32-6). The formulas given by Thin Airfoil Theory are:

$$
c_l = \pi (2A_o + A_1)
$$
  
\n
$$
c_{m(\frac{c}{4})} = \frac{\pi}{4} (A_2 - A_1)
$$
  
\n
$$
\frac{x}{c} = \frac{1}{2} (1 + \cos \theta)
$$
  
\n
$$
A_o = \alpha - \frac{\pi}{4} \int_0^{\pi} \frac{dz}{dx} d\theta
$$
  
\n
$$
A_n = \frac{2}{\pi} \int_0^{\pi} \frac{dz}{dx} \cos(n\theta) d\theta \quad \text{for } n = 1, 2, 3...
$$

where  $c_l$  is the 2-D lift coefficient,  $c_{m(c/4)}$  is the 2-D moment coefficient about the quarter chord,  $\alpha$  the angle of attack,

and  $dz/dx$  is the derivative of the mean camber line with respect to x. [Fig](#page-15-0) 8 show the lift and moment coefficient provided from the manufactured universe with the red x's representing the locations at which high-fidelity CFD results were provided. The lift and moment coefficients provided from Thin Airfoil Theory are shown in [Fig](#page-16-1) 9. Note the linearity of the results for both coefficients. In this validation case, an uncertainty of 0.5° and 1.0° will be propagated through angle of attack and flap deflection, respectively. Each uncertain input will be treated as a normal distribution with a mean of the intended measurement and a standard deviation of its associated uncertainty.

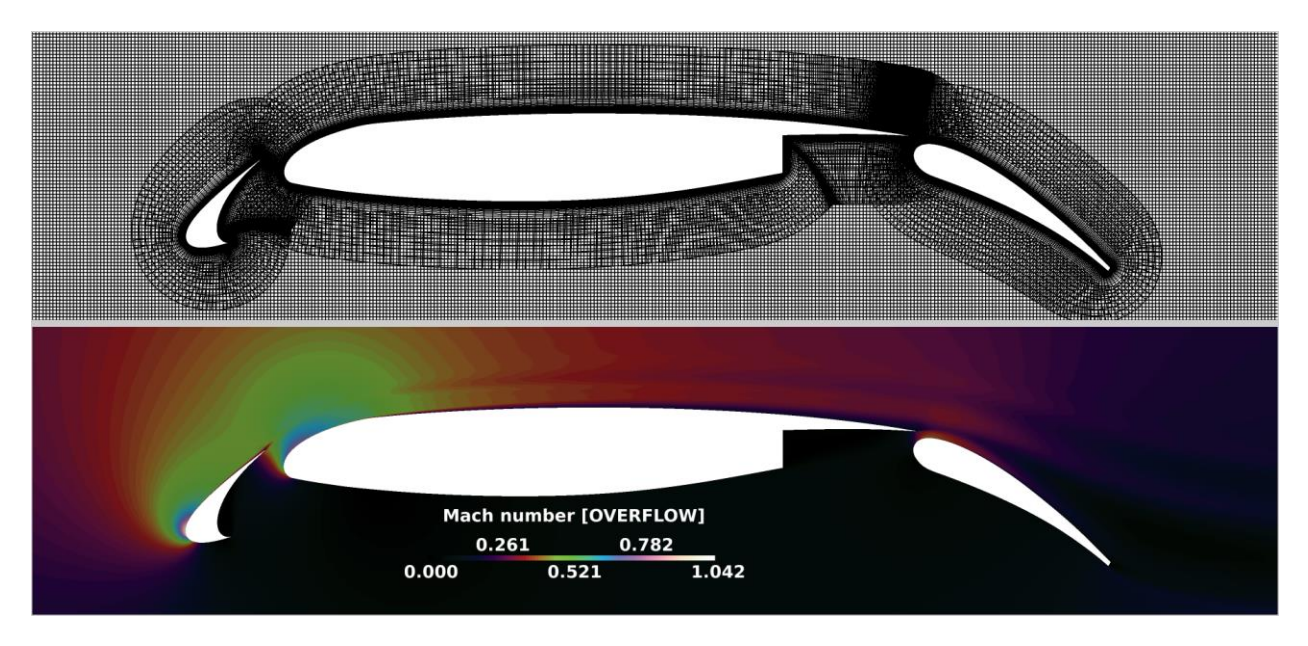

**Fig 7. Overset grid system and typical flowfield result shown as a coordinate slice colored by local Mach number for the MD 30P/30N airfoil.**

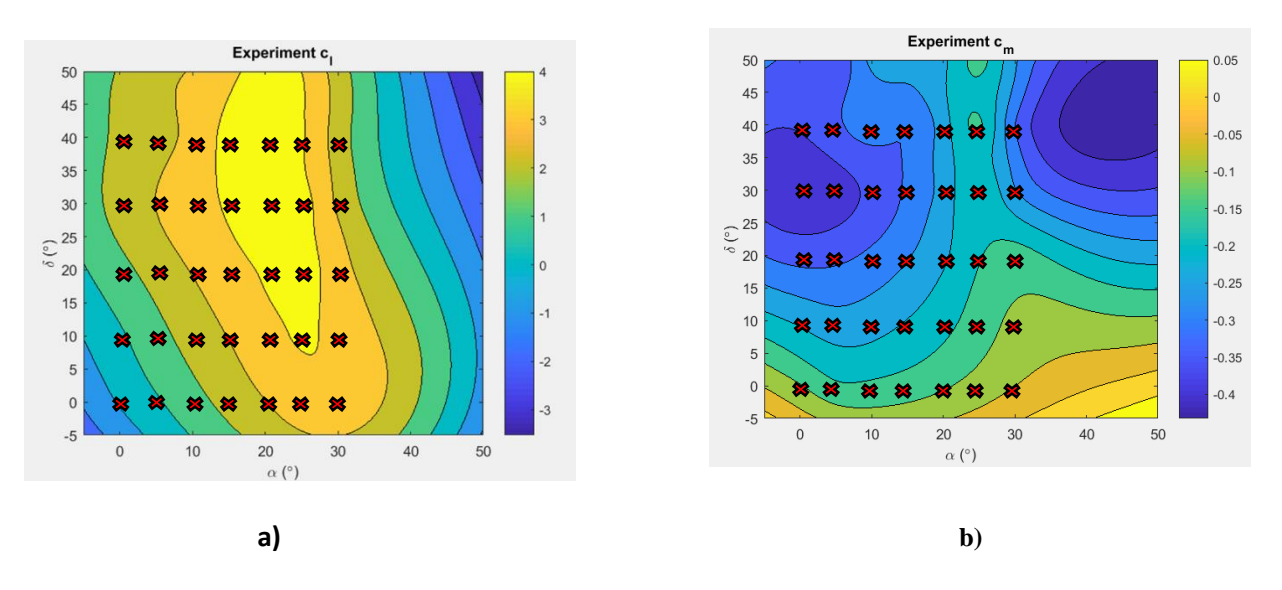

<span id="page-15-0"></span>**Fig 8. a) c<sup>l</sup> and b) cmc/4 for Manufactured Universe (i.e. synthetic experimental data)** 

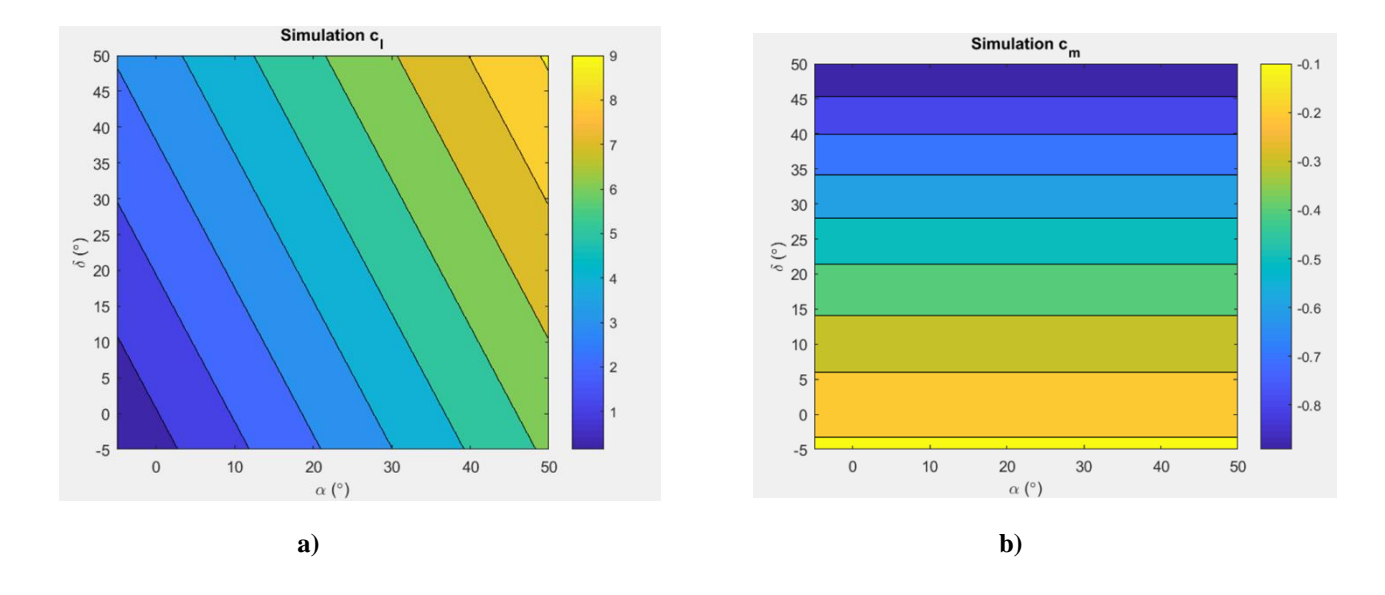

**Fig 9. a) c<sup>l</sup> and b) cmc/4 for Low Fidelity Model**

# **4. Performance Metrics**

<span id="page-16-1"></span><span id="page-16-0"></span>In order to compare these validation, calibration, and prediction methods, it was observed how well they were able to capture the true value. To compare these four different validation and calibration methods, two metrics were used to assess them. The first is *conservativeness, φ1*, which is the percentage of the time that a respective method encapsulates the true value in nature within its associated uncertainty bounds. In this case, the "true value" is taken as the mean of the experimental samples as the number of experimental samples approaches infinity ( $N = 10,000$  in this case). The second factor taken into consideration is *tightness, φ2,* which assesses how tightly the uncertainty interval about either the predicted or calibrated value bounds the true value. It should be noted that  $\varphi_2$  is only calculated if a respective method is proven to be conservative in a particular instance, and it is measured as:

$$
\varphi_{2,v} = \frac{|True\ Error|}{Uncertainty}
$$

where  $\varphi_{2v}$  is the tightness assessment for validation methods and is simply the ratio of the true model error magnitude to the associated uncertainty about the mean simulation result. The reason this tightness calculation only applies to validation methods is due to the fact that it could penalize calibration methods that have an updated simulation mean close to the true value. Therefore, the following formula will be used to measure tightness for calibration methods:

$$
\varphi_{2,c} = 1 - \frac{Uncertainty}{|True Error (original)|}
$$

where *φ2,c* is more dependent on the measure of the ratio of the associated uncertainty with the calibration to the original true error magnitude that existed prior to calibration. For both validation and calibration cases, if a method fails to be conservative, then  $\varphi_2$  will be taken to be zero for that case. These two assessment factors are then combined into an overall assessment by:

$$
\phi = \alpha_w \phi_1 + (1 - \alpha_w) \phi_2
$$

where  $\varphi$  is the overall assessment and  $\alpha_w$  is a weighting factor, typically set to be 0.5 (i.e. equal weighting) for low consequence applications such as preliminary design or 0.9 for higher consequence applications in order to place a greater significance on conservativeness.

## **5. Results**

#### <span id="page-17-0"></span>**5.1 Performance where Experimental Observations are Available**

Each of the four methods previously discussed were first assessed at locations of the input domain where synthetic experimental results were provided (i.e., the red x's in [Fig](#page-15-0) 8) and compared with results from the model. Uncertainty bounds about each of the results are shown in [Fig](#page-18-0) 10 for both 2 and 16 experimental samples for the observation point of  $\alpha = 34^\circ$  and  $\delta = 21^\circ$ . It is seen that as the number of experimental samples increases, the uncertainty bounds about the true value generally become smaller. In [Fig](#page-18-1) 11, the conservativeness of each method aggregated over all of the observation points as a function of sample size is shown. As would be assumed, with the increase in experimental samples available the conservativeness of each method generally increased. However, this was not the case for area validation metric. This is because the area validation metric has no included confidence interval such as the modified area validation metric. Therefore, whether the area validation metric is conservative or not largely depends on the value of the mean experimental SRQs relative to the true value (i.e., it will be larger than the true value approximately 50% of the time). The same trend is also seen for the tightness measurement, shown in [Fig](#page-19-0) 12, as the uncertainty bounds for each validation metric and calibration method becomes tighter around the true value, excluding the area validation metric. [Fig](#page-20-1) 13 shows the overall assessment of the four methods for locations where experimental data are provided, with  $\alpha_w$  taken to be 0.5. Based off of these results, it is shown that the modified area validation metric, V&V 20, and Bayesian calibration perform well even for low experimental sample sizes. The high overall assessment of the calibration methods is probably expected, however, due to the methods having experimental data to help obtain an idea of where the true value lies. The added confidence intervals about the experimental data when computing the MAVM showed an obvious improvement from the AVM in its tightness about the true value and its overall assessment.

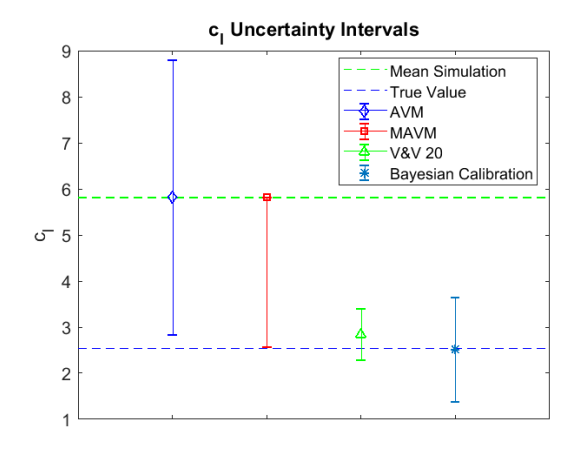

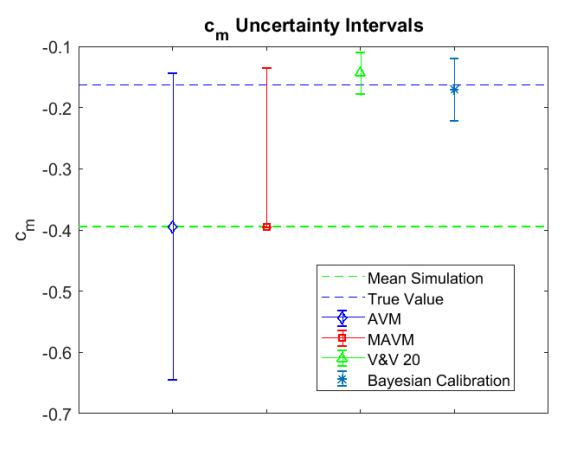

**a) b)**

<span id="page-18-0"></span>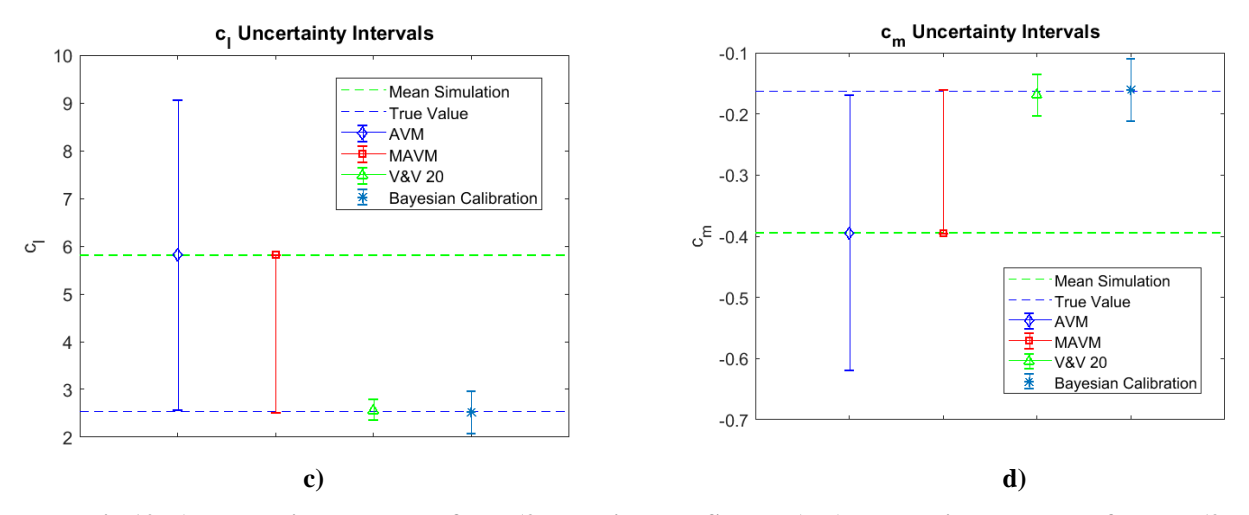

**Fig 10. a) Uncertainty Intervals for c<sub>1</sub> (2 Experimental Samples), b) Uncertainty Intervals for c<sub>mc/4</sub> (2 Experimental Samples), c) Uncertainty Intervals for c<sup>l</sup> (16 Experimental Samples), d) Uncertainty Intervals for c<sub>mc/4</sub>** (16 Experimental Samples) at  $\alpha = 34^{\circ}$  and  $\delta = 21^{\circ}$ 

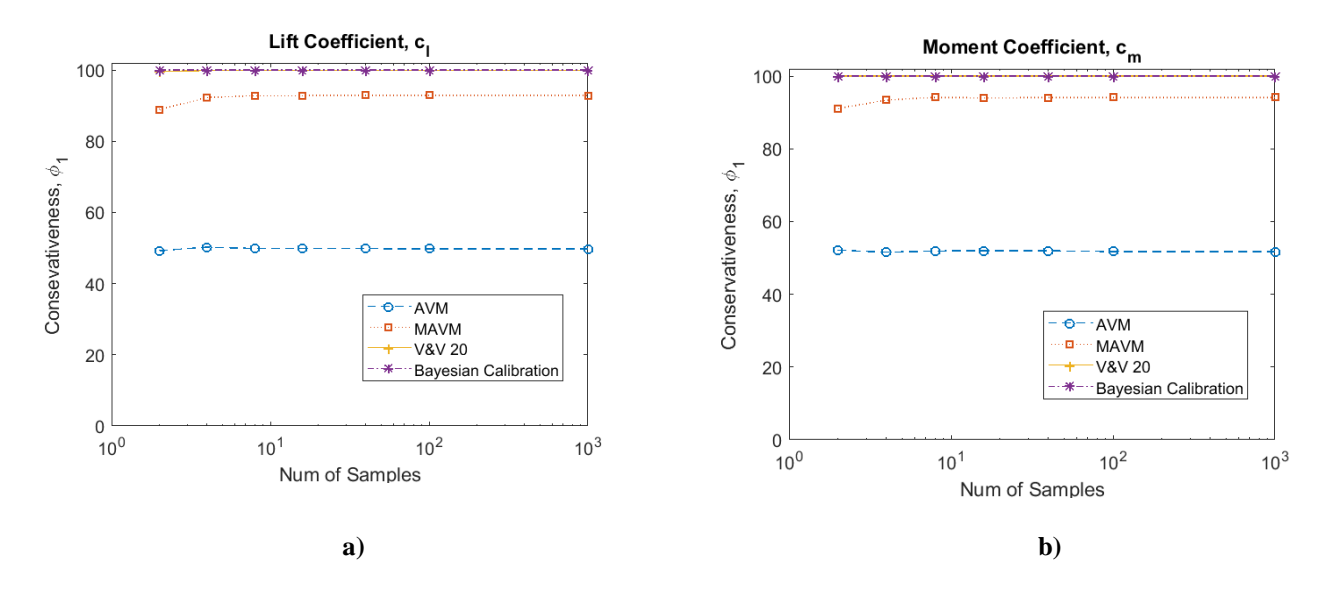

<span id="page-18-1"></span>**Fig 11. Conservativeness as a function of sample size for each validation metric at locations were observation data are available for a) c<sup>l</sup> and b) cmc/4**

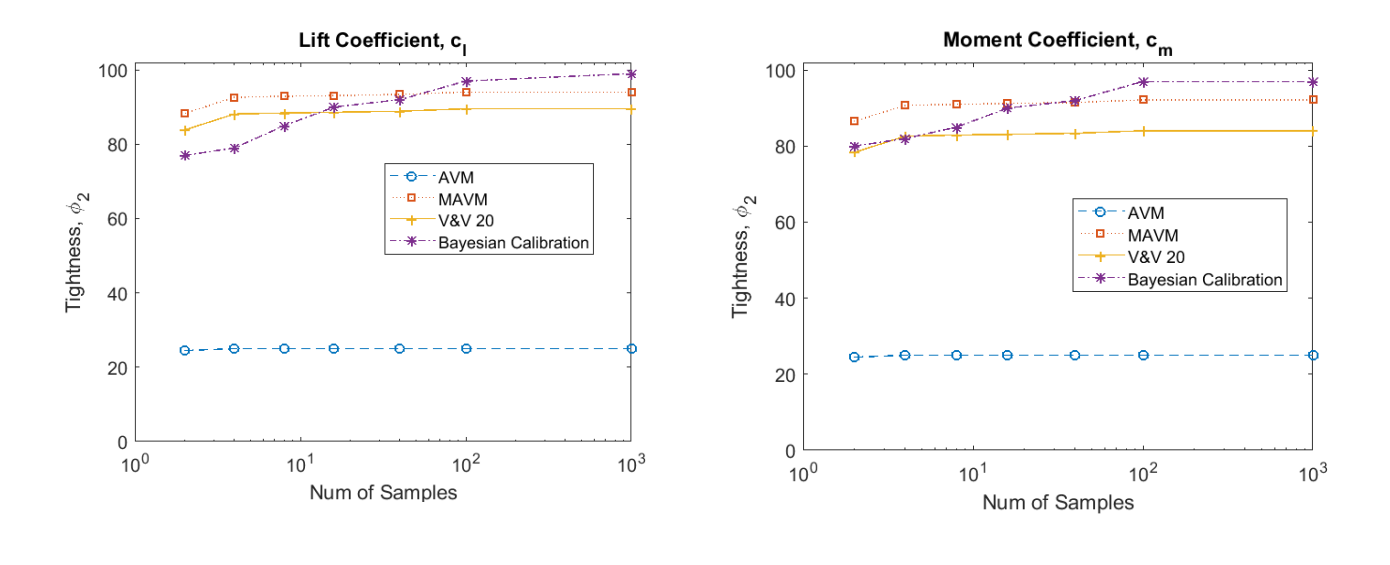

<span id="page-19-0"></span>**a) b)** Fig 12. Tightness measurements as a function of sample size for locations at which observation data are available for a)  $c<sub>1</sub>$  and b)  $c<sub>mc/4</sub>$ 

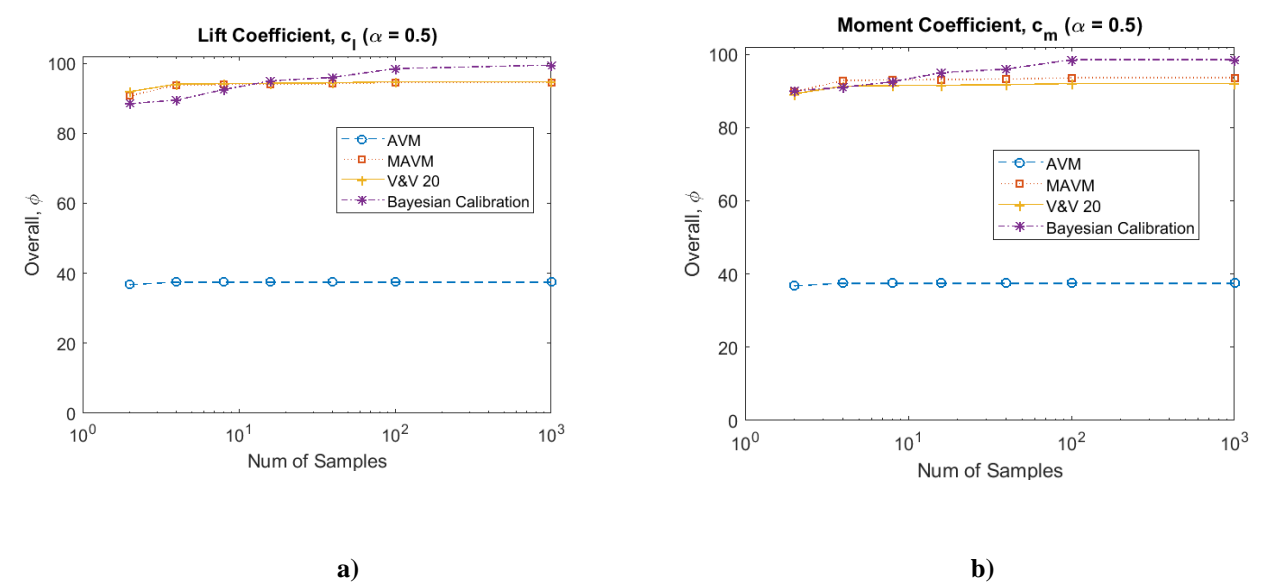

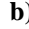

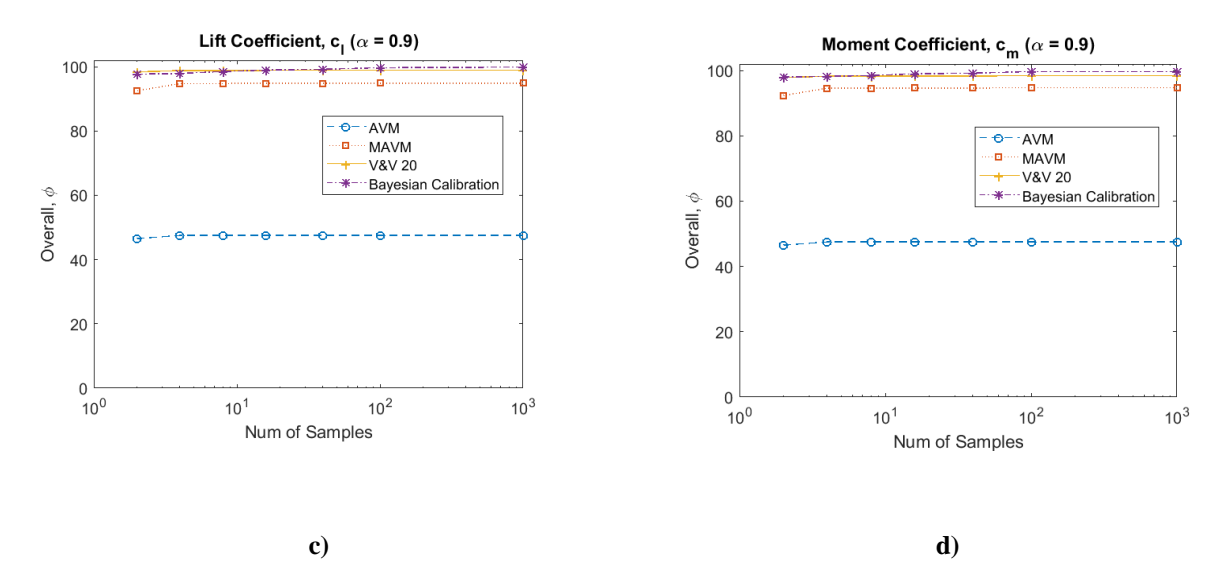

<span id="page-20-1"></span>**Fig 13. Overall assessment as a function of sample size for locations at which observation data are available for a)**  $c_1$  **and b)**  $c_{mc/4}$  (assumes  $a_w = 0.5$ ) **and c)**  $c_1$  **and d)**  $c_{mc/4}$  (assumes  $a_w = 0.9$ )

# <span id="page-20-0"></span>**5.2 Prediction for the Validation/Calibration Methods**

The second part of comparing these methods was to observe how they performed at locations where no experimental results were provided, and the results had to be interpolated or extrapolated to the prediction locations. This was done by creating a best fit of the metric results at the locations where experimental SRQs were provided. Outlined in Roy and Oberkampf [\[1\]](#page-31-15), 95% prediction intervals were then placed about the fit, and the upper limit of the prediction interval was taken as the metric result. Therefore, in this instance the upper level of the 95% prediction intervals were taken for  $d$ ,  $d^+$ ,  $d^-$ ,  $E$ , and  $u_{val}$  then used as the uncertainty for their respective method. Note that for V&V 20, the model was calibrated by E and the associated uncertainty was the 95% predication interval for E plus the upper limit on the prediction interval for  $ku_{val}$  [\[10\]](#page-31-7). However, this did not have to be done for the Bayesian model updating as predictions are made directly from sampling the Gaussian Process model. A simple 1-D example of this interpolation is shown i[n Fig](#page-20-2) 14 for the extrapolation of the area validation metric using a quadratic regression fit. The uncertainties or model errors/discrepancies are extrapolated to twenty prediction locations located at angles of attack of 0°, 18°, 25°, 38°, and 45° and flap deflections of 0°, 8°, 17°, and 25°. For the case in which a sparse amount of experimental observations are available, a linear regression fit was used in both the dimension of angle of attack and flap deflection due to the limited number of available points. However, as the number of observations increased as for the moderate and plentiful cases, a higher order regression fit could be used and a quadratic fit was used for those cases.

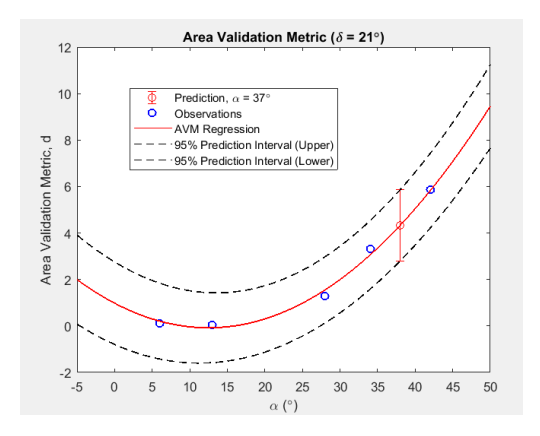

<span id="page-20-2"></span>**Fig 14. Prediction Regression for c<sup>l</sup> Using Area Validation Metric**

# 5.2.1 *Sparse Experimental Observations*

Four observations were assumed at angles of attack 10° and 30° and flap deflections of 5° and 20°. These locations are shown in [Fig](#page-22-0) 15 with the observation locations being shown in white and prediction locations in red. The uncertainty intervals for each method are shown in [Fig](#page-22-1) 16 for samples sizes of 2 and 16 at  $\alpha = 18^{\circ}$  and  $\delta = 25^{\circ}$ . The locations where experimental data is available is defined as our validation domain, and the locations at which predictions are being made are the application domain. In this case the data is sparse and there is a significant amount of extrapolation that is required from the validation domain. It is seen how the modified area validation metric accounts for bias error by its one sided interval unlike the area validation metric's symmetric uncertainty interval. The uncertainty intervals on the modified area validation metric can also be seen closing in about the true value with the increase in sample size from 2 to 16 due to the reduced confidence intervals about the experimental mean. Additionally it is seen that the area validation metric and the modified area validation metric are overly conservative for lift coefficient compared to V&V 20 and Bayesian updating. This is because at this prediction location the true value and mean value from the simulation are relatively close to one another, and with the added prediction interval for those methods it makes them overly conservative at this location while having a tighter bound about the true value at prediction locations further away from the validation domain.

When examining the conservativeness of each method shown in [Fig](#page-23-0) 17, it is seen that the area validation metric and the modified area validation metric are shown to be the most conservative of the four methods when a small amount of observations are available and there is significant extrapolation from the validation domain to the prediction domain. However, it is interesting to point out the different levels of conservativeness that are seen between lift coefficient and moment coefficient for the area validation metric and the modified area validation metric. This comparison shows the effectiveness of the extrapolation of these methods in being conservative is reliant upon where observations are made to collect data in their assessment. Because in this case only two observations are made in each respective dimension of the uncertain inputs, the information from these two methods can only be extrapolated via a linear regression fit. Due to the observations being made in locations where the experiment still behaves linearly for lift coefficient with respect to angle of attack and flap deflection, the linear fit closely encapsulates the true value for small angles of attack and flap deflection. However, when extrapolating out to regions of high angles of attack and flap deflections (where flow separation occurs and the lift coefficient becomes nonlinear), the methods tend to be not conservative. This is not the case for moment coefficient due to the experiment containing a lot of nonlinearity across the input domain, therefore the prediction intervals on the extrapolation regression fits are more easily to encapsulate the true value outside of the validation domain. It is also important to note the poor performance of Bayesian updating when a low amount of data are available. This is because Bayesian updating assumes a mean prior mean discrepancy of zero, therefore when making predictions for the mean discrepancy with few observations it is hard to acquire meaningful information outside of where those observations are made.

Examining the tightness in [Fig](#page-23-1) 18, the modified area validation metric is shown to be the tightest in this case. Also it is shown that the area validation metric was about half as tight as the modified area validation metric as expected due to the modified area validation metric's separate tracking of  $d^+$  and  $d^-$  areas to help account for bias error. The Bayesian updating method was seen to be the least conservative in part due to the fact that the method assumes a large uncertainty about the calibration outside of the domain where observations were made, therefore leading to a low tightness about the true value where conservative. However, it should be noted that all approaches have issues with tightness due to the large amount of extrapolation from the validation domain.

The overall combined assessment of the four methods shown in [Fig](#page-24-0) 19. The modified area validation metric performed the best in the case where conservativeness and tightness were equally weighted ( $\alpha_w = 0.5$ ). This is the case because of its ability to be nearly twice as tight as the area validation metric when conservative, and to still be as conservative as V&V 20 in the case of lift coefficient despite in its difficulty to be conservative in some locations outside of the validation domain. The same also holds true when increasing the weight on conservativeness to  $\alpha_w =$ 0.9 with the modified area validation metric still having the overall best performance.

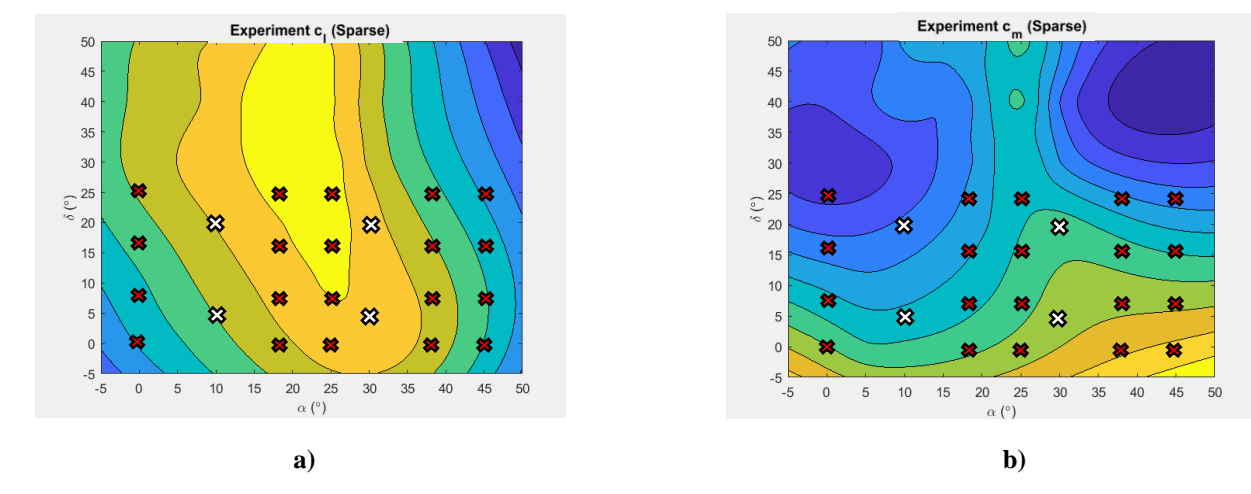

<span id="page-22-0"></span>**Fig 15. Prediction locations where validation/calibration methods are being assessed for a) c<sup>l</sup> and b) cmc/4. (White x's: Observations/Validation Domain, Red x's: Predictions/Application Domain)**

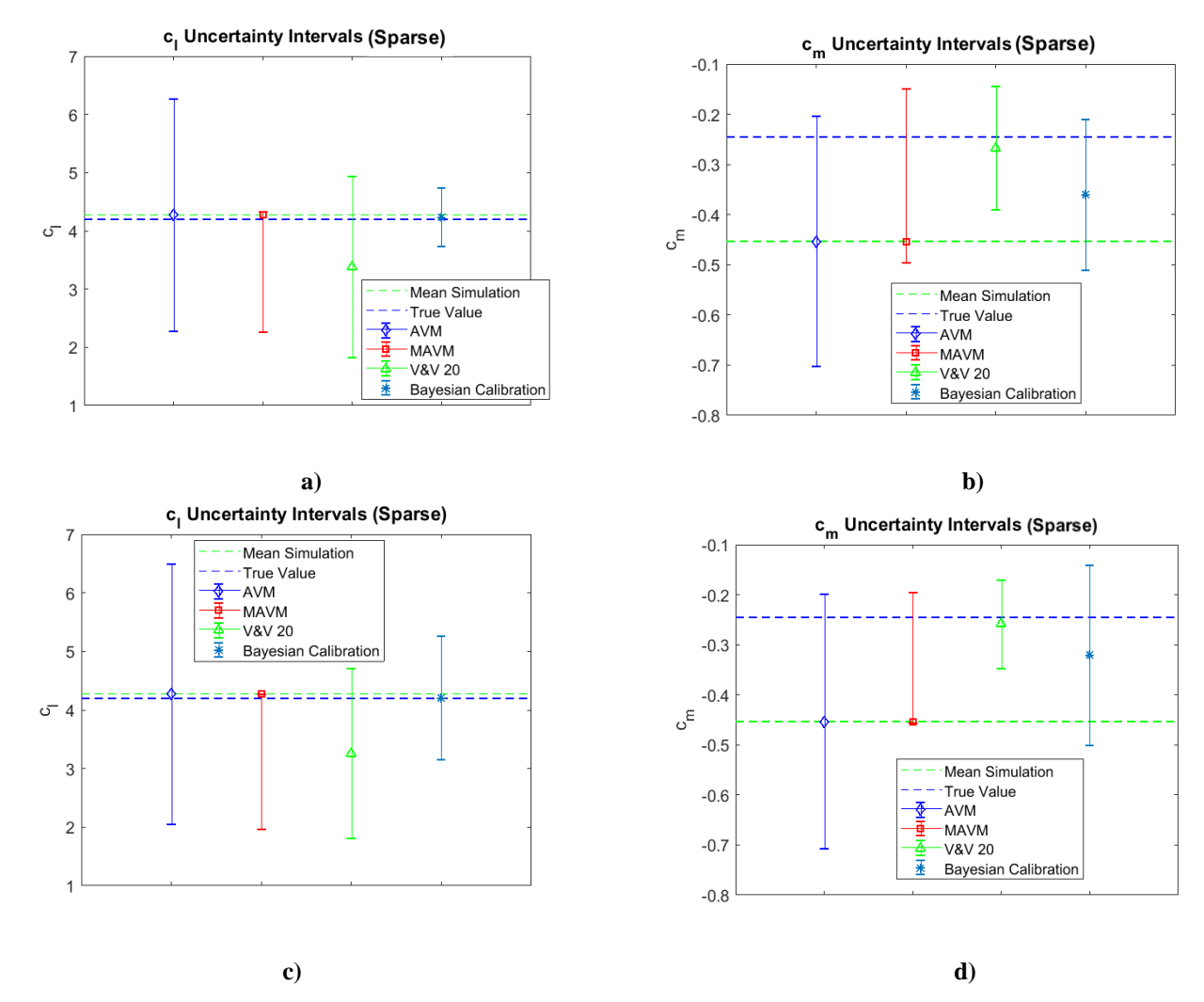

<span id="page-22-1"></span>**Fig 16. Prediction Location Uncertainty Intervals a) Uncertainty Intervals for cl (2 Experimental Samples), b) Uncertainty Intervals for cmc/4 (2 Experimental Samples), c) Uncertainty Intervals for cl (16 Experimental Samples), d)** Uncertainty Intervals for  $c_{mc/4}$  (16 Experimental Samples) at  $\alpha = 18^\circ$  and  $\delta = 25^\circ$ .

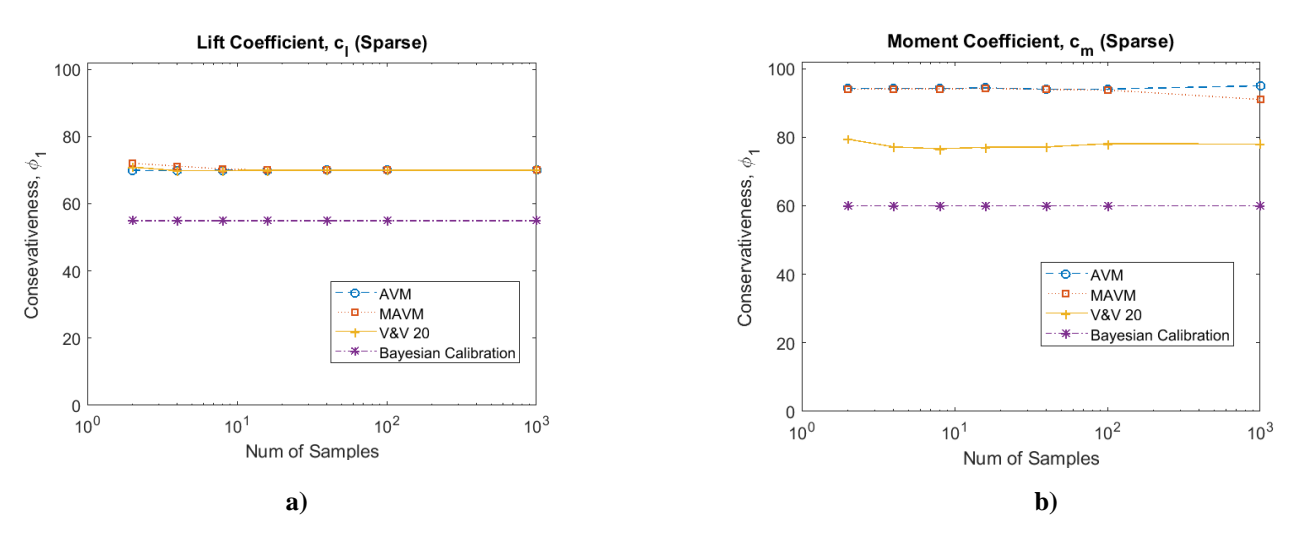

<span id="page-23-0"></span>**Fig 17. Conservativeness at prediction locations for each method for a) cl and b) cmc/4**

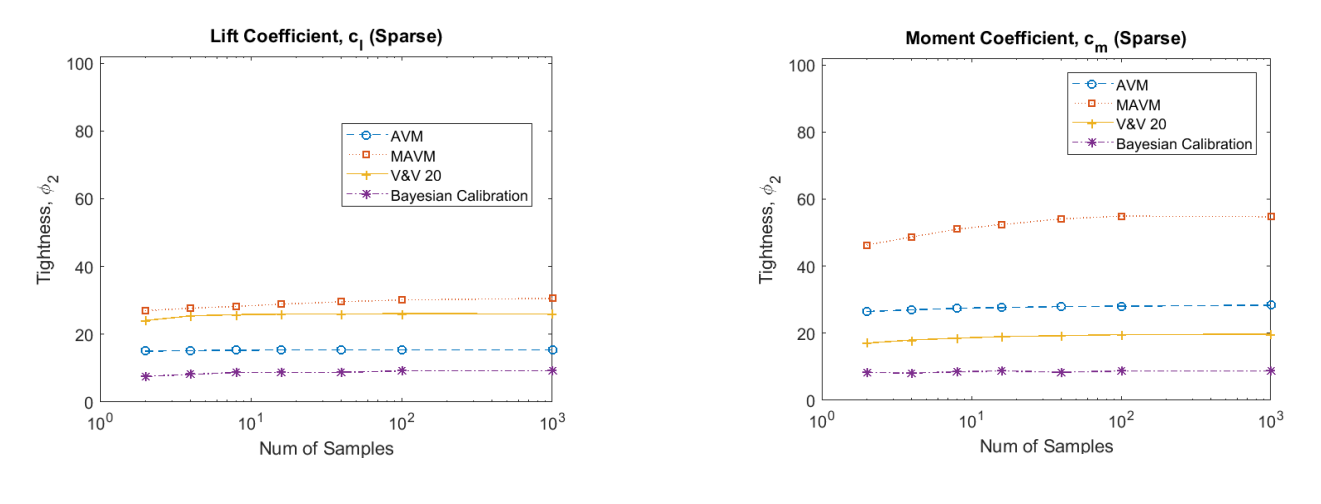

**a) b)**

 $10^3$ 

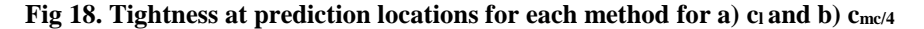

<span id="page-23-1"></span>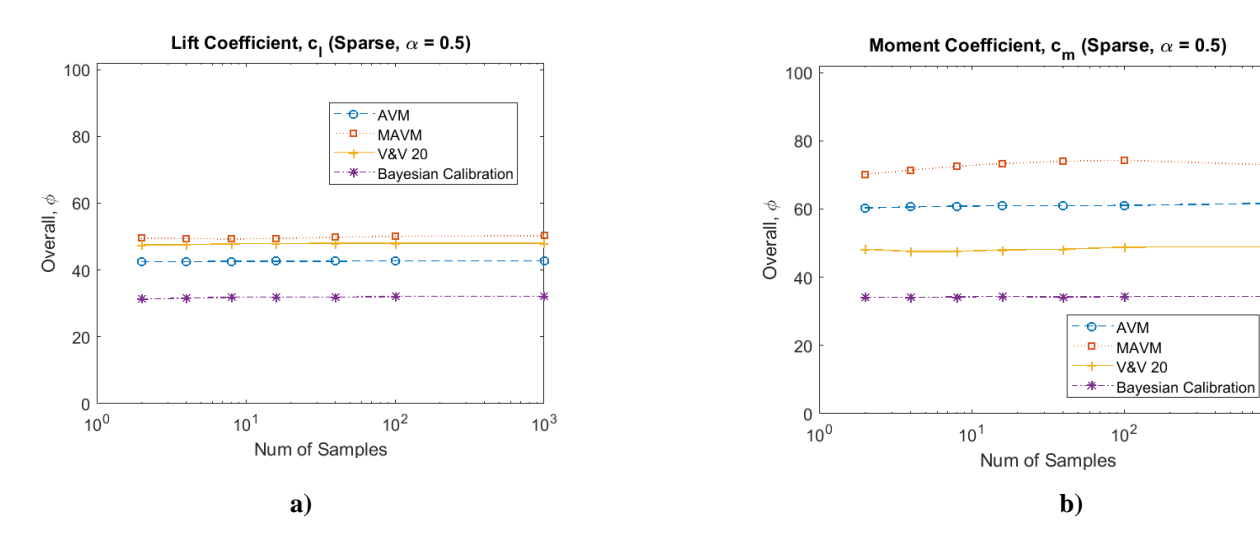

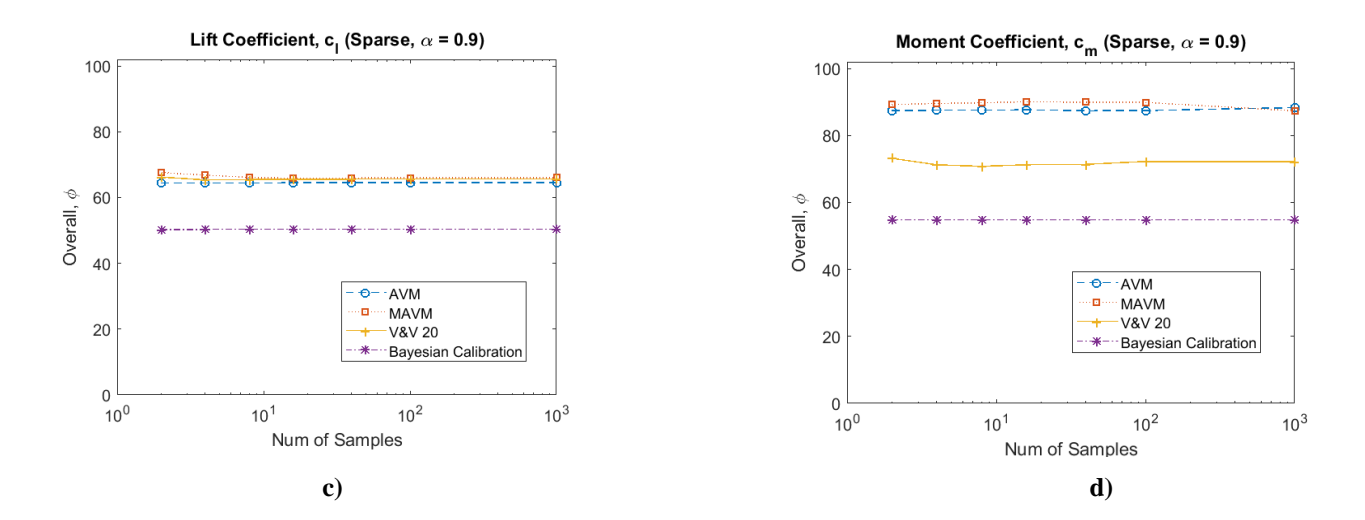

<span id="page-24-0"></span>**Fig** 19. Overall assessment at predictions locations using  $\alpha_w = 0.5$  for a) c<sub>l</sub> and b) c<sub>mc/4</sub> and  $\alpha_w = 0.9$  for c) c<sub>l</sub> **and d) cmc/4**

# *5.2.2 Moderate Experimental Observations*

Twenty-five observation locations were used in this case, and they were located at angles of attack of 6°, 13°, 28°, 34°, and 42° and flap deflections of 5°, 13°, 21°, 27°, and 35° as shown in [Fig](#page-25-0) 20. Most of the prediction locations involve interpolation, but a few at the higher flap deflection angles involve some mild extrapolation. Upon the interpolation/extrapolation of the four methods, it was seen as shown in [Fig](#page-25-1) 21 that for AVM and MAVM their respective uncertainty intervals at prediction locations were larger than those at observation locations, making them slightly more conservative with their predictive capability. However for the calibration methods of V&V 20 and Bayesian model updating this was not the case. The conservativeness of these two methods when making predictions is largely dictated by the amount of observation locations available across the domain of the input space. Since these methods rely on observation data to create an updated model, the more experimental observations available would provide a better prediction about the true value. [Fig](#page-26-0) 22 shows the conservativeness of each as function of sample size at the prediction locations. It is seen that Bayesian updating was usually conservative for all sample sizes at prediction locations, while the 95% prediction interval added to the AVM, MAVM, and V&V 20 interpolation also maintained a high conservativeness for all sample sizes.

When examining the tightness of these methods for prediction locations as displayed in [Fig](#page-26-1) 23, it is shown that MAVM is the tightest. It is important to note the difference in tightness however for MAVM between lift coefficient and moment coefficient. This is because, as further investigation for the prediction intervals showed, some of the predictions have lift coefficient values similar to the experiment. Therefore the prediction interval greatly over predict the true value. However, the moment coefficient values from experiment contain more variability across the input domain, having the prediction locations closer the inner bound of the prediction intervals. The Bayesian updating method, which is a function of a prior chosen initial variance and correlation length scale, was found to be not very tight due to the large confidence intervals associated with the method at locations where no observational data is provided.

Assessing these methods using equal weighting of conservativeness and tightness ( $\alpha_w = 0.5$ ), MAVM is seen to perform slightly better. However, as  $\alpha_w$  is increased placing a greater weight on conservativeness, Bayesian updating has the best overall performance, followed closely by the other three methods.

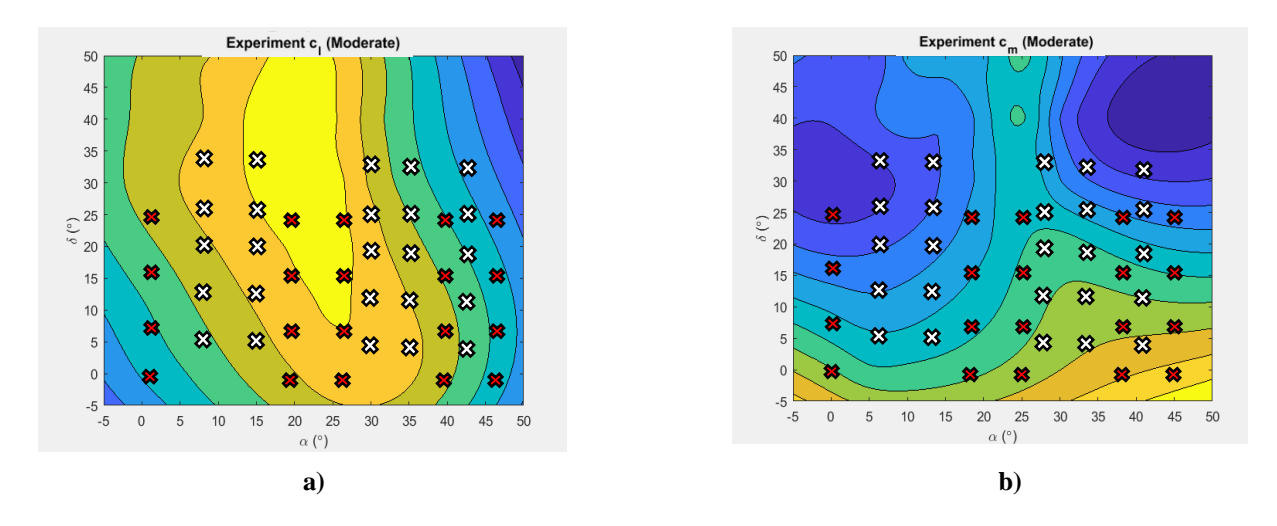

<span id="page-25-0"></span>**Fig** 20. Prediction locations where validation/calibration methods are being assessed for a)  $c_1$  and b)  $c_{mc/4}$ . **(White x's: Observations/Validation Domain, Red x's: Predictions/Application Domain)**

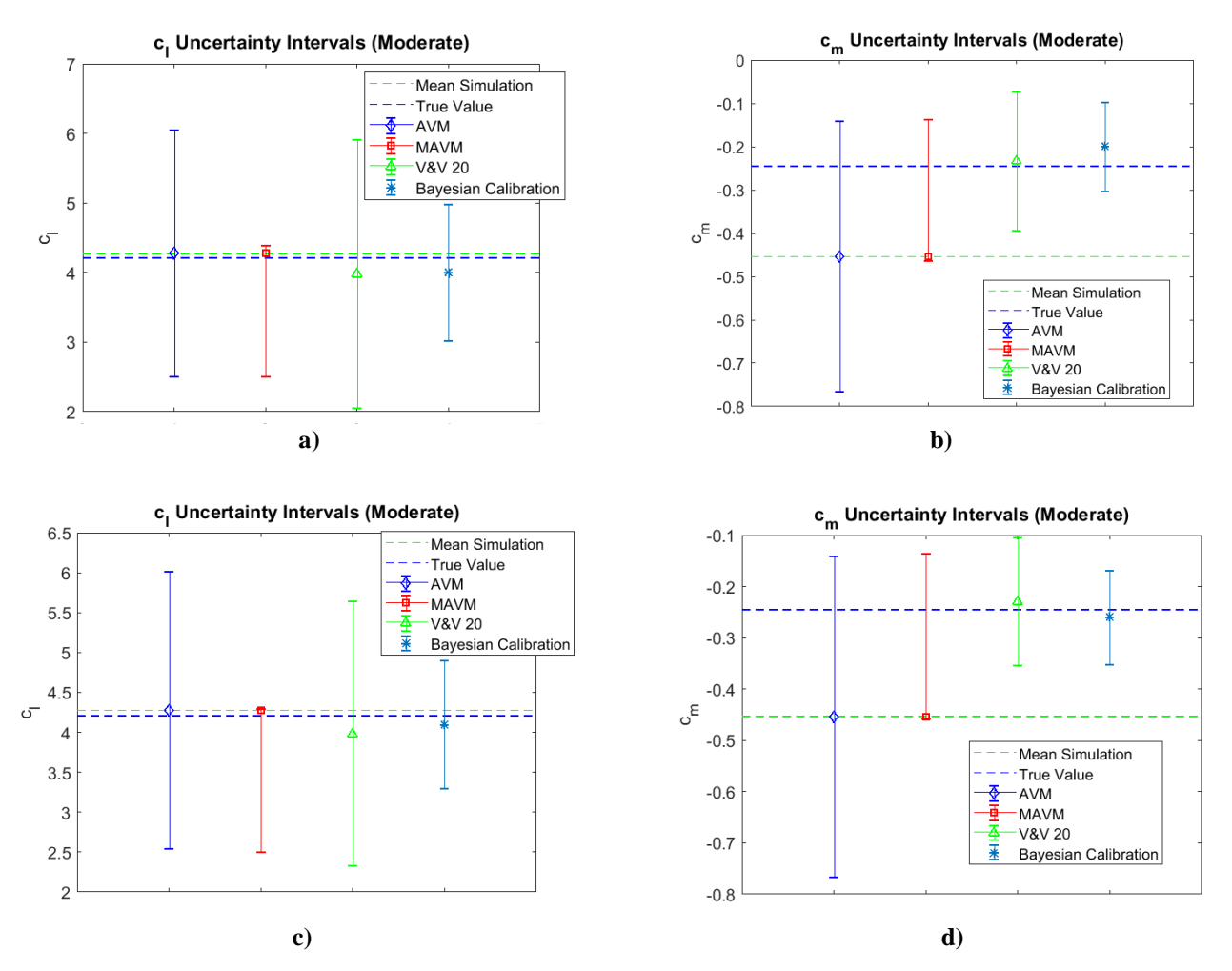

<span id="page-25-1"></span>**Fig 21. Prediction Location Uncertainty Intervals a) Uncertainty Intervals for cl (2 Experimental**  Samples), b) Uncertainty Intervals for c<sub>m</sub> (2 Experimental Samples), c) Uncertainty Intervals for c<sub>l</sub> (16 **Experimental Samples), d) Uncertainty Intervals for**  $c_{mc/4}$  **(16 Experimental Samples) at**  $\alpha = 18^{\circ}$  **and**  $\delta = 25^{\circ}$ 

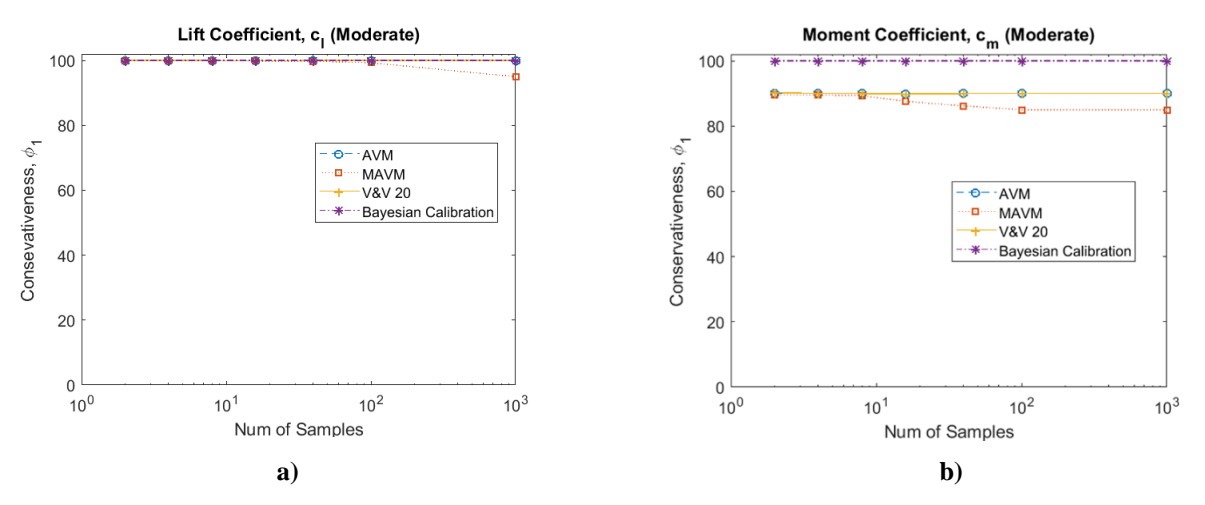

**Fig 22. Conservativeness at prediction locations for each method for a) cl and b) cmc/4**

<span id="page-26-0"></span>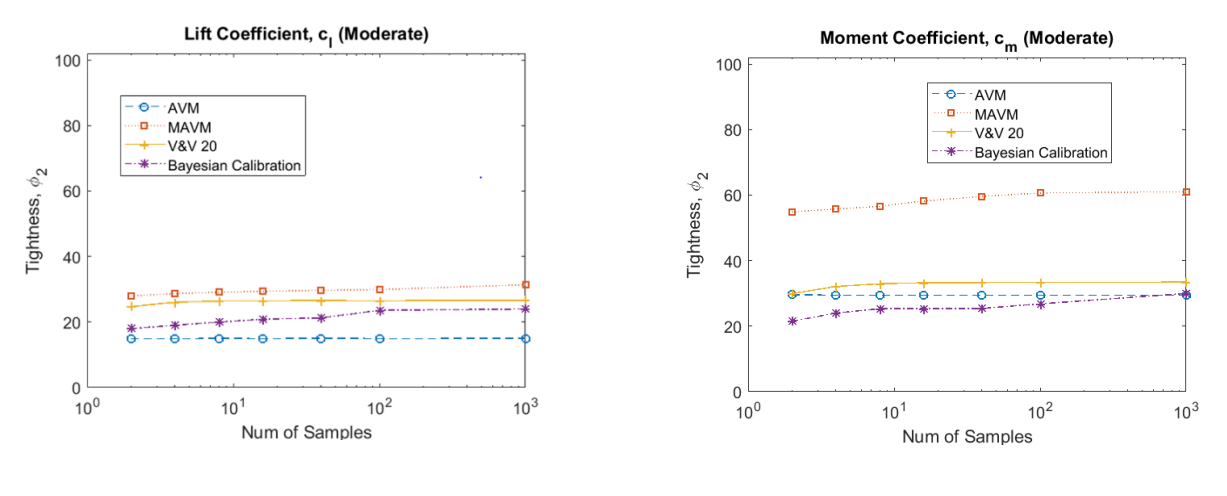

 **a) b)**

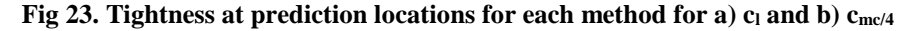

<span id="page-26-1"></span>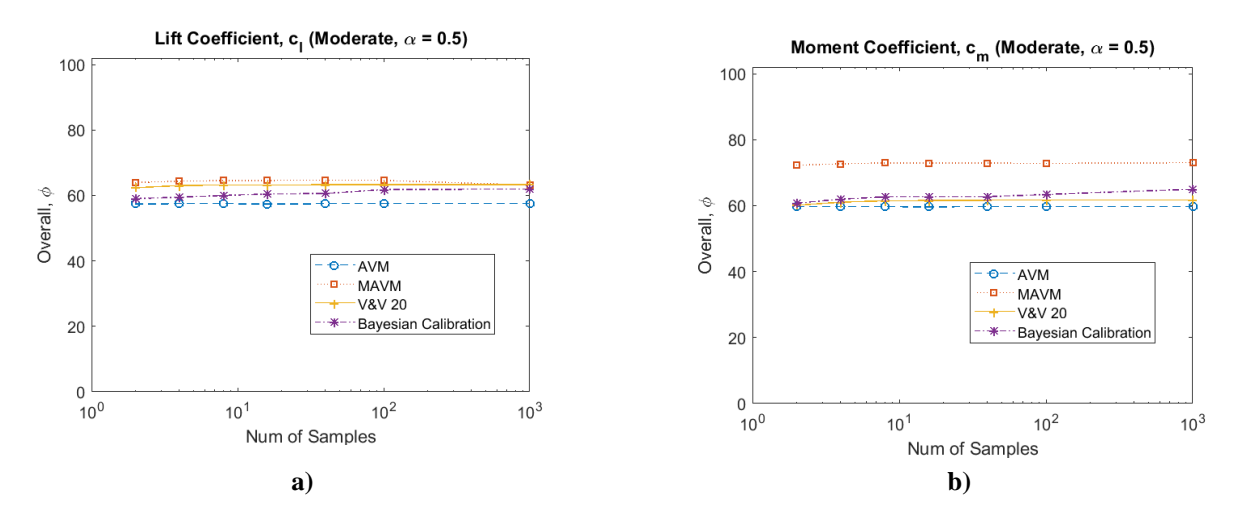

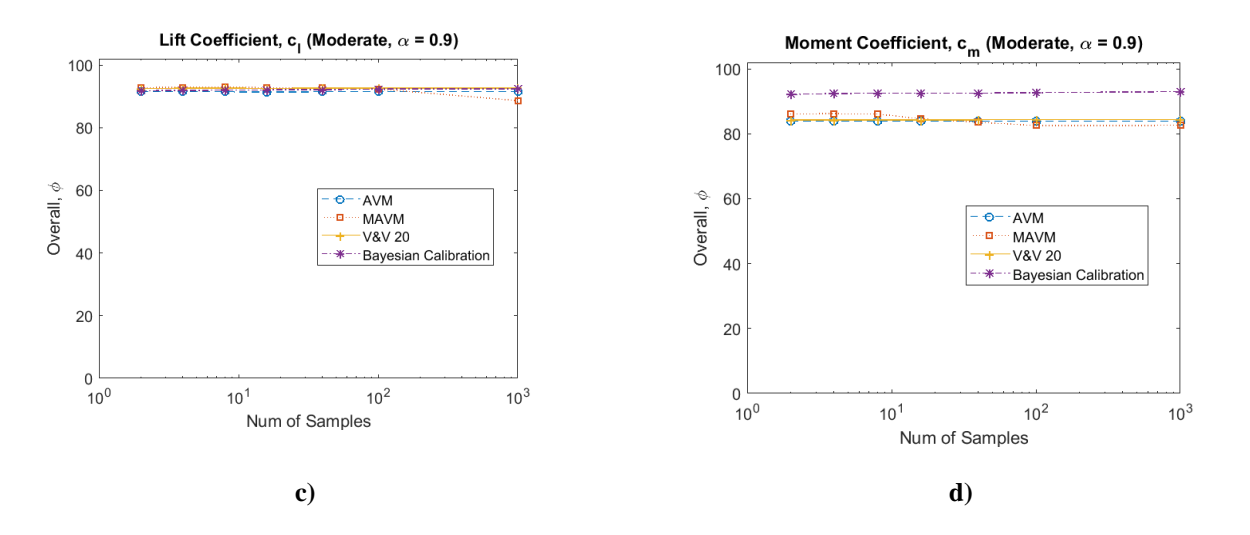

**Fig** 24. Overall assessment at predictions locations using  $a_w = 0.5$  for a) c<sub>l</sub> and b) c<sub>mc/4</sub> and  $a_w = 0.9$  for c) c<sub>l</sub> **and d) cmc/4**

# *5.2.3 Plentiful Experimental Observations*

One hundred observations were made at angles of attack 1°,4°,9°,15°,19°,24°,28°,32°,35°,40°, and 41° and flap deflections of  $-1^\circ$ ,  $2^\circ$ ,  $5^\circ$ ,  $7^\circ$ ,  $10^\circ$ ,  $13^\circ$ ,  $15^\circ$ ,  $21^\circ$ ,  $26^\circ$ ,  $29^\circ$ ,  $35^\circ$ , and  $41^\circ$ , and the uncertainties or model errors/discrepancies are extrapolated to the same twenty prediction locations used in the previous cases. These locations are shown in [Fig](#page-28-0) 25 with the observation locations being shown in white and prediction locations in red. For this case, there are many experimental observation locations and the application domain is almost entirely within the validation domain (i.e. there is very little extrapolation). The uncertainty intervals for each method are shown in [Fig](#page-28-1) [26](#page-28-1) for samples sizes of 2 and 16. It is seen that even with the large amount of experimental data, the uncertainty intervals for each respective method are still relatively large due to the added prediction interval for the interpolation/extrapolation and the confidence interval for the Gaussian Process for Bayesian calibration.

In this case, each of the methods was found to be very conservative as shown in [Fig](#page-29-0) 27. The Bayesian calibration method is conservative in nearly every prediction case due to the methods ability to actively update the model for a better approximation in relation to the experiment. The other three methods are also nearly conservative in every instance with the exception of one prediction location for the moment coefficient. This is due to the interpolations being non-conservative at one prediction location slightly outside the domain where observations were made. In measurement of tightness as shown in

[Fig](#page-29-1) 28, Bayesian updating and the modified area validation metric were shown to be the tightest.

When looking at the overall assessment of the methods in [Fig](#page-30-3) 29, the modified area validation metric and Bayesian calibration perform the best in preliminary design cases where conservativeness and tightness are equally weighted  $(\alpha_w = 0.5)$ . However, when the assessment weight factor in increased to  $\alpha_w = 0.9$ , it is clear that Bayesian calibration, and to a lesser extent, the modified area validation metric are slightly better than the other two approaches in higher consequence scenarios where a higher conservativeness is preferred and plentiful data are available over the entire application domain.

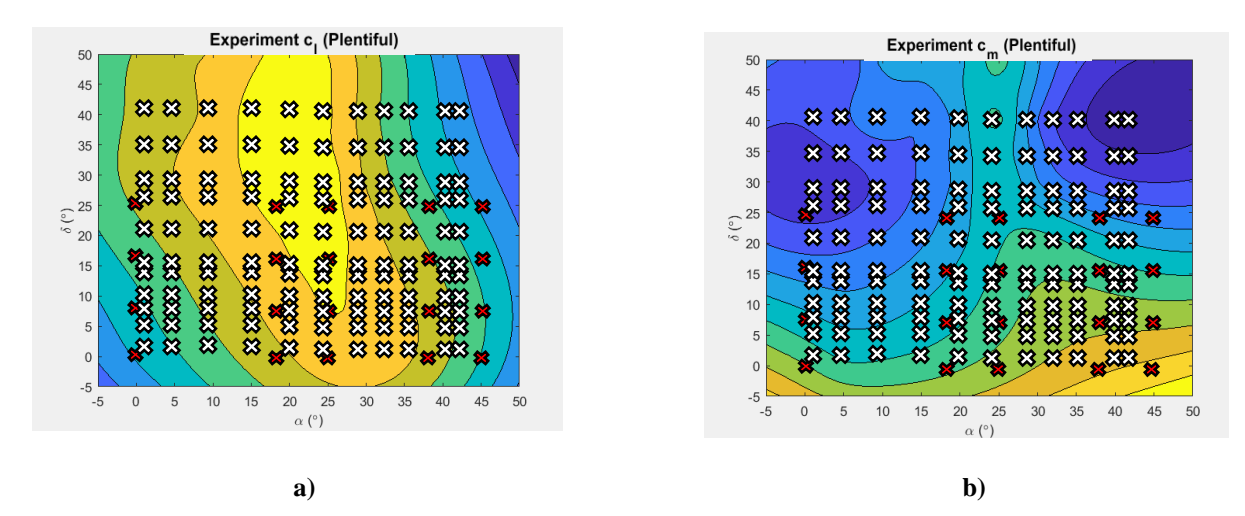

<span id="page-28-0"></span>**Fig 25. Prediction locations where validation/calibration methods are being assessed for a) c<sup>l</sup> and b) cmc/4. (White x's: Observations/Validation Domain, Red x's: Predictions/Application Domain)**

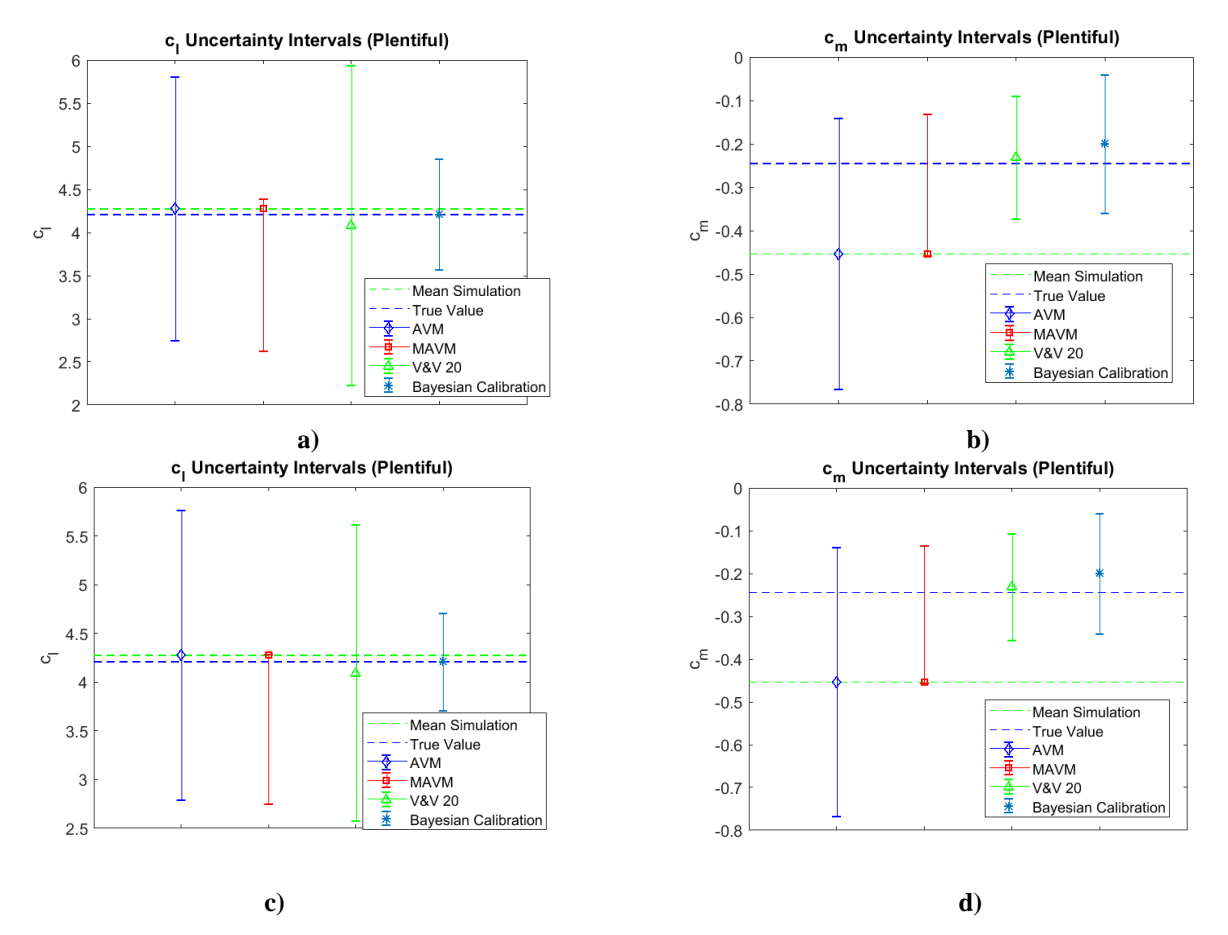

<span id="page-28-1"></span>**Fig 26. Prediction Location Uncertainty Intervals a) Uncertainty Intervals for cl (2 Experimental Samples), b) Uncertainty Intervals for cmc/4 (2 Experimental Samples), c) Uncertainty Intervals for cl (16 Experimental Samples), d) Uncertainty Intervals for**  $c_{mc/4}$  **(16 Experimental Samples) at**  $\alpha = 18^{\circ}$  **and**  $\delta = 25^{\circ}$ 

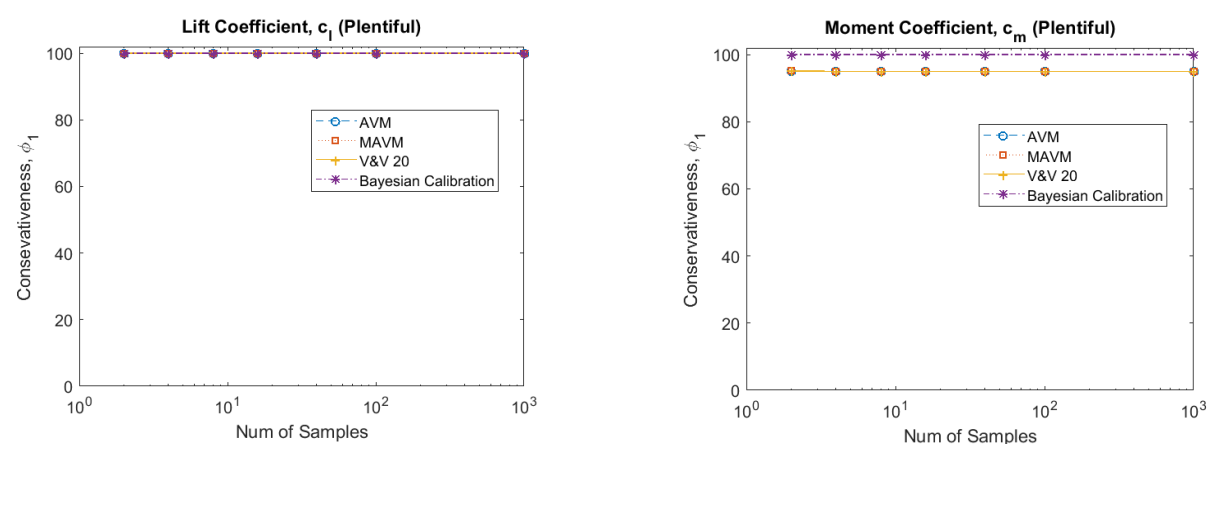

<span id="page-29-0"></span>**a) b)**

**Fig 27. Conservativeness at prediction locations for each method for a) c<sup>l</sup> and b) cmc/4**

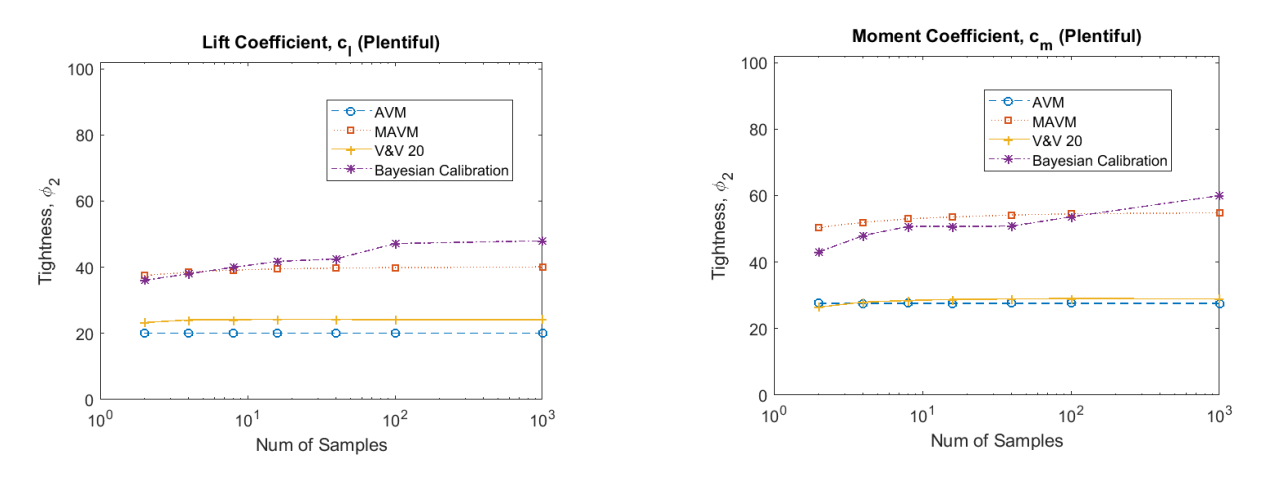

**a) b)**

<span id="page-29-1"></span>

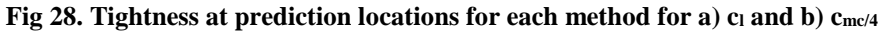

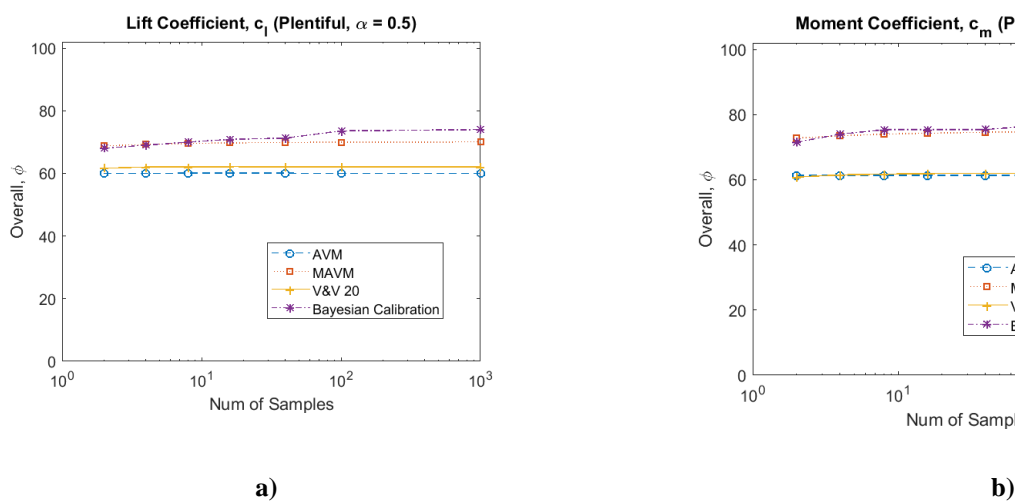

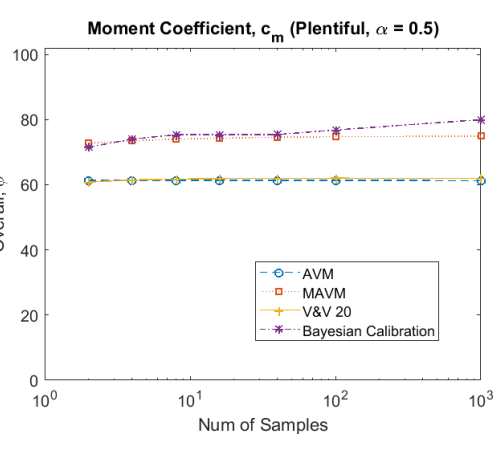

<span id="page-30-2"></span>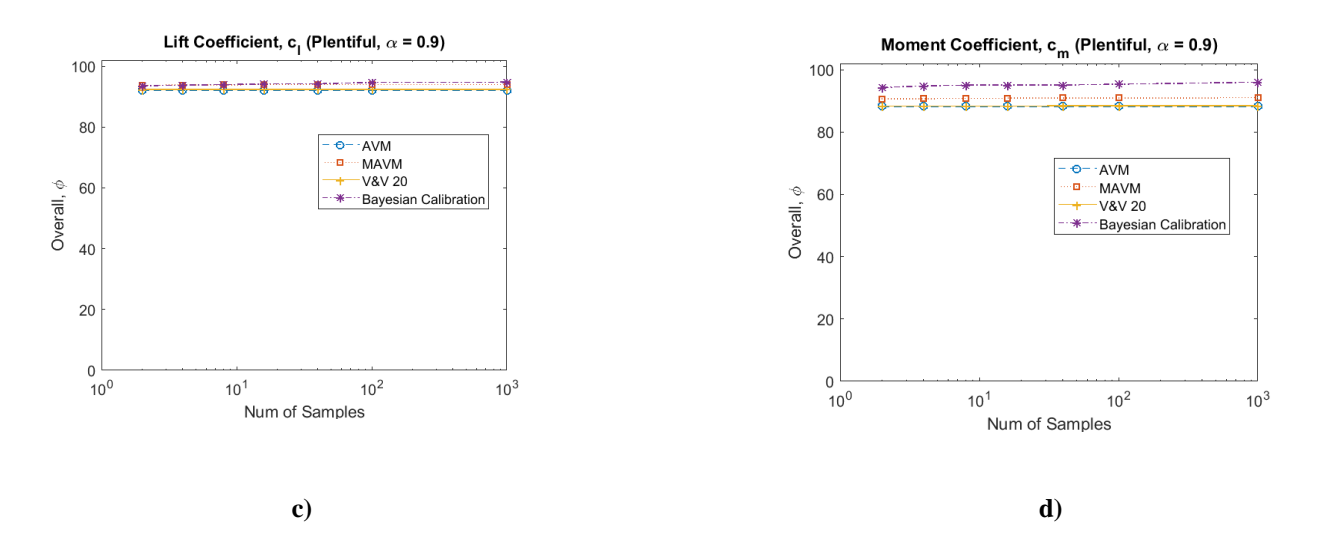

<span id="page-30-3"></span>**Fig** 29. Overall assessment at predictions locations using  $\alpha_w = 0.5$  for a) c<sub>l</sub> and b) c<sub>mc/4</sub> and  $\alpha_w = 0.9$  for c) c<sub>l</sub> **and d) cmc/4**

#### <span id="page-30-0"></span>**6. Conclusions**

<span id="page-30-1"></span>Upon examining and comparing these four validation/calibration methods, it was observed that the area validation metric was shown to be the least conservative of the four methods for validation where data is available. The other three methods were generally conservative at locations with data. When examining their predictive capability, the modified area validation metric and Bayesian updating appeared to perform the best depending on the amount of observation data available when considering both conservativeness and tightness in the overall assessment. However, as more of a weight is placed on conservativeness, as it would be for high consequence applications, Bayesian updating performs better than the modified area validation metric for moderate amounts of data. For plentiful data, Bayesian calibration and the modified area validation metric slightly outperformed the other two methods. With more observation points, calibration is more attractive, but with limited data simply estimating the model form uncertainty (with no calibration) is recommended. These findings are summarized in Table 1. This table shows the recommended approach given the amount of experimental data or interpolation/extrapolation that is required from the validation domain to the application domain and also takes into account the level of risk one is willing to assume.

**Table 1. Validation/Calibration recommendation as a factor of experimental data and decision risk.**

|                                                              | <b>Decision Risk</b>      |                    |                    |
|--------------------------------------------------------------|---------------------------|--------------------|--------------------|
|                                                              | Low                       | Medium             | High               |
| Amount of Experimental Data                                  | (Preliminary Design)      | (Typical Analysis) | (High Consequence) |
| Sparse/                                                      | MFU only                  | MFU only           | MFU only           |
| <b>Extensive Extrapolation</b>                               | (MAVM)                    | (MAVM)             | (MAVM)             |
| Moderate/                                                    | MFU only                  | MFU only           | Calibration + MFU  |
| Some Extrapolation                                           | (MAVM)                    | (MAVM)             | (K & O)            |
| Plentiful/                                                   | <b>Mainly Calibration</b> | Calibration + MFU  | Calibration + MFU  |
| <b>Interpolation Only</b>                                    | (K & O)                   | (K & O)            | (K & O)            |
| <b>MFU: Model Form Uncertainty</b>                           |                           |                    |                    |
| MAVM: Modified Area Validation Metric (Voyles and Roy, 2014) |                           |                    |                    |
| V&V 20: ASME's Standard Validation Uncertainty (ASME, 2009)  |                           |                    |                    |
| K&O: Bayesian Calibration (Kennedy and O'Hagan, 2001)        |                           |                    |                    |

# <span id="page-31-15"></span><span id="page-31-1"></span>**References**

- <span id="page-31-0"></span>1. Roy, C. J. and Oberkampf, W. L. (2011), "A Comprehensive Framework for Verification, Validation, and Uncertainty Quantification in Scientific Computing," *Computer Methods in Applied Mechanics and Engineering*, Vol. 200, pp. 2131–2144.
- 2. Montgomery, D. C., *Design and Analysis of Experiments*, 9th Ed., John Wiley & Sons, New Jersey, 2017.
- <span id="page-31-2"></span>3. Oberkampf, W. L. and Smith, B. L., "Assessment Criteria for Computational Fluid Dynamics Model Validation Experiments," *Journal of Verification, Validation, and Uncertainty Quantification*, Vol. 2, No. 3, 2017.
- <span id="page-31-3"></span>4. ASME PTC 19.1-2005, *Test Uncertainty*, 2005.
- 5. ISO Guide to the Expression of Uncertainty in Measurement, ISO, Geneva, Switzerland, 1995.
- <span id="page-31-4"></span>6. Coleman, H. W. and Steele, W. G., *Experimentation, Validation, and Uncertainty Analysis for Engineers*, 3rd Ed., Wiley and Sons, New York, 2009.
- <span id="page-31-5"></span>7. Oberkampf, W. L. and Roy, C. J., *Verification and Validation in Scientific Computing*,Cambridge University Press, New York, 2010.
- <span id="page-31-6"></span>8. Roy, C. J. and Balch, M. S. (2012), "A Holistic Approach to Uncertainty Quantification with Application to Supersonic Nozzle Thrust," *International Journal for Uncertainty Quantification*, Vol. 2, No. 4, pp. 363-381.
- <span id="page-31-12"></span>9. Ferson, S., Oberkampf, W. L., and Ginzburg, L. (2008), "Model Validation and Predictive Capability for the Thermal Challenge Problem," *Computer Methods in Applied Mechanics and Engineering*, Vol. 197, pp. 2408–2430.
- <span id="page-31-7"></span>10. Roache, P. J., "Interpretation of Validation Results Following ASME V&V20-2009," *Journal of Verification, Validation, and Uncertainty Quantification*, Vol. 2, 2017.
- <span id="page-31-8"></span>11. Wu, D., Lu, Z., Wang, Y., Cheng, L., Model validation and calibration based on component functions of model output, Reliability Engineering & System Safety, Volume 140, 2015, pp. 59- 70, ISSN 0951-8320
- <span id="page-31-9"></span>12. Thacker, B. H., Riha, D. S., Nicolella, D. P., Hudak, S. J., Huyse, L. J., and Francis, L., "Uncertainty Quantification for Structural Dynamics and Model Validation Problems", Southwest Research Institute, San Antonio, TX
- <span id="page-31-10"></span>13. Ling, Y. & Mahadevan, S., (2012). Quantitative model validation techniques: New insights. Reliability Engineering & System Safety. 111. 10.1016/j.ress.2012.11.011.
- <span id="page-31-11"></span>14. Zhang, J. & Song, F., (2019). "An efficient approach for quantifying parameter uncertainty in the SST turbulence model." *Computers & Fluids.* 181. 10.1016/j.compfluid. 2019.01.017.
- <span id="page-31-13"></span>15. Voyles, I. T. and Roy, C. J., "Evaluation of Model Validation Techniques in the Presence of Uncertainty", AIAA Science and Technology Conference, Jan 2014, National Harbor, MD.
- <span id="page-31-14"></span>16. Voyles, I. T. and Roy, C. J., "Evaluation of Model Validation Techniques in the Presence of Aleatory and Epistemic Input Uncertainties", AIAA Science and Technology Conference, Jan 2015, Kissimmee, FL.
- <span id="page-32-1"></span>17. ASME V&V 20, *Standard for Verification and Validation in Computational Fluid Dynamics and Heat Transfer*, American Society of Mechanical Engineers, ASME Standard V&V 20-2009, New York, NY.
- <span id="page-32-2"></span>18. Kennedy, M. C. and O'Hagan, A., *Journal of the Royal Statistical Society. Series B (Statistical Methodology)* Vol. 63, No. 3 (2001), pp. 425-464
- <span id="page-32-3"></span>19. Rasmussen, C. E. and Williams, C. K. I. (2006), *"Gaussian Processes for Machine Learning"*, the MIT Press, pp. 14-16
- <span id="page-32-4"></span>20. Stripling, H. F., Adams, M. L., McClarren, R. G., and Mallick, B. K., "The Method of Manufactured Universes for Validating Uncertainty Quantification Methods," *Reliability Engineering and System Safety*, Vol. 96, 2011, pp. 1242-1256.
- 21. Buning, P. G., Gomez, R. J., Scallion, W. I., "CFD Approaches for Simulation of Wing-Body Stage Separation", AIAA Paper 2004-4838, August 2004.
- <span id="page-32-5"></span>22. Morrison, J. H., "Numerical Study of Turbulence Model Predictions for the MD 30P/30N and NHLP-2D Three-Element Highlift Configurations.", NASA/CR-1998-208967, NAS 1.26:208967 (1998).
- <span id="page-32-6"></span>23. Anderson, J. D., *Fundamentals of Aerodynamics*, 5th Ed., McGraw-Hill, 2011.
- <span id="page-32-0"></span>24. Whiting, N. W., Roy, C. J., Duque, E., and Lawrence, S., "Assessment of Model Validation and Calibration Approaches in the Presence of Uncertainty," AIAA Paper 2019-1829, AIAA SciTech, January 2019.

# **Appendix: MATLAB Codes**

# <span id="page-33-0"></span>**1. Area Validation Metric**

```
% Function created by Nolan Whiting on September 25, 2017 to calculate the
% area validation metric between two CDFs to estimate the model form
% uncertainty about a simulation.
% Inputs: Exp: Vector of experimental samples
% Sim: Vector of simulation samples
% Outputs: diff: Area Validation Metric
function [diff] = AreaValidationMetric(Exp,Sim)
% Checks to see if largest experimental sample is smaller than smallest
% simulation sample or vice versa. If it is, then area validation metric is
% calculated to be the difference between the mean of the experimental
% valus and the mean of the simulation results.
if Exp(end) \leq Sim(1) \mid | Sim(end) \leq Exp(1)diff = abs((mean(Exp) - mean(Sim)));
% If there is intersection between the simulation and experiment CDFs, then
% the area between each individual sample and the simulation CDF will be
% calucalated and summed to provided the area validation metric.
else 
    sum area = 0;prob_CFD = linespace(0, 1, length(Exp) + 1);prob_CFD = prob_CFD(2:end);prob TAT = linspace(0,1, length(Sim)+1);
   prob TAT = prob TAT(2:end);
    count = 1;rem area = 0; if length(Sim) < length(Exp)
        for i = 1: length (Sim)
            if rem area \sim= 0next area = abs((Exp(count) - Sim(i))*(probCFD(count)-prob TAT(i-1)));
                sum area = sum area + next area;
                count = count + 1;
             end
            while prob TAT(i) > prob CFD(count)
                d = \overline{\text{Exp}}(\text{count}) - \overline{\text{Sim}(i)};
                 sum_area = abs(d*prob_CFD(1)) + sum_area;
                count = count + 1;
             end
            rem area = abs((Exp(count) - Sim(i))*(prob TAT(i)-prob CFD(count-1)));
             sum_area = sum_area + rem_area;
         end
    elseif length(Sim) == length(Exp)for i = 1: length (Sim)
            area = abs((Exp(i) - Sim(i))*prob_TAT(1));sum area = area + sum area;
         end
     else
        for i = 1: length (Exp)
            if rem area \sim= 0next area = abs((Exp(i) - Sim(count))*(prob_TA)(count)-prob_CFD(i-1));
                sum area = sum area + next area;
                count = count + 1;
             end
```

```
while prob CFD(i) > prob TAT(count)
                 d = \overline{Exp}(i) - \overline{Sim}(count);sum area = abs(d*prob TAT(1)) + sum area;
                 count = count + 1;
              end
             rem area = abs((Exp(i) - Sim(count))*(probCFD(i)-prob TAT(count-1)));
             sum area = sum area + rem area;
         end
     end
     diff = sum_area;
end
```
#### **2. Modified Area Validation Metric**

```
% Function created by Nolan Whiting on September 27, 2017 to calculate the
% d plus and d minus areas required to calculate the modified area
% validaiotn metric between two CDFs to estimate the model form
% uncertainty about a simulation.
% Note: This application of MAVM places a confidence interval about the
% experiment CDF in the calculation of model form uncertainty. 
% Note: CDF plots.m required for use of this function.
% Inputs: Exp: Vector of experimental samples
% Sim: Vector of simulation samples
% S: Number of samples 
% Outputs: diff minus: Model form uncetainty smaller than simulation CDF
% diff_plus: Model form uncetainty larger than simulation CDF
function [diff_minus,diff_plus] = ModifiedAVM(Exp,Sim,S)
% Calcualte the confidence interval about the experimental samples, and
% shift the experiment CDF by that amount in each direction.
mn = mean(Exp);
std = sqrt(sum((Exp - mn) . ^2)/(S-1));conf = 1.96*std/sqrt(S-1);conf inv = [m - 1.96*std/sqrt(S-1), mn + 1.96*std/sqrt(S-1)];Exp left = Exp - 1.96*std/sqrt(S-1);
Exp_right = Exp + 1.96*std/sqrt(S-1);[d plus1,d minus1] = CDF plots(Exp left, Sim);
[d_plus2,d_minus2] = CDF_plots(Exp_right,Sim);
if d plus2 >= d plus1d max plus = d plus2;
else
    d max plus = d plus1;
end
if abs(d minus2) >= abs(d minus1)
   d max minus = abs(d minus2);
else
   d max minus = abs(d minus1);
end
diff minus = d max minus;diff plus = d max plus;
```
#### **3. CDF\_plots(used with Modified Area Validation Metric)**

```
% Function created by Nolan Whiting on September 27, 2017 to calculate the
% d plus and d minus areas about one side of the experimental confidence
```

```
% interval CDF.
% Note: Used in association with ModifiedAVM.m
function [sum_area_plus,sum_area_minus] = CDF_plots(CFD_CL,TAT_CL)
% Inputs: CFD_CL: Vector of CDF of one side ofconfidence interval for 
experimental samples
         TAT CL: Vector of simulation samples
% Outputs: sum_area_minus: Area smaller than simulation CDF
% sum_area_plus: Area larger than simulation CDF
% If there is intersection between the simulation and experiment CDFs, then
% the area between each individual sample and the simulation CDF will be
% calucalated and summed to provided the area validation metric.
sum area minus = 0;
sum area plus = 0;prob_CFD = linspace(0,1, length(CFD_CL)+1);
prob<sup>CFD</sup> = prob CFD(2:end);
prob\overline{\text{ TAT}} = linspace(0, 1, length(TAT_CL) + 1);prob_TAT = prob_TAT(2:end);count = 1;rem area = 0;if length(TAT_CL) < length(CFD_CL)
    for i = 1: length (TAT CL)
        if rem_area \sim= 0next area = (CFD_CL(count) - TAT_CL(i))*(prob_CFD(count)-prob_TAT(i-1));
            if next area \leq 0sum area minus = sum area minus + next area;
             else
                sum area plus = sum area plus + next area;
             end
            count = count + 1;
         end
         while prob_TAT(i) > prob_CFD(count)
            d = CFD CL(count) - TAT CL(i);if d \leq 0sum area minus = d*prob CFD(1) + sum area minus;
             else
                sum area plus = d*prob CFD(1) + sum area plus;
             end
            count = count + 1;
         end
        rem area = (CFD CL(count) - TAT CL(i))*(prob TAT(i)-prob CFD(count-1));if rem area \leq 0 sum_area_minus = sum_area_minus + rem_area;
             else
                sum area plus = sum area plus + rem area;
         end
     end
elseif length(TAT CL) == length(CFD CL)for i = 1: length (TAT CL)
        area = (CFD CL(i) - TAT CL(i))*prob TAT(1);if area \leq 0 sum_area_minus = sum_area_minus + area;
         else
            sum area plus = sum area plus + area;
         end
     end
```

```
else
    for i = 1: length (CFD CL)
        if rem area \sim= 0next area = (CFD CL(i) - TAT CL(count))*(prob TAT(count)-prob CFD(i-1));if next area \leq 0sum area minus = sum area minus + next area;
              else
                 sum area plus = sum area plus + next area;
              end
             count = count + 1;
         end
        while prob CFD(i) > prob TAT(count)
             d = \overline{CFD} CL(i) - \overline{TAT} CL(count);if d \leq 0sum area minus = d*prob TAT(1) + sum area minus;
              else
                  sum_area_plus = d*prob_TAT(1) + sum_area_plus;
              end
             count = count + 1;
         end
        rem\_area = (CFD\_CL(i) - TAT\_CL(count)) * (prob\_CFD(i)-prob\_TAT(count-1));if rem area \leq 0sum area minus = sum area minus + rem area;
         else
             sum area plus = sum area plus + rem area;
         end
     end
```

```
end
```
#### **4. ASME's V&V 20**

```
% Function created by Nolan Whiting on September 27, 2017 to calculate the
% E and u_val metrics needed for ASME's V&V 20
```

```
function [E, u_iinput,u_p,diff] = VV20(Exp,Sim,S)
% Inputs: Exp: Vector of experimental samples
% Sim: Vector of simulation samples
% S: Number of experimental samples
% Outputs: E: True model error
% u_input: Uncertainty due to uncertain inputs
% u D: Uncertainty in the data
% diff: Total validation uncertainty multiplied by
% eovervage factor (ku val)
mn = mean(Sim);u_input = sqrt(sum((Sim - mn).^2)/(length(Sim)-1));
std_E = sqrt(sum((Exp - mean(Exp)).^2)/(S-1));u num = 0;\bar{u} D = 1.96*sqrt(std E^2/(S-1));
\overline{u} val = sqrt(u num<sup>^2</sup> + u input^2 + u D^2);
E = -(\text{mean}(Exp) - \text{mean}(Sim));diff = 2*u_val;
```
#### **5. Overall Script for Making Predictions from Observations**

```
% Script created by Nolan Whiting on February 26, 2018 to assess the
% predictive capability of Area Validation Metric, Modified Area Validation
% Metric, and V&V 20.
% Inputs: T: Vector of repeat tests
% samples vec: Vector of experiment samples
```

```
% alpha_obs: Angles of attack where observations are going to
% be made
% delta_obs: Flap deflections where observations are going to
% be made
% alpha_pred: Angles of attack where predictions are going to
% be made
% delta_pred: Flap deflections where predictions are going to
% be made
clear
clc
close all
T vec = [5000, 2500, 1250, 625, 250, 100, 10];\overline{\text{samples}} vec = [2, 4, 8, 16, 40, 100, 1000];
alpha obs = [10,30]; %[1,4,15,19,24,28,32,35,40,41]; %[6,13,28,34,42]; %
delta_obs = [5,20]; \{(2,5,7,10,13,15,21,26,29,35,41]; \{(5,13,21,27,35]; \{(8,11,21,27,35)alpha pred = [0, 18, 25, 38, 45];
delta_pred = [0,8,17,25];
assess = zeros(7,3,6);[coeff CFD, lift CFD, moment CFD] = Biharmonic Fits();
for t = 1: length (T vec)
     % Initialization for conservativeness/tightness assessment
   conserv_sum = zeros(1, 6);
    tight count = zeros(1,6);
   tight sum = zeros(1, 6);
   T = T vec(t);
    samples = samples vec(t);
     % Determining the true values
    S = 1000;
    for j = 1: length (delta_obs)
        for k = 1: length (alpha obs)
           alpha = alpha obs(k);delta = delta \cos(j);alpha_CFD = aIpha + 0.5.*randn(1, S);\detCFD = delta + randn(1,S);
            Coeff = coeff_CFD(alpha_CFD,delta_CFD);
           CL CFD = Coeff(1:S);CM CFD = Coeff(2*S+1:end);CL = sort(CLCFD);CM = sort(CMCFD);CL mn inf(j,k) = mean(CL);
           CM mn inf(j,k) = mean(CM);
        end
    end
    for j = 1: length (delta_pred)
        for k = 1: length (alpha pred)
           alpha = alpha[pha_pred(k);
           delta = delta pred(j);
           alpha CFD = alpha + 0.5.*r andn(1,S);
           delta CFD = delta + randn(1,S);
```

```
Coeff = coeff CFD(alpha CFD,delta_CFD);
           CL CFD = Coeff(1:S);CM CFD = Coeff(2*S+1:end);CL = sort(CL CFD);CM = sort(CMCFD);CL mn inf pred(j,k) = mean(CL);
           CMmn inf pred(j, k) = mean(CM);
        end
    end
   for test = 1:T % CL_mn = zeros(length(delta_obs),length(alpha_obs));
   % CM mn = zeros(length(delta_obs),length(alpha_obs));
       for \overline{i} = 1:length(delta obs)
           for k = 1: length (alpha obs)
[CL mn(j,k),CM mn(j,k),diff AVMCL(j,k),diff AVMCM(j,k),diff minus CL(j,k),diff plus CL
(j,\overline{k}), diff minus CM(j,k),diff plus CM(j,k),\overline{u} val VVCL(j,k),\overline{u} val \overline{VVCM}(j,k),E VVCL(j,k)
, E_VVCM(j,\overline{k})]
ValidationMetric_ALL(T,samples,alpha_obs(k),delta_obs(j),CL_mn_inf(j,k),CM_mn_inf(j,k)
,coeff_CFD);
            end
        end
        %AVM
       [CL_fit_AVM,pb_CL_AVM] = PredictionInterval_2D(alpha_obs,diff_AVMCL,delta_obs);
       [CMFit-AVM, pb CM AVM] = PredictionInterval 2D(alpha obs,diffAWM,delta obs); %MAVM
       [CL_fit_plus,pb_CL_plus] =
PredictionInterval_2D(alpha_obs,diff_plus_CL,delta_obs);
       [CL_fit_minus,pb_CL_minus] =
PredictionInterval 2D(alpha<sup>_</sup>obs,diff minus CL,delta obs);
       [CM\_fit\_plus, pb\_plus\_CM] = -PredictionInterval_2D(alpha_obs,diff_plus_CM,delta_obs);
       [CM fit minus, pb minus CM] =
PredictionInterval 2D(alpha obs,diff minus CM,delta obs);
       %VV20[CL_fit_uval, pb_uvalCL] =
PredictionInterval_2D(alpha_obs,u_val_VVCL,delta_obs);
        [E_fit_VVCL,pb_VVCL] = PredictionInterval_2D(alpha_obs,E_VVCL,delta_obs);
       [CM_fit_uval,pb_uvalCM] =
PredictionInterval 2D(alpha obs,u val VVCM, delta obs);
       [E_fit_VVCM,pb_VVCM] = PredictionInterval_2D(alpha_obs,E_VVCM,delta_obs);
        %AVM
       pred_CLAVM = @(x, y) CL_fit_AVM(x, y) + pb_CLI_AVM(x, y);pred_CMAVM = \theta(x,y) CM_fit_AVM(x,y) + pb_CM_AVM(x,y);
        %MAVM
       pred plus CL = \mathcal{C}(x,y) CL fit plus(x,y) + pb CL plus(x,y);
       pred minus CL = @(x,y) CL fit minus(x,y) + pb CL minus(x,y);
       pred\_plus_CM = @(x, y) CM\_fit\_plus(x, y) + pb\_plus_CM(x, y);pred_minus CM = \Theta(x,y) CM_fit_minus(x,y) + pb_minus CM(x,y);
        %VV20
       pred VVCL = \theta(x,y) E fit VVCL(x,y) + CL fit uval(x,y) + pb uvalCL(x,y);
       pred VVCM = \theta(x,y) E fit VVCM(x,y) - CM fit uval(x,y) - pb uvalCM(x,y);
```

```
 %% Conservativeness
```

```
for i = 1: length (alpha pred)
           for j = 1: length (delta pred)
               [CL a pred, CM 4 pred] = ThinAirfoilTheory(alpha pred(i),delta pred(j));
               CL mn inf p = CL mn inf pred(j,i);CMminp = CMminminp = c %AVM
                if CL_a_pred + pred_CLAVM(alpha_pred(i),delta_pred(j)) >= CL_mn_inf_p 
&& CL a pred - pred CLAVM(alpha pred(i),delta pred(j)) <= CL mn inf p
                   conserv CL AVM pred = 1;
                   tightness \overline{AVMCL} = abs(CL \text{ a pred})CL mn_inf_p)/abs(2*pred_CLAVM(alpha_pred(i),delta_pred(j)));
                   tight_count(1) = tight_count(1) + 1;
                   tight sum(1) = tight sum(1) + tightness AVMCL;
                else
                   conserv CL AVM pred = 0;
                end
               if CM 4 pred + pred CMAVM(alpha pred(i),delta pred(j)) >= CM mn inf p
&& CM_4_pred - pred_CMAVM(alpha_pred(i),delta_pred(j)) <= CM_mn_inf_p
                   conserv_CM_MW_pred = 1;tightness AWMCM = abs(CM 4 predCM_mn_inf_p)/abs(2*pred_CMAVM(alpha_pred(i),delta_pred(j)));
                   tight count(2) = tight count(2) + 1;
                   tight sum(2) = tight sum(2) + tightness AVMCM;
                else
                    conserv_CM_AVM_pred = 0;
                end
                %MAVM
               if CL a pred + pred plus CL(alpha pred(i),delta pred(j)) >= CL mn inf p
&& CL a pred - pred minus CL(alpha pred(i),delta pred(j)) <= CL mn inf p
                    conserv_CL_MAVM_pred = 1;
                   tightness \overline{M}AVMCL = abs(CL a pred
CL_mn_inf_p)/(abs(pred_minus_CL(alpha_pred(i),delta_pred(j)))+abs(pred_plus_CL(alpha_p
red(i),delta_pred(j))));
                   tight count(3) = tight count(3) + 1;
                   tight sum(3) = tight sum(3) + tightness MAVMCL;
                else
                   conserv_CL_MAVM_pred = 0;
                end
               if CM 4 pred + pred plus CM(alpha pred(i),delta pred(j)) >= CM mn inf p
&& CM 4 pred - pred minus CM(alpha pred(i),delta pred(j)) <= CM mn inf p
                   conserv CM_MAVM_pred = 1;tightness MAVMCM = abs(CM 4 pred
CM_mn_inf_p)/(abs(pred_minus_CM(alpha_pred(i),delta_pred(j)))+abs(pred_plus_CM(alpha_p
red(i), delta pred(j)));
                   tight count(4) = tight count(4) + 1;
                   tight sum(4) = tight sum(4) + tightness MAVMCM;
                else
                   conserv_CM_MAVM_pred = 0;
                end
                %V&V 20 (Used as a Calibration)
               if CL a pred - E fit VVCL(alpha pred(i),delta pred(j))
sqrt(pb VVCL(alpha pred(i),detalta pred(j))^2 + (CL fit uval(alpha pred(i),delta pred(j))
+ pb_uvalCL(alpha_pred(i),delta_pred(j)))^2) >= CL_mn_inf_p && CL_a_pred
E_fit_VVCL(alpha_pred(i),delta_pred(j)) - sqrt(pb_VVCL(alpha_pred(i),delta_pred(j))^2 +
(CL fit uval(alpha pred(i),delta pred(j)) + pb uvalCL(alpha pred(i),delta pred(j)))^2)
\leq CL mn inf p
                   conserv CL VV20 pred = 1;
```

```
tightness VVCL = max(1-abs(sqrt(pb_VVCL(alpha_pred(i),delta_pred(j))^2 +
(CL fit uval(alpha pred(i),delta pred(j)) +
pb_uvalCL(alpha_pred(i),delta_pred(j)))^2)/CL_a_pred -
E_fit_VVCL(alpha_pred(i),delta_pred(j)) - CL_mn_inf_p),abs(CL_a_pred -<br>E fit_VVCL(alpha_pred(i),delta_pred(i))
E fit VVCL(alpha pred(i),delta pred(j))
CL mn_inf p)/abs(sqrt(pb_VVCL(alpha_pred(i),delta_pred(j))^2 +
(CL fit uval(alpha pred(i),delta pred(j)) +
pb_uvalCL(alpha_pred(i),delta_pred(j)))^2)));
                 tight_count(5) = tight count(5) + 1;
                 tight sum(5) = tight sum(5) + tightness VVCL;
              else
                 conserv CL VV20 pred = 0;tightness_\bar{V}VCL = 0;
                 tight count(5) = tight count(5) + 1;
                 tight sum(5) = tight sum(5) + tightness VVCL;
              end
             if CM_4 pred - E_fit_VVCM(alpha_pred(i),delta_pred(j))
sqrt(pb VVCM(alpha pred(i),delta pred(j))^2 + (CM fit uval(alpha pred(i),delta pred(j))
+ pb_uvalCM(alpha_pred(i),delta_pred(j)))^2) >= CM_mn_inf_p && CM_4_pred
E_fit_VVCM(alpha_pred(i),delta_pred(j)) - sqrt(pb_VVCM(alpha_pred(i),delta_pred(j))^2 +
(CM_fit_luval(alpha_pred(i),delta_pred(j)) + pb_luvalCM(alpha_pred(i),delta_pred(j)))^2)<= CM_mn_inf_p
                 conserv CM VV20 pred = 1;tightness VVCM = max(1-abs((sqrt(pb_VVCM(alpha_pred(i),delta_pred(j))^2 +
(CM_fit_uval(alpha_pred(i),delta_pred(j)) +
pb_uvalCM(alpha_pred(i),delta_pred(j)))^2))/(CM_4_pred
E fit VVCM(alpha pred(i),delta pred(j)) - CM mn inf p)),abs(CM 4 pred -
E_fit_VVCM(alpha_pred(i),delta_pred(j)) -
CM_mn_inf_p)/sqrt(pb_VVCM(alpha_pred(i),delta_pred(j))^2 +
(CM_fit_uval(alpha_pred(i),delta_pred(j)) +
pb_uvalCM(alpha_pred(i),delta_pred(j)))^2)); %abs(CM_4_pred
CM_mn_inf_p)/abs(pred_VVCM(alpha_pred(i),delta_pred(j)));
                 \overline{\text{tight}}\text{-count}(\overline{6}) = \text{tight}\text{-count}(6) + 1;tight_sum(6) = tight_sum(6) + tightness_VVCM;
              else
                 conserv CM VV20 pred = 0;
                 tightness \overline{V}VCM = 0;
                 tight count(6) = tight count(6) + 1;
                 tight sum(6) = tight sum(6) + tightness VVCM;
              end
% \sqrt[8]{6} %V\sqrt[8]{6} (Used as a Validation Standard, not calibration)<br>
if CL a pred + pred VVCL(alpha pred(i), delta pred(j)) >=
               if CL a pred + pred VVCL(alpha pred(i),delta pred(j)) >= CL mn inf p
&& CL_a_pred - pred_VVCL(alpha_pred(i),delta_pred(j)) <= CL_mn_inf_p
% conserv_CL_VV20_pred = 1;
% tightness VVCL = abs(CL a pred -
CL_mn_inf_p)/abs(pred_VVCL(alpha_pred(i),delta_pred(j)));
                   tight count(5) = tight count(5) + 1;
% tight sum(5) = tight sum(5) + tightness VVCL;
% else 
% conserv CL VV20 pred = 0;
% end
\overline{\mathsf{S}}% %if pred_VVCM(alpha_pred(i),delta_pred(j)) < 0
                    if CM 4 pred + abs(pred VVCM(alpha pred(i),delta pred(j))) >=
CM mn inf p && CM 4 pred - abs(pred VVCM(alpha pred(i),delta pred(j))) <= CM mn inf p
% conserv CM_VV20_pred = 1;
                                           tightness VVCM = abs(CM 4 pred -
CM_mn_inf_p)/abs(pred_VVCM(alpha_pred(i),delta_pred(j)));
```

```
% tight count(6) = tight count(6) + 1;
% tight sum(6) = tight sum(6) + tightness VVCM;
% else 
% conserv CM_VV20_pred = 0;
% end
% else
% if CM 4 pred - pred VVCM(alpha pred(i),delta pred(j)) <=
CM_mn_inf_p
% eonserv CM_VV20_pred = 1;
% and \overline{z} = \overline{z} tightness VVCM = abs(CM_4 pred -
CM mn inf p)/abs(pred VVCM(alpha pred(i),delta pred(j)));
                        tight \overline{\text{count}}(6) = \text{tight count}(6) + 1;% \text{tight\_sum}(6) = \text{tight\_sum}(6) + \text{tight\_s\_VVCM};% else 
% extending the conserv CM VV20 pred = 0;
% end
               %end
              conserv sum(1) = conserv CL_AVM_pred + conserv_sum(1);
              conserv\_sum(2) = conserv\_CM\_AVM\_pred + conserv\_sum(2);conserv\_sum(3) = conserv\_CL\_MAVM\_pred + conserv\_sum(3);conserv\_sum(4) = conserv\_CM\_MAVM\_pred + conserv\_sum(4);conserv sum(5) = conserv CL VV20 pred + conserv sum(5);
conserv sum(6) = conserv CM_VV20_pred + conserv_sum(6);
            end
        end
        %Prevents division by zero
       for i = 1: length (tight count)
           if tight count(i) == 0tight count(i) = 1;
            end
        end
    end
   for i = 1: length (conserv sum)
       conserv pred(i) = conserv sum(i)/T/length(alpha pred)/length(delta pred);
       tight \overline{\text{pred}(i)} = tight sum(i)/tight count(i);
       assessment pred(i) = \overline{0.5*}tight pred(i) + 0.5*conserv pred(i);
    end
    % Matrix of conservativeness, tightness, and overall assessment; indexing
    % (rows of sample sizes, columns of different methods, sheets of diffent variables 
for conservativeness, tightness, and assessment) 
   assess(t, : , :)[conserv_pred(1),conserv_pred(3),conserv_pred(5);tight_pred(1),tight_pred(3),tight_pre
d(5);assessment pred(1), assessment pred(3), assessment pred(5);conserv pred(2), conserv
pred(4), conserv_pred(6);tight_pred(2),tight_pred(4),tight_pred(6);assessment_pred(2),a
ssessment pred(4), assessment pred(6)]';
end
apd = 1inspace(-5,50,200);
dpd = 1inspace (-5, 50, 200);
% % Regression
% % AVM
% figure()
```

```
% 
errorbar(alpha pred(4),CL fit AVM(alpha pred(4),delta obs(2)),pb CL AVM(alpha pred(4),
delta obs(2)),'ro')
% hold on
% h1 = plot(alpha obs,diff AVMCL(2,:),'ob',apd,CL fit AVM(apd,delta obs(2)),'-
r',apd,pred CLAVM(apd,delta obs(2)),'--k',apd,CL fit AVM(apd,delta obs(2))-
pb CL AVM(apd,delta obs(2)),'--k');
% legend('Prediction, \alpha = 37\circ','Observations','AVM Regression','95% Prediction 
Interval (Upper)','95% Prediction Interval (Lower)')
% xlabel('\alpha (\circ)')
% ylabel('Area Validation Metric, d')
% title('Area Validation Metric (\delta = 21\circ)')
% set(h1,'LineWidth',1')
% xlim([apd(1),apd(end)])
% 
% % AVM Plus
% figure()
\approxerrorbar(alpha pred(4),CL fit plus(alpha pred(4),delta obs(2)),pb CL plus(alpha pred(4)
), delta obs(3), 'ro')
\frac{1}{2} hold on<br>\frac{1}{2} h1 =
            plot(alpha_obs,diff\_plus_CL(2,:),'ob',apd,CL_fit\_plus(apd,delta_obs(2)),'-
r',apd,pred_plus_CL(apd,delta_obs(2)),'--k',apd,CL_fit_plus(apd,delta_obs(2))-
pb CL plus(apd,delta obs(2)),'--k');
% legend('Prediction, \alpha = 37\circ','Observations','MAVM Regression','95% Prediction 
Interval (Upper)','95% Prediction Interval (Lower)')
% xlabel('\alpha (\circ)')
% ylabel('Modified Area Validation Metric, d+')
% title('Modified Area Validation Metric (\delta = 21\circ)')
% set(h1,'LineWidth',1')
% xlim([apd(1),apd(end)])% 
% % AVM Minus
% figure()
% 
errorbar(alpha_pred(4),CL_fit_minus(alpha_pred(4),delta_obs(3)),pb_CL_minus(alpha_pred
(4), delta obs(\overline{3})), 'ro')
% hold on
% h1 = plot(alpha obs,diff minus CL(3,:),'ob',apd,CL fit minus(apd,delta obs(3)),'-
r',apd,pred minus CL(apd,delta obs(3)),'--k',apd,CL fit minus(apd,delta obs(3))-
pb CL minus (apd, delta obs(3)), \overline{(-k')};
\frac{1}{8} legend('Prediction, \lambdalpha = 37\circ', 'Observations', 'MAVM Regression', '95% Prediction
Interval (Upper)','95% Prediction Interval (Lower)')
% xlabel('\alpha (\circ)')
% ylabel('Modified Area Validation Metric, d-')
% title('Modified Area Validation Metric (\delta = 21\circ)')
% set(h1,'LineWidth',1')
% xlim([apd(1),apd(end)])
% 
% % VV 20, E
% figure()
\text{h} h \text{h} =
plot(alpha_pred(4),E_fit_VVCL(alpha_pred(4),delta_obs(3)),'ro',alpha_obs,E_VVCL(3,:),'
ob',apd,E_fit_VVCL(apd,delta_obs(3)),'-r',apd,E_fit_VVCL(apd,delta_obs(3))
pb_VVCL(apd,delta_obs(3)),'k--',apd,E_fit_VVCL(apd,delta_obs(3))
pb_VVCL(apd,delta_obs(3)),'k--')
% legend('Prediction, \alpha = 37\circ','Observations','E Regression','95% Prediction 
Interval')
% xlabel('\alpha (\circ)')
% ylabel('True Error, E')
% title('V&V 20, E (\delta = 21\circ')')
% set(h1,'LineWidth',1')
% xlim([apd(1),apd(end)])
```

```
%% % VV20, uval
% figure()
\approxerrorbar(alpha pred(4),CL fit uval(alpha pred(4),delta obs(3)),pb uvalCL(alpha pred(4)
, delta obs(3)), 'ro')
% hold on
    h1 = plot(alpha obs,u val VVCL(3,:),'ob',apd,CL fit uval(apd,delta obs(3)),'-
r',apd,CL fit uval(apd,delta \overline{obs(3)})+pb uvalCL(apd,delta\overline{obs(3)}),'--
k',apd,CL_fit_uval(apd,delta_obs(3))-pb_uvalCL(apd,delta_obs(3)),'--k');
% legend('Prediction, \alpha = 37\circ','Observations','uval Regression','95% Prediction 
Interval (Upper)','95% Prediction Interval (Lower)')
% xlabel('\alpha (\circ)')
% ylabel('uval')
\frac{1}{2} title('V&V 20, uval(\delta = 21\circ)')
% set(h1,'LineWidth',1')
% xlim([apd(1),apd(end)])%% AVM
figure()
errorbar(alpha_pred,ThinAirfoilTheory(alpha_pred,delta_pred(1)),pred_CLAVM(alpha_pred,
delta pred(1)), pred CLAVM(alpha pred, delta pred(1)), 'ro')
hold on
h1 = plot(apd,ThinAirfoilTheory(apd,delta pred(1)),'-
b',apd,lift CFD(apd,delta pred(1)),'-r',apd,pred CLAVM(apd,delta pred(1))
ThinAirfoilTheory(apd,delta pred(1)),'--k',apd,ThinAirfoilTheory(apd,delta pred(1))-
pred CLAVM(apd,delta pred(1)),'--k');
legend('Predictions','Simulation','Experiment','95% Prediction Interval (Upper)','95%
Prediction Interval (Lower)')
xlabel('\alpha (\circ)')
ylabel('c 1')title('Area Validation Metric (\delta = 30\circ)')
set(h1,'LineWidth',1')
xlim([apd(1),apd(end)])figure()
errorbar(alpha_pred,ThinAirfoilTheory(alpha_pred,delta_pred(3)),pred CLAVM(alpha_pred,
delta pred(3)), pred CLAVM(alpha pred,delta pred(3)), 'ro')
hold on
                                      plot(apd,ThinAirfoilTheory(apd,delta pred(3)),'-
b',apd,lift_CFD(apd,delta_pred(3)),'-r',apd,pred_CLAVM(apd,delta_pred(3))
ThinAirfoilTheory(apd,delta_pred(3)),'--k',apd,ThinAirfoilTheory(apd,delta pred(3))-
pred CLAVM(apd,delta pred(3)),'--k');
legend('Predictions','Simulation','Experiment','95% Prediction Interval (Upper)','95% 
Prediction Interval (Lower)')
xlabel('\alpha (\circ)')
ylabel('c_l')
title('Area Validation Metric (\delta = 45\circ)')
set(h1,'LineWidth',1')
xlim([apd(1),apd(end)])
in = 1;
for i = 1: length (apd)
    [figCL TAT(i),figCM_TAT(i)] = ThinAirfoilTheory(apd(i),delta pred(in));
end
for i = 1: length (alpha pred)
    [figCL TATpred(i),figCM TATpred(i)] =
ThinAirfoilTheory(alpha pred(i),delta pred(in));
end
figure()
```

```
errorbar(alpha_pred,figCM_TATpred,pred_CMAVM(alpha_pred,delta_pred(in)),'ro')
hold on
h1 = plot(apd,figCM_TAT,'-b',apd,moment_CFD(apd,delta_pred(in)),'-
r',apd,pred_CMAVM(apd,delta_pred(in)) + figCM_TAT,'--k',apd,figCM_TAT-
pred CMAVM(apd,delta pred(in)),'--k');
legend('Predictions','Simulation','Experiment','95% Prediction Interval (Upper)','95% 
Prediction Interval (Lower)')
xlabel('\alpha (\circ)')
ylabel('c_m')
title('Area Validation Metric (\delta = 0\circ)')
set(h1,'LineWidth',1')
xlim([apd(1),apd(end)])%% MAVM
figure()
errorbar(alpha pred,ThinAirfoilTheory(alpha pred,delta pred(1)), pred minus CL(alpha pr
ed, delta pred(1)), pred plus CL(alpha pred, delta pred(1)), 'ro')
hold on
h1 = plot(apd,ThinAirfoilTheory(apd,delta pred(1)),'-
b',apd,lift CFD(apd,delta pred(1)),'-r',apd,pred_plus_CL(apd,delta_pred(1))
ThinAirfoilTheory(apd,delta pred(1)),'--k',apd,ThinAirfoilTheory(apd,delta pred(1))-
pred_minus_CL(apd,delta_pred(1)),'--k');
legend('Predictions','Simulation','Experiment','95% Prediction Interval (Upper)','95% 
Prediction Interval (Lower)')
xlabel('\alpha (\circ)')
vlabel('c_1')title('Modified Area Validation Metric (\delta = 30\circ)')
set(h1,'LineWidth',1')
xlim([apd(1),apd(end)])
in = 4:
figure()
errorbar(alpha pred,ThinAirfoilTheory(alpha pred,delta pred(in)),pred minus CL(alpha p
red, delta pred(in)), pred plus CL(alpha pred, delta pred(in)), 'ro')
hold on
h1 = plot(apd,ThinAirfoilTheory(apd,delta pred(in)),'-
b',apd,lift_CFD(apd,delta_pred(in)),'-r',apd,pred_plus_CL(apd,delta_pred(in))
ThinAirfoilTheory(apd,delta pred(in)),'--k',apd,ThinAirfoilTheory(apd,delta pred(in))-
pred minus CL(apd,delta pred(in)),'--k');
legend('Predictions','Simulation','Experiment','95% Prediction Interval (Upper)','95% 
Prediction Interval (Lower)')
xlabel('\alpha (\circ)')
vlabel('c_1')title('Modified Area Validation Metric (\delta = 25\circ)')
set(h1,'LineWidth',1')
xlim([apd(1),apd(end)])
for i = 1: length (apd)
   [figCL TAT(i),figCM TAT(i)] = ThinAirfoilTheory(apd(i),delta pred(in));
end
for i = 1: length(alpha pred)
    [figCL TATpred(i),figCM TATpred(i)] =
ThinAirfoilTheory(alpha pred(i),delta pred(in));
end
figure()
errorbar(alpha pred,figCM_TATpred,pred_minus_CM(alpha_pred,delta_pred(in)),pred_plus_C
M(alpha_pred,delta_pred(in)),'ro')
hold on
h1 = plot(apd,figCM_TAT,'-b',apd,moment_CFD(apd,delta_pred(in)),'-
r',apd,pred plus CM(apd,delta pred(in)) + figCM TAT,'--k',apd,figCM TAT-
pred minus CM(apd,delta pred(in)), '--k');
legend('Predictions','Simulation','Experiment','95% Prediction Interval (Upper)','95% 
Prediction Interval (Lower)')
xlabel('\alpha (\circ)')
```

```
ylabel('c_m')
title('Modified Area Validation Metric (\delta = 25\circ)')
set(h1,'LineWidth',1')
xlim([apd(1),apd(end)])% in = 3;
% figure()
% 
errorbar(alpha_pred,ThinAirfoilTheory(alpha_pred,delta_pred(in)),pred_minus_CL(alpha_p
red, delta pred(in)), pred plus CL(alpha pred, delta pred(in)), 'ro')
% hold on
            h1 = plot(apd,ThinAirfoilTheory(apd,delta pred(in)),'-
b', apd, lift CFD(apd, delta pred(in)),'-r', apd, pred plus CL(apd, delta pred(\overline{in}))
ThinAirfoilTheory(apd,delta pred(in)),'--k',apd,ThinAirfoilTheory(apd,delta pred(in))-
pred minus CL(apd,delta pred(in)),'--k');
% legend('Predictions','Simulation','Experiment','95% Prediction Interval (Upper)','95% 
Prediction Interval (Lower)')
% xlabel('\alpha (\circ)')
\frac{1}{6} ylabel('c l')
% title('Modified Area Validation Metric (\delta = 25\circ)')
% set(h1,'LineWidth',1')
% xlim([apd(1),apd(end)])% 
% in = 4;
% figure()
% 
errorbar(alpha_pred,ThinAirfoilTheory(alpha_pred,delta_pred(in)),pred_minus_CL(alpha_p
red,delta_pred(in)),pred_plus_CL(alpha_pred,delta_pred(in)),'ro')
% hold on
% h1 = plot(apd,ThinAirfoilTheory(apd,delta pred(in)),'-
b',apd,lift CFD(apd,delta pred(in)),'-r',apd,pred plus CL(apd,delta pred(in))
ThinAirfoilTheory(apd,delta pred(in)),'--k',apd,ThinAirfoilTheory(apd,delta pred(in))-
pred minus CL(apd,delta pred(in)),'--k');
% legend('Predictions','Simulation','Experiment','95% Prediction Interval (Upper)','95% 
Prediction Interval (Lower)')
% xlabel('\alpha (\circ)')
% ylabel('c_l')
% title('Modified Area Validation Metric (\delta = 37\circ)')
% set(h1,'LineWidth',1')
% xlim([apd(1),apd(end)])
%% VV 20
figure()
errorbar(alpha_pred,ThinAirfoilTheory(alpha_pred,delta_pred(1)),pred_VVCL(alpha_pred,d
elta pred(1)),zeros(1,length(alpha pred)),'ro')
hold on
h1 = plot(apd,ThinAirfoilTheory(apd,delta pred(1)),'-
b', apd, lift CFD(apd, delta pred(1)),'-r',apd,ThinAirfoilTheory(apd, delta pred(1))-
pred VVCL(apd,delta pred(\overline{1})), '--k');
legend('Predictions','Simulation','Experiment','Sim + (E + k*uval)')
xlabel('\alpha (\circ)')
ylabel('c_l')
title('V&V 20 (\delta = 30\circ)')
set(h1,'LineWidth',1')
xlim([apd(1),apd(end)])
in = 1;
for i = 1: length (apd)
    [figCL TAT(i),figCM_TAT(i)] = ThinAirfoilTheory(apd(i),delta pred(in));
end
for i = 1: length (alpha pred)
```

```
[figCL TATpred(i),figCM TATpred(i)] =
ThinAirfoilTheory(alpha pred(i),delta pred(in));
end
figure()
errorbar(alpha_pred,figCM_TATpred,pred_CMAVM(alpha_pred,delta_pred(in)),'ro')
hold on
h1 = plot(apd,figCM_TAT,'-b',apd,moment_CFD(apd,delta_pred(in)),'-
r',apd,pred CMAVM(apd,delta pred(in)) \overline{ } + figCM_TAT,'--k',apd,figCM_TAT-
pred CMAVM(apd,delta pred(in)),'--k');
legend('Predictions','Simulation','Experiment','95% Prediction Interval (Upper)','95% 
Prediction Interval (Lower)')
xlabel('\alpha (\circ)')
ylabel('c_m')
title('Area Validation Metric (\delta = 0\circ)')
set(h1,'LineWidth',1')
xlim([apd(1),apd(end)])% figure()
                      errorbar(alpha_pred,ThinAirfoilTheory(alpha_pred,delta_pred(4))-
E_fit_VVCL(alpha_pred,delta_pred(4)), pb_uvalCL(alpha_pred,delta_pred(4))
CL_fit_uval(alpha_pred,delta_pred(4)),'ro') %pb_VVCL(alpha_pred,delta_pred(4))+
% hold on
                                     plot(apd,ThinAirfoilTheory(apd,delta pred(4)), '-
b',apd,lift CFD(apd,delta pred(4)),'-r');
% legend('Predictions','Simulation','Experiment')
% xlabel('\alpha (\circ)')
% ylabel('c l')
\frac{1}{8} title('V&V 20 (\delta = 25\circ)')
% set(h1,'LineWidth',1')
% set(gca,'FontSize',12')
% xlim([apd(1),apd(end)])figure()
errorbar(alpha_pred,ThinAirfoilTheory(alpha_pred,delta_pred(1))-
E_fit_VVCL(alpha_pred,delta_pred(1)),    <sup>pb_uvalCL(alpha_pred,delta_pred(1)) +</sup>
CL fit uval(alpha pred,delta pred(1)),'ro') %pb VVCL(alpha pred,delta pred(1))+
hold on
h1 = plot(apd,ThinAirfoilTheory(apd,delta pred(1)),'-
b', apd, lift CFD(apd, delta pred(1)), '-r');
legend('Predictions','Simulation','Experiment')
xlabel('\alpha (\circ)')
vlabel('c 1')title('V&V 20 (\delta = 30\circ)')
set(h1,'LineWidth',1')
set(gca,'FontSize',12')
xlim([apd(1),apd(end)])
for i = 1: length (dpd)
    d CL(i) = lift CFD(alpha pred(5), dpd(i));end
figure()
errorbar(delta pred,ThinAirfoilTheory(alpha pred(5),delta pred),pred minus CL(alpha pr
ed(5),delta pred),pred minus CL(alpha pred(5),delta pred),'ro')
hold on
h1 = plot(dpd,ThinAirfoilTheory(alpha pred(5),dpd),'-b',dpd,d CL,'-r');
legend('Predictions','Simulation','Experiment','95% Predction Interval')
xlabel('\delta (\circ)')
ylabel('c_l')
title('MAVM (\alpha = 45\circ i')
set(h1,'LineWidth',1')
xlim([apd(1),apd(end)])
```

```
for i = 1: length (dpd)
    d CL(i) = lift CFD(alpha pred(2), dpd(i));end
figure()
errorbar(delta_pred,ThinAirfoilTheory(alpha_pred(2),delta_pred)-
E_fit_VVCL(alpha_pred(2),delta_pred),pb_VVCL(alpha_pred(2),delta_pred)+ 
pb_uvalCL(alpha_pred(2),delta_pred) + CL_fit_uval(alpha_pred(2),delta_pred),'ro')
hold on
h1 = plot(dpd,ThinAirfoilTheory(alpha pred(2),dpd),'-b',dpd,d CL,'-r');
legend('Predictions','Simulation','Experiment','Sim + (E + k*uval)')
xlabel('\delta (\circ)')
ylabel('c_l')
title('V&V 20 (\alpha = 18\circ)')
set(h1,'LineWidth',1')
xlim([apd(1),apd(end)])
for i = 1: length (dpd)
    d CL(i) = lift_CFD(alpha_pred(5), dpd(i));end
figure()
errorbar(delta_pred,ThinAirfoilTheory(alpha_pred(5),delta_pred)-
E_fit_VVCL(alpha_pred(5),delta_pred),pb_VVCL(alpha_pred(5),delta_pred)+ 
pb_uvalCL(alpha_pred(5),delta_pred) + CL_fit_uval(alpha_pred(5),delta_pred),'ro')
hold on
h1 = plot(dpd,ThinAirfoilTheory(alpha pred(5),dpd),'-b',dpd,d CL,'-r');
legend('Predictions','Simulation','Experiment')
xlabel('\delta (\circ)')
ylabel('c_l')
title('V&V 20 (\alpha = 45\circ)')
set(h1,'LineWidth',1')
xlim([apd(1),apd(end)])
in = 1;
for i = 1: length (apd)
    [figCL TAT(i),figCM_TAT(i)] = ThinAirfoilTheory(apd(i),delta_pred(in));
end
for i = 1: length (alpha pred)
    [figCL TATpred(i),figCM TATpred(i)] =
ThinAirfoilTheory(alpha pred(i),delta pred(in));
end
figure()
errorbar(alpha_pred,figCM_TATpred-
E_fit_VVCM(alpha_pred,delta_pred(in)),pb_VVCM(alpha_pred,delta_pred(in))+ 
pb_uvalCM(alpha_pred,delta_pred(in)) + CM_fit_uval(alpha_pred,delta_pred(in)),'ro')
hold on
h1 = plot(apd,figCM_TAT,'-b',apd,moment_CFD(apd,delta_pred(in)),'-r');
legend('Predictions','Simulation','Experiment')
xlabel('\alpha (\circ)')
ylabel('c_m')
title('V&V 20 (\delta = 0\circ)')
set(h1,'LineWidth',1')
xlim([apd(1),apd(end)])
```
#### **6. All Validation Methods at Observation Locations**

```
function
[CL_mn,CM_mn,diff_AVMCL,diff_AVMCM,diff_minus_CL,diff_plus_CL,diff_minus_CM,diff_plus_
CM, diff VVCL, diff VVCM, E VVCL, E VVCM]
ValidationMetric ALL(T,samples,alpha,delta,CL mn inf,CM mn inf,coeff CFD)
```
% Function created by Nolan Whiting on December 13, 2017 to calculate the % area validation metric between two CDFs to estimate the model form % uncertainty about a simulation.

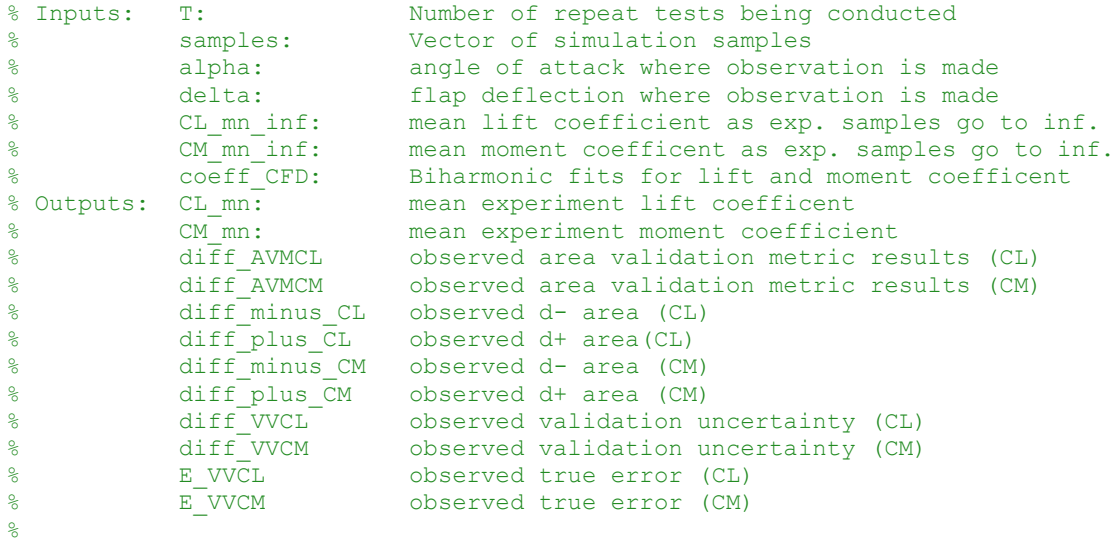

```
alpha_TAT = lhsnorm(alpha, 0.5, 1000);
delta<sup>TAT = lhsnorm(delta, 1, 1000);</sup>
for i = 1: length (alpha TAT)
    [CL a(i), CM 4(i)] = ThinAirfoilTheory(alpha TAT(i),delta TAT(i));
end
CL a = sort(CL a);CM_4 = sort(CM_4);S = samples;
sfor i = 1:Talpha_CFD = alpha + 0.5.*randn(1,S);delta_CFD = delta + randn(1, S);Coeff = coeff CFD(alpha CFD, delta CFD);
    CL CFD = Coeff(1:S);CM CFD = Coeff(2*S+1:end);
    CL = sort(CL_CFD);CM = sort(CMCFD);CL = CL + sort(0.025*randn(1, S)). *CL;
    CM = CM + sort(0.025*randn(1, S)). *CM;
    CL = sort(CLCFD);CM = sort(CM CFD);CL mn = mean(CL);
    CM mn = mean(CM);
     % Area Validation Metric
    diff AVMCL = AreaValidationMetric(CL,CL a);
    if mean(CL_a) - diff_MWCL \le CL_mn_inf \& mean(CL_a) + diff_NWCL \ge CL_mnn_inf
```

```
conservCL AVM(i) = 1; else
       conservCL AVM(i) = 0; end
    diff AWMCM = AreaValidationMetric(CM,CM 4);if mean(CM_4) - diff AVMCM <= CM_mn_inf &\& mean(CM_4) + diff_AVMCM >= CM_mn_inf
       conservCM AVM(i) = 1; else
       conservCM AVM(i) = 0; end
     % Modified Area Validation Metric (CI)
    [diff_minus_CL,diff_plus_CL] = ModifiedAVM(CL,CL_a,S);
    if mean(CL a)-diff minus CL \leq CL mn inf && mean(CL a) + diff plus CL \geq CL mn inf
       conservCL MAVM(i) = 1; else
       conservCL MAVM(i) = 0; end
    [diff minus CM,diff plus CM] = ModifiedAVM(CM,CM 4,S);
    if mean(CM_4) - diff_minus_CM <= CM_mn_inf && mean(CM_4) + diff_plus_CM >= CM_mn_inf
       conservCM MAWM(i) = 1; else
       conservCM MAVM(i) = 0; end
     % V&V 20
    [E_VVCL,u_input_VVCL,u_D_VVCL,diff_VVCL] = VV20(CL,CL_a,S);
    if CL mn - diff VVCL \leq CL mn inf && CL mn + diff VVCL \geq CL mn inf
       conservCL VV20(i) = 1; else
        conservCL_VV20(i) = 0; 
    end
[E_VVCM,u_input_VVCM,u_D_VVCM,diff_VVCM] = VV20(CM,CM_4,S);
if CM_mn - diff_VVCM <= CM_mn_inf && CM_mn + diff_VVCM >= CM_mn_inf
       conservCM v\overline{v}20(i) = 1;
     else
       conservCM VV20(i) = 0; end
    7. Prediction Fits
% Function created by Nolan Whiting on February 2, 2018 to fit the metrics
% from the observation locations, and use those fits to make predications.
function [fit,pb] = PredictionInterval 2D(alpha fit,d fit,delta fit)
% Inputs: alpha_fit: Observation angles of attack
% d fit: Matrix of observed metric that is being fit
% delta fit: Observation flap deflections
% Outputs: fit: Model form uncetainty smaller than simulation CDF
% pb: Model form uncetainty larger than simulation CDF
% Reorganizes observation metrics and observation conditions into ordered
% pairs for fitting.
count = 1;
```

```
44
```

```
for i = 1: length (delta fit)
    for j = 1: length (alpha fit)
      obs(count,:) = [alpha fit(j),delta fit(i)];
      count = count + 1;
     end
end
diff fit = ones(length(alpha fit)*length(delta fit),1);
for i = 1: length (delta fit)
   diff fit((i-1)*length(alpha fit)+1:i*length(alpha fit)) = d fit(i,:);
end
% If only a limited number of observations are provided, a linear surface
% fit will be used. However, if more than 6 observations are made, a
% quadratic fit will be used.
if length(diff fit) < 6f = fit(obs,diff fit,'poly11');a10 = f.p10;a01 = f.p01;a00 = f. p00;CL_fit1 = \mathcal{C}(x, y) a10.*x + a01.*y + a00;
    CL fit = CL fit1;
else
    f = fit(obs,diff fit,'poly22');a20 = f.p20;a02 = f.p02;a11 = f.p11;a10 = f.p10;a01 = f.p01;a00 = f.p00;CL fit1 = \theta(x,y) a20.*x.^2 + a02.*y.^2 + a11.*x.*y + a10.*x + a01.*y + a00;
    fit = CL fit1;end
% Places 95% prediction interval about the regression fit.
t = 1.96;N = length(alpha fit);
conf_inf_l = \frac{1}{\theta}(x,y) fit(x,y) - t*std(std(d fit)).*sqrt(1 + 1./N + N.*(x -
mean(alpha fit)).^2./(N.*sum(alpha fit.^2) - (sum(alpha fit)).^2));
conf_inf_u = \theta(x,y) fit(x,y) + t*std(std(d fit)).*sqrt(1 + 1./N + N.*(x -
mean(alpha fit)).^2./(N.*sum(alpha fit.^2) - (sum(alpha fit)).^2));
alpha pred = 1inspace(6,45,100);
pb = \mathcal{C}(x, y) conf_inf_u(x,y) - fit(x,y);
end
```
#### **8. Bayesian Updating**

```
% Function created by Nolan Whiting on July 19, 2018 to assess the
% predictive capability of Bayesian updating
```
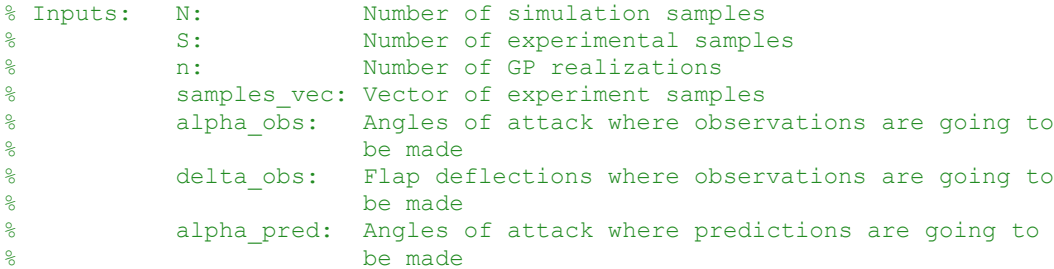

```
% delta_pred: Flap deflections where predictions are going to
% be made
clc
close all
global var mn Ko L CI samples var_PD
[coeff CFD, lift CFD, momt CFD] = Biharmonic Fits();
N = 1000; % Samples of TAT/LLT
S = 100; % CFD samples
n = 3000; % number of GP realizations
alpha obs = [6,13,28,34,42]; \{(1,4,15,19,24,28,32,35,40,41]; \{(10,30);delta<sup>o</sup>bs = [5,13,21,27,35]; \frac{8}{2}[2,5,7,10,13,15,21,26,29,35,41]; \frac{8}{5}[5,20]; \frac{8}{8}alpha pred = [0,18,25,38,45]; \frac{8}{2}[-2,4,6,13,17,28,34,37,40,42] + 1;delta pred = [0,8,17,25]; %[0,5,7,10,15,21,25,27,35,42,45] - 1;
for kk = 1:length(delta_obs)
    for ii = 1:length(alpha obs)
         alpha = alpha_obs(ii);
        delta = delta obs(kk);alpha TAT = \overline{l}hsnorm(alpha,0.5,N);
        \det<sup>TAT</sup> = lhsnorm(delta, 1, N);
        for i = 1:N[CL_a(i),CM_4(i)] = ThinAirfoilTheory(alpha_TAT(i),delta_TAT(i)); end
        for i = 1:Talpha CFD = alpha + 0.5.*r andn(1,S);
            delta CFD = delta + randn(1,S);CL = lift_CFD(alpha_CFD, delta_CFD);CM = momt CFD(alpha CFD,delta CFD);
            CL = sort(CL);CM = sort(CM);CL = CL + sort(0.025*randn(1, S)).*CL;CM = CM + sort(0.025*randn(1, S)).*CL;CL mn = mean(CL);
            CM mn = mean(CM);sig_CL(kk,ii) = std((mean(CL_a) - CL));sig_CM(kk,ii) = std((mean(CM_4) - CM));conf inf CL(kk,ii) = 1.96*sig CL(kk,ii)/sqrt(S);conf_inf_CM(kk,ii) = 1.96*sig_CM(kk,ii)/sqrt(S);diff CL(kk,i) = -(CLmn - mean(CLa));diff CM(kk,i) = - (CM mn - mean(CM 4)); end
     end
end
xp = -5:1:50;vp = -4:1:50;xobs = meshgrid(alpha obs, delta obs);yobs = meshgrid(delta_obs,alpha_obs);
```

```
46
```

```
nx = length(alpha obs)*length(delta obs);xobs = reshape(xobs, [1, nx]);
\text{yobs} = \text{reshape}(\text{yobs}, [1, nx]);
for i = 1: length (alpha obs)
    yobs((i-1)*length(delta obs)+1:i*length(delta obs)) =
delta obs;%reshape(yobs, [1,nx]
end
[X,XPrime] = meshgrid(xobs,xobs);
[Y,YPrime] = meshgrid(yobs,yobs);
count = 1;for i = 1: length (delta obs)
    for j = 1: length (alpha obs)
       obs(count,:) = [alp\bar{ha}\bar{obs}(j),delta\bar{b}](j);
       count = count + 1;
     end
end
yo = reshape(diff CL, [length(xobs),1]);
sig = sig CL;sig = reshape(sig, [length(xobs), 1]);
[model disc, CI mat]
GP_pt2D(alpha_obs,delta_obs,xobs,yobs,X,XPrime,Y,YPrime,yo,xp,yp,sig,n,1,conf_inf_CL);
%[mean CL, conf u CL, conf 1 CL] =
for i = 1: length (yp)
    for j = 1: length (xp)
        CL true(i,j) = lift CFD(xp(j),yp(i));CL<sub>model</sub>(i,j) = ThinAirfoilTheory(xp(j),yp(i));CL calib(i,j) = ThinAirfoilTheory(xp(j),yp(i)) - model disc(i,j);
        CL confUp(i,j) = CL calib(i,j) + CI mat(i,j);
        CL confLow(i,j) = CL calib(i,j) - CI mat(i,j);
     end
end
count_x = 1;for i = 1: length (alpha pred)
    while alpha pred(i) >= xp(count x)
        count x = count x + 1;
     end
    flag x = count x;count_y = 1;for j = 1: length (delta pred)
        while delta pred(j) >= yp(count y)
            count_y = count_y + 1; end
        flag_y = count_y; if CL_confUp(flag_x,flag_y) >= CL_true(flag_x,flag_y) && 
CL confLow(flag x, flag y) \leq CL true(flag x, flag y)
            conserv(i,j) = 1;<br>tightness(i,j)
                                                        max(abs((CL true(flag x, flag y)-CL_calib(flag_x,flag_y))/(CL_confUp(flag_x,flag_y)-CL_calib(flag_x,flag_y))),1
abs((CL confUp(flag x,flag y)-CL calib(flag x,flag y))/(CL model(flag x,flag y)-
CL true(flag x,flag y))));
         else
            conserv(i, j) = 0;
            tightness(i, j) = 0; end
     end
end
conservCL GP = mean(mean(conserv));tightCL GP = mean(mean(tightness));
```

```
yo = reshape(diff CM, [length(xobs),1]);
sig = sig CM;sig = reshape(sig, [length(xobs), 1]);
[model_disc, CI_mat]
GP_pt2D(alpha_obs,delta_obs,xobs,yobs,X,XPrime,Y,YPrime,yo,xp,yp,sig,n,2,conf_inf_CM);
\frac{1}{6} [mean CM, conf u CM, conf 1 CM] =
for i = 1: length (yp)
    for j = 1: length (xp)CM true(i, j) = momt CFD(xp(j), yp(i));
        [CL_model(i,j),CM_model(i,j)] = ThinAirfoil Theory(xp(j),yp(i));CM\_calib(i,j) = CM\_model(i,j) - model disc(i,j);
        CM_confUp(i,j) = CM_calib(i,j) + CI_mat(i,j);
        CM confLow(i,j) = CM calib(i,j) - CI mat(i,j);
     end
end
count_x = 1;for i = 1: length (alpha pred)
while alpha pred(i) >= xp(count x)
        count x = count x + 1; end
   flag_x = count_x;count y = 1;
    for i = 1: length (delta pred)
        while delta pred(j) \geq yp(count y)count_y = count y + 1;
         end
        flag_y = count_y;if CM_confUp(flag_x,flag_y) > > CM_true(flag_x,flag_y) & &
CM confLow(flag_x,flag_y) <= CM_true(flag_x,flag_y)
            \overline{\text{conserv}}(i,j) = 1;tightness(i,j) = max(abs((CM_true(flag_x,flag_y)-
CM calib(flag x,flag y))/(CM confUp(flag x,flag y)-CM calib(flag x,flag y))),1
abs((CM_confUp(flag_x,flag_y)-CM_calib(flag_x,flag_y))/(CM_model(flag_x,flag_y)-
CM true(flag x,flag y)));
         else
            conserv(i, j) = 0;tightness(i, j) = 0; end
    end
end
conservCM GP = mean(mean(conserv));
tightCM GP = mean(mean(tightness));
```
#### **9. Covariance Matrices for Bayesian Updating**

```
function [model disc, CI_mat]
GP_pt2D(alpha_obs,delta_obs,xobs,yobs,X,XPrime,Y,YPrime,yo,xp,yp,sig,num,variable)%[me
an gp, conf u, conf 1] =
% Function created by Nolan Whiting on September 20, 2018 to assess the
% predictive capability of Bayesian updating with two uncertain inputs.
% This function creates the covariance matrices.
% Inputs: alpha_obs: Angles of attack where observations are going to
% be made
% delta_obs: Flap deflections where observations are going to
```

```
% be made
% xobs: Mesh grid of observation angles of attack
% yobs: Mesh grid of observation flap deflections
% X: Mesh grid of xobs with yobs
% Xprime: Tranpose of X
% Y: Mesh grid of yobs with xobs
% Yprime: Transpose of Y
% yo: Observation model discrepancies
% xp: Span of angles of attack over which is updated
% yp: Span of flap deflections over which is updated
% num: Number of GP realizations to be made
% sig: Uncertainty in the observation discrepancies
% variable: Variable being updated (1 for cl, 2 for cm) 
xp orig = xp;yp orig = yp;global var mn Ko L CI samples var_PD
xp\_grid = meshgrid(xp,yp);yp\_grid = meshgrid(yp, xp);nx = length(xp) * length(yp);
xp = reshape(xp_grid, [1,nx]);
\gamma = reshape(yp grid, [1,nx]);
for i = 1: length (xp orig)
   yp((i-1)*length(yp origin)+1:i*length(yp origin) = yp origin; %reshape(yobs, [1,nx])end
[Xp,XpPrime] = meshgrid(xp,xp);
[Yp, YpPrime] = meshgrid(yp, yp);[lx] =
l parameter(yo(1:length(delta obs):end),alpha obs,variable,sig(1:length(delta obs):end
\sqrt{)}[ly] = l_parameter(yo(1:length(delta_obs)),delta_obs,variable,sig(1:length(delta_obs)))
if variable == 1
    lx = 1;ly = 50;sig2 = 0.4;elseif variable == 2
   lx = 1.5;1v = 45;sig2 = 0.1;end
%sig2 = std(y0);for j = 1: length (xobs)
   for i = 1: length (xp)K(j,i) = sig2.^2.*exp(-abs((xobs(j)-xp(i)).^2)/2/lx^2 + -abs(yobs(j)-xc))yp(i)).^2/2/ly^2);
    end
end
Kp = sig2.^2.*exp(-abs(Xp - XpPrime)./2./lx.^2 + -abs(Yp - YpPrime)./2./ly.^2);Ko = sig2.^2.*exp(-abs(X - XPrime)./2./lx.^2 + -abs(Y - YPrime)./2./ly.^2);
mn = K' * inv(Ko + (sig.^2). *eye(length(xobs))) *yo;
```

```
var = Kp - K'*inv(Ko + (sig.^2).*eye(length(yo)))*K;
[V, D] = eig(var);d = diag(D);for i = 1: length (d)
    if d(i) < 1E-3d(i) = 1E-3; end
end
D c = diag(d);var PD = V*D c*V';
var^{-}PD = real(var PD);L =chol(var PD);
\frac{1}{6} L = chol(var + 1.*eye(length(mn)));
samples = zeros(num, nx);
figure()
for i = 1:numsamples(i,:) = mn + (L'*randn(length(mn),1)); % + y\circplot(linspace(1,nx,nx),samples(i,:))
     hold on
end
ylabel('\delta')
hold off
for i = 1: length (mn)
    mean samp(i) = mean(samples(:,i));
end
CI = zeros(length(mn), 1);for i = 1: length (mn)
    CI(i) = 1.96*std(samples(:, i));end
model disc = reshape(mean samp, [length(yp_orig), length(xp_orig)]);
CI_mat = reshape(CI, [length(yp_orig), length(xp_orig)]);
```

```
10. Length Scale for Bayesian Updating
function [1] = 1 parameter(yo, x, variable, sig)
% Function created by Nolan Whiting on March 25, 2018 to determine the
% length scale for Bayesian updating
% Inputs: yo: observation discrepancies
% x: locations where observations were made
% variable: 1 for cl, 2 for moment coefficent
% sig: uncertainty in the observations
% Outputs: l: length scale
1 = 0:0.01:150;p = zeros(length(l));for kk = 1: length(l)for j = 1: length (x)for i = 1: length (x)Ko(i, j) = exp(-(abs(x(j))-x(i)).^2)/2/l(kk)^2);
         end
     end
    p(k) = (-0.5 \times y0^{\dagger} \times (K_0) \times y0 - 0.5 \times \log(\det(K_0))) - \text{length}(y_0)/2 \times \log(2 \times \pi));
    p(kk) = ((-0.5*y0'*(Ko + (sig.^2).*eye(length(yo)))*yo - 0.5*log(det(Ko +(\text{sig.}^2)\text{.*}eye(length(yo)))) - length(yo)/2*log(2*pi)));
end
[m, index] = max(p);l = l(index);
```
# **11. Thin Airfoil Theory**

```
% Function created by Nolan Whiting on November 14, 2017 to calculate the
% lift coeffcient and moment coefficient for a multielement airfoil.
% Inputs: alpha: angle of attack
% delta: flap deflection
% Outputs: CL_a: 2-D lift coefficient
% CM<sup>4</sup>: moment coefficient about quarter chord
function [CL a, CM 4] = ThinAirfoilTheory(alpha, delta)% Results of function below fitted exactly to reduce computation time when
% sampling many different conditions.
CL a = \theta(x,y) 0.1097.*x + 0.05345.*y + 0.964;
CM 4 = \theta(x,y) -9.337e-05.*y.^2 + -0.01048.*y + -0.1332;
CL a = CL a(alpha,delta);
CM 4 = CM 4(alpha, delta);
% Comment out below to reduce computation time
xs = @ (x) 1.0773.*x + 0.0477;xm = \theta(x) 0.1415.*x.^2 - 0.0051.*x + 0.0559;
xf = @ (x) -2.3524.*x.^2 + 2.0981.*x - 0.3881;x1 = 1inspace(-0.045776,0.0104092,1000);
x2 = 1inspace(0.0104092,0.4876,1000);
x3 = linspace(0.4876,0.6342,1000);
xs = (x) 1.0773.*x + 0.0477;xm = [e(x) 0.1415.*x.^2 - 0.0051.*x + 0.0559;xf = @ (x) -2.3524.*x.^2 + 2.0981.*x - 0.3881;xf = \theta(x) xf(x) + (xm(x2(end)) - xf(x3(1)));
% figure()
% plot(x1,xs(x1),'r--',x2,xm(x2),'r--',x3,xf(x3),'r--')
% axis equal
% Rotates airfoil geometry in accordance with flap deflection
Rflap = [cosd(delta-30), sind(delta-30); -sind(delta-30), cosd(delta-30)];x3 \text{rot} = Rf \text{lap*} ([x3 - x2 \text{ (end)};xf(x3) - xf(x2 \text{ (end)})];
X total = zeros(1,length(x1)+length(x2)+length(x3));
Z total = zeros(1,length(x1)+length(x2)+length(x3));
for i = 1: length (x1)X total(i) = x1(i);Z total(i) = xs(x1(i));end
for i = \text{length}(x1) + 1: length(x2) + \text{length}(x1)X total(i) = x2(i-length(x1));
    Z^{-}total(i) = xm(x2(i - length(x1)));
end
for i = \text{length}(x2) + \text{length}(x1) + 1:\text{length}(x2) + \text{length}(x1) + \text{length}(x3)X total(i) = x3rot(1,i - length(x1) - length(x2))+ x2(end);
Z total(i) = x3rot(2,i - length(x1) - length(x2)) + xf(x2(end));end
Xm = [X \text{total}(1), X \text{total}(end)];Zm = [Z \text{ total}(1),Z \text{ total}(end)];
pchord = polyfit(Xm,Zm,1);chord = \mathfrak{g}(x) pchord(1).*x + pchord(2);
```

```
% figure()
% plot(x1,xs(x1),'r--',x2,xm(x2),'r--',x3rot(1,:)+x3(1),x3rot(2,:) + xf(x3(1)),'r--
', X total, chord(X total))
% axis equal
theta = \arctan((2m(2) - 2m(1))/(Xm(2) - Xm(1)));
Rotate = [cos(theta),sin(theta);-sin(theta),cos(theta)];
New = Rotate*[X total;Z total];
% figure()
% plot(New(1,:),New(2,:))% axis equal
% Fits the mean camber lines to the geometries of the slat, main body, and
% the rotated flap section.
p1 = polyfit(New(1,1:1000),New(2,1:1000),1);xc1 = \theta(x) 0;for i = 1: length (p1)
    xcl = \theta(x) \text{ pl}(i).*x.^(length(p1) - i) + xcl(x);end
dxcl = xcl(1);syms x
p2 = polyfit(New(1,1001:2000),New(2,1001:2000),2);
xc2 = 0;for i = 1: length (p2)
    xc2 = p2(i) . *x.^(length(p2) - i) + xc2;end
p3 = polyfit(New(1,2001:3000), New(2,2001:3000), 2);xc3 = (x) 0;for i = 1: length (p3)
    xc3 = p3(i).*x.^(length(p3) - i) + xc3;end
dxc2 = diff(xc2);dxc3 = diff(xc3);dxc2 = \text{mathabFunction}(dxc2);dxc3 = matlabFunction(dxc3);% figure()
\frac{1}{8} h1 = plot(New(1,1:1000),xc1(New(1,1:1000)),'k-
',New(1,1000:2000),xc2(New(1,1000:2000)),'k-
',New(1,2000:3000),xc3(New(1,2000:3000)),'k-');
% axis equal
% grid on
% set(h1,'LineWidth',1')
% xlabel('X')
% ylabel('Y')
% legend('Slat','Main','Flap')
c = New(1, end);theta1 = real(acos(1-New(1,1)/c*2));
```

```
theta2 = acos(1-New(1,1000)/c*2);
theta3 = acos(1-New(1,2000)/c*2);
theta4 = acos(1-New(1,2001)/c*2);
xct1p = 0 (theta) dxc1;
xct2p = \theta(theta) dxc2(c/2*(1-cos(theta)));
xct3p = 0 (theta) dxc3(c/2*(1-cos(theta)));
thetas1 = linspace(theta1, theta2, 1000);
thetas2 = linspace(theta2,theta3,1000);
thetas3 = linspace(theta3, pi, 1000);
for i = 1:1000xct1(i) = xct1p(thetas1(i));xct2(i) = xct2p(thetas2(i));xct3(i) = xct3p(thetas3(i));end
p1 = polyfit(thetas1, xct1, 1);p2 = polyfit(thetas2, xct2, 2);p3 = polyfit(thetas3,xct3,2);
xct1 = (e(x) 0;for i = 1: length(p1)
    xct1 = \theta(x) \text{ p1}(i).**x.^(length(p1) - i) + xct1(x);end
xct2 = \theta(x) 0;for i = 1: length (p2)
    xct2 = \theta(x) p2(i).**x.^{\text{length}}(p2) - i) + xct2(x);end
xct3 = (x) 0;for i = 1: length (p3)
    xct3 = \theta(x) \overline{p3(i)}.*x.^{(length(p3) - i)} + xct3(x);end
A0 = alpha*pi/180 - 1/pi*(integral(xct1,theta1,theta2)+integral(xct2,theta2,theta3) + 
integral(xct3,theta3,pi));
for n = 1:4nA = \emptyset(theta) cos(n.*theta);
   An1 = @(theta) nA(theta). *xct1(theta);
   An2 = @(theta) nA(theta). *xct2(theta);
   An3 = \theta(theta) nA(theta). *xct3(theta);
   A(n) = 2/pi*(integral (An1, theta, theta2) + integral (An2, theta2, theta3) +integral(An3,theta3,pi));
end
cl = 2*pi*(A0 + A(1)/2);
cm 4 = \pi i/4*(A(2)-A(1));
```
# **12. Biharmonic Fits**

```
function [coeff CFD, drag CFD, momt CFD] = Biharmonic Fits()
% Modified by Nolan Whiting on Novemeber 29, 2017
% Used to create manufactured universe for lift and moment coefficient from
% values supplied from OVERFLOW2
% Note: Used with createFits.m
%
```

```
% Variable list:
\frac{8}{6}% num :: the number of terms in the curve fit
\frac{8}{6}% A :: the complete list of angles of attack (normalized against 16
% degrees); the angles of attack used in FLUENT runs will be
          repeated six times
%
% M :: the complete list of flap deflections; entries are repeated multiple
% times to correspond to the angles of attack and the relevant<br>% force/moment coefficient
          force/moment coefficient
\epsilon% Cd :: the vector of drag coefficients
% Cl :: the vector of lift coefficients
% Cm :: the vector of moment coefficients, about the quarter-chord
\frac{8}{\pi}% Variables followed by "1" (e.g., "A1", "M1", "Cd1", etc.) provide
% vectors for data mirrored about alpha = 0
```
%clear

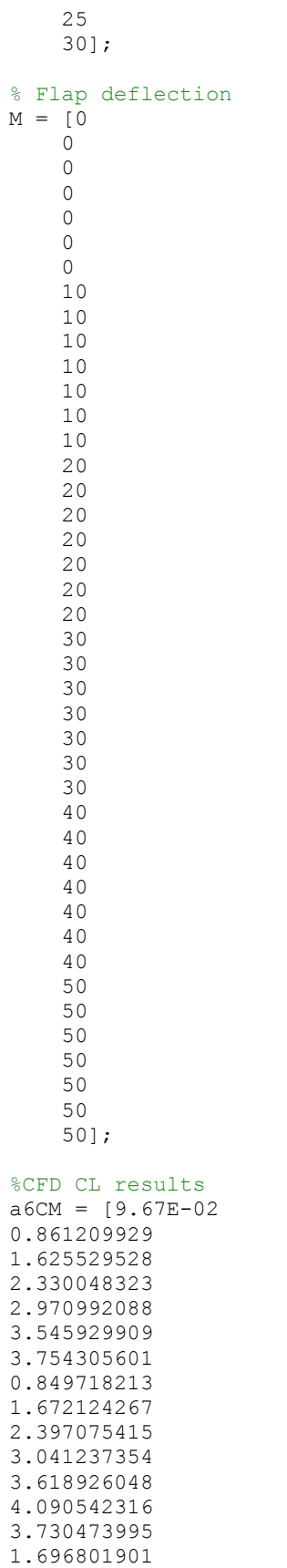

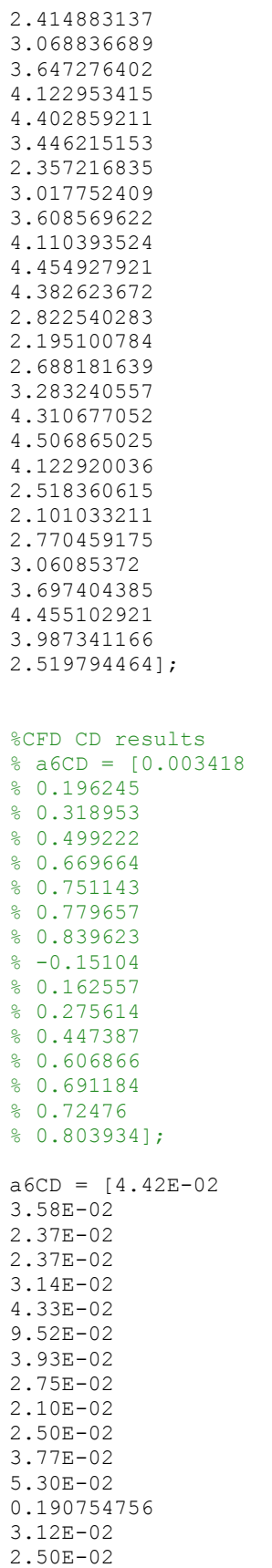

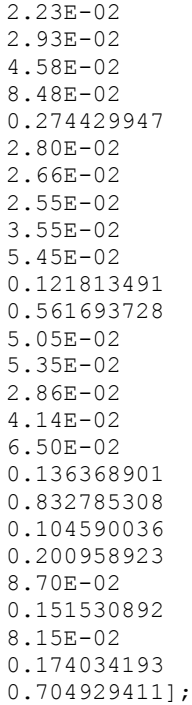

%CFD CM results  $VarName6 = [-9.64E-02]$ -0.141375244 -0.139986277 -0.127025887 -0.106460832 -0.079083323 -0.050520688 -0.20972687 -0.233196065 -0.222127214 -0.198481426 -0.167124778 -0.126346767 -0.089858033 -0.318495214 -0.313386202 -0.289355189 -0.25444904 -0.209192559 -0.154766142 -0.129443154 -0.388552517 -0.3718265 -0.337901294 -0.291833729 -0.231361523 -0.157671034 -0.246891394 -0.344657093 -0.310642302 -0.273331165 -0.297701716 -0.224392593 -0.143508881

```
-0.299283534
-0.315284818
-0.339788765
-0.239035964
-0.236173034
-0.210181415
-0.136632383
-0.241458729];
[drag CFD,lift CFD,momt CFD,coeff CFD] = createFits(A, M, a6CM, a6CD, double(VarName6));
alfa = linspace(-5, 50, 100);delta = linspace(-10, 50, 75);
for j = 1: length (delta)
    for i = 1: length (alfa)
        Coeff = coeff CFD(alfa(i),delta(j));CL fit(i,j) = Coeff(1);CM fit(i,j) = Coeff(3); end
end
```
#### **13. Create Fits (used with Biharmonic Fits)**

```
function [drag,lift,momt,coeff] = createFits(A, M, Cd, Cl, Cm)
%CREATEFITS(A,M,CD,CL,CM)
% Create fits.
%
% Data for 'drag1' fit:
% X Input : A
% Y Input : M
% Z Output: Cd
% Data for 'lift1' fit:
% X Input : A
% Y Input : M
% Z Output: Cl
% Data for 'momt1' fit:
% X Input : A
% Y Input : M
% Z Output: Cm
% Output:
% drag1: Curve fit for drag coefficient data
% lift1: Curve fit for lift coefficient data
% momt1: Curve fit for quarter-chord moment coefficient data
%% Fit: 'drag1'.
[xData, yData, zData] = prepareSurfaceData( A, M, Cd );
% Set up fittype and options.
ft = 'biharmonicinterp';
opts = fitoptions( ft );
% Fit model to data.
[drag1, \sim] = fit( [xData, yData], zData, ft, opts );
%% Fit: 'lift1'.
[xData, yData, zData] = prepareSurfaceData(A, M, Cl);
% Set up fittype and options.
ft = 'biharmonicinterp';
opts = fitoptions( ft );
```

```
% Fit model to data.
[lift1, \sim] = fit([xData, yData], zData, ft, opts);%% Fit: 'momt1'.
[xData, yData, zData] = prepareSurfaceData( A, M, Cm );
% Set up fittype and options.
ft = 'biharmonicinterp';
opts = fitoptions( ft );
% Fit model to data.
[month, \sim] = fit([xData, yData], zData, ft, opts);%% Outputs: Returns functions to be called with un-normalized inputs.
 drag=\mathcal{C}(x,y) (drag1(x,y));
lift=\theta(x,y)(lift1(x,y));momt=@(x,y)(momt1(x,y));
 coeff=\mathcal{C}(x,y) ([drag1(x,y) lift1(x,y) momt1(x,y)]);
% function [lift] = lift2(x, y);
\frac{6}{6}\frac{1}{6} if (x == 0),
\frac{6}{10}\frac{2}{3} lift = 0.0;<br>\frac{2}{3} else
           else
olo olo
               lift = lift1(x/16, y);\frac{8}{6}% end
\epsilon% end
olo olo
      function [momt] = momt2(x, y);
\frac{8}{3}% if (x == 0),
\frac{8}{6}% momt = 0.0;% 
% else
\frac{8}{2}% momt = momt1(x/16, y);
\frac{8}{6}% end 
olo olo
      end
% 
% lift=@(x,y)(lift2(x,y));% momt=@(x,y)(momt2(x,y));
% coeff=@(x, y)([drag1(x/16, y) lift(x, y) momt(x, y)]);
end
```
# **14. Bayesian Updating (1-D)**

```
% Nolan Whiting
% Gaussian Process
% March 13, 2018
```

```
clear
clc
close all
[coeff CFD, lift CFD, month CFD] = Biharmonic Fits();
global var L
T = 1;N = 1000; % Samples of TAT/LLT
S = 4; % CFD samples
alfa = [1, 6, 10, 14, 20, 25, 29, 34, 42];
delta = 20;for ii = 1:length(alfa)alpha = alfa(ii);alpha TAT = lhsnorm(alpha, 0.5,N);
    delta TAT = lhsnorm(delta,1,N); % No uncertainty in flap deflection.
    for i = 1: length (alpha_TAT)
        [CL a(i),CM 4(i)] = ThinAirfoilTheory(alpha TAT(i),delta TAT(i));
     end
    for i = 1:Talpha_CFD = alpha + 0.5.*randn(1,S);
        delta CFD = delta + randn(1,S);
        CL CFD = lift CFD(alpha CFD, delta CFD);
        CM<sup>CFD</sup> = momtCFD(alpha<sup>CFD</sup>,deltaCFD);
        CL = sort(CLCFD);CM = sort(CMCFD);CL = CL + sort(0.025*randn(1, S)). *CL;
        CM = CM + sort(0.025*randn(1, S)). *CL;
        CL mn = mean(CL);
        CM mn = mean(CM);
        sig CL(ii) = std((mean(CL_a) - CL));sig CM(i) = std(mean(CM 4) - CM));conf inf CL(ii) = 4.303*sig_cl(ii)/sqrt(S);conf^{\text{}}Inf_CM(ii) = 4.303*sig_CM(ii)/sqrt(S);
        diff\overline{CL(\overline{ii})} = -(CL\_mn - mean(CL_a));diffCM(i) = -(CMmn - mean(CM_4)); end
end
n = 100;xp = -5:0.25:50;x = alfa;yo = diff_CL';
sig = sig_CL;[mean CL, conf u CL, conf 1 CL] = GP pt2(x, yo, xp, sig,n, 1, conf inf CL);
yo = diff CM';sig = sig CM;[mean CM, conf u CM, conf 1 CM] = GP pt2(x, yo, xp, sig,n, 2, conf inf CM);
```
 $CL_new = CL_a - mean_CL;$ 

```
CM new = CM 4 - mean CM;conf u new = CL a - conf u CL;
conf l new = CL a - conf l CL;
figure()
errorbar(x,CL a(flag)-diff CL,conf inf CL,conf inf CL,'or');
hold on
h1 = plot(xp,CL original,'-b',xp,CL a,'-g',xp,CL new,'-r',xp,conf u new,'--
k', xp, conf l new, '--k');
set(h1,'LineWidth',1')
set(gca,'FontSize',12)
hold on
legend('Observations','Experiment','Simulation','Updated Model','95% CI')
xlabel('\alpha (\circ)')
ylabel('CL')
xlim([xp(1),xp(end)])%Conservativeness
%xpred = [6,13,21,28,32,34,37,42];
xpred = alpha_pred;
count = 1;for i = 1: length (xpred)
    while xp(count) \leq xpred(i)count = count + 1;
     end
    flag2(i) = count - 1;
end
k = \text{flag2};conserv sum = 0;for i = 1: length (k)if CL original(k(i)) >= conf u new(k(i)) && CL original(k(i)) <= conf l new(k(i))
        conserv = 1;
     else
       conserv = 0; end
    conserv sum = conserv sum + conserv;
end
conserv CL = \text{conserv sum/length}(k);CL = CL new(flag2);conf_CL = conf_u_new(flag2) - CL;conf u new = CM 4 - conf u CM;
conf\overline{1} new = CM 4 - conf \overline{1} CM;
figure()
errorbar(x,CM_4(flag)-yo',conf_inf_CM,conf_inf_CM,'or')
hold on
h2 = plot(xp,CM_original,'-b',xp,CM_4,'-g',xp,CM_new,'-r',xp,conf_u_new,'--
k', xp, conf 1 new,'--k');set(h2,'LineWidth',1')
set(gca, 'FontSize', 12)
legend('Observations','Experiment','Simulation','Updated Model','95% CI')
ylabel('CM')
xlabel('\alpha (\circ)')
xlim([xp(1),xp(end)])\mathbf{Q}% %Conservativeness
conserv_sum = 0;
```

```
61
```

```
for i = 1: length (k)if CM original(k(i)) >= conf u new(k(i)) && CM original(k(i)) <= conf l new(k(i))
        conserv = 1;
     else
        conserv = 0;
     end
     conserv_sum = conserv_sum + conserv;
end
conserv CM = \text{conserv sum/length}(k);CM = CM new(flag2);conf CM = conf u new(flag2) - CM;
```
#### **15. Covariance Matrices for Bayesian Updating (1-D)**

```
function [mean qp,conf u,conf l] = GP pt2(x,yo,xp,sig,num,variable,conf inf)
```

```
global var L
sig2 = std(yo);% [l] = l_parameter(yo,x,variable,sig)
if variable == 11 = 4;
elseif variable == 2
    1 = 0.75;sig2 = 1;end
for j = 1: length (x)for i = 1: length (xp)K(j,i) = sig2^2.*exp(-abs((x(j)-xp(i)).^2)/2/1^2); end
end
for j = 1: length (x)for i = 1: length (x)Ko(i,j) = sig2^2*exp(-(abs(x(j)-x(i))).<sup>2</sup>)/2/1<sup>2</sup>);
     end
end
for j = 1: length (xp)for i = 1: length (xp)
        Kp(i,j) = sig2^2*exp(-(abs(xp(j)-xp(i)).^2)/2/1^2); end
end
mn = K' * inv(Ko + (sig.^2). *eye(length(yo))) *yo;var = Kp - K'*inv(Ko + (sig.^2).*eye(length(yo)))*K;
L = chol(var + 0.000001*eye(length(xp)));
n = length(xp);
xvec = zeros(num, n);max abs = 0;figure()
for ii = 1:numxvec(i, :) = mn + L'*randn(length(xp), 1);maxy = max(abs(xvec(i,:)));
     if maxy > max_abs
        max abs = maxy;
     end
     plot(xp,xvec(ii,:),'-b')
```

```
 hold on
end
xlabel('\alpha (\circ)')
ylabel('\delta')
legend('Posterior GP Realizations')
set(gca,'FontSize',12)
xlim([xp(1),xp(end)]);
ylim([-max_abs,max_abs])
hold off
for ii = 1:length(xp)mean gp(i) = mean(xvec(:,ii));
    conf_u(i) = mean_gp(i) + 1.96*std(xvec(:,ii));conf\overline{1}(ii) = mean_gp(ii) - 1.96*std(xvec(:,ii));
end
figure()
h2 = plot(x, y0, 'or', xp, mean_gp, xp, conf_u, '--k', xp, conf_1, '--k')hold on
%errorbar(x,yo,conf_inf,conf_inf,'or')
xlabel('\alpha (\circ)')
ylabel('\delta')
xlim([xp(1),xp(end)])ylim([-max_abs,max_abs])
\frac{1}{\sqrt{2}} \frac{1}{\sqrt{2}} \frac{1}{\sqrt{2}} \frac{1}{\sqrt{2}} \frac{1}{\sqrt{2}}set(gca, 'FontSize', 12)
legend('Observations','Mean','95% Confidence Interval')
```